#### **UNIVERSIDADE FEDERAL DE SANTA CATARINA PROGRAMA DE PÓS-GRADUAÇÃO EM ENGENHARIA MECÂNICA**

Hermínio Tasinafo Honório

#### **ANÁLISE DE MÉTODOS SEGREGADOS E ACOPLADO DE SOLUÇÃO DE ESCOAMENTOS INCOMPRESSÍVEIS UTILIZANDO MALHAS NÃO-ESTRUTURADAS HÍBRIDAS**

Florianopólis 2013

Hermínio Tasinafo Honório

#### **ANÁLISE DE MÉTODOS SEGREGADOS E ACOPLADO DE SOLUÇÃO DE ESCOAMENTOS INCOMPRESSÍVEIS UTILIZANDO MALHAS NÃO-ESTRUTURADAS HÍBRIDAS**

Dissertação submetida ao Programa de Pós-Graduação em Engenharia Mecânica para a obtenção do grau de Mestre em Engenharia Mecânica.

Orientador: Clóvis R. Maliska

Florianopólis 2013

Ficha de identificação da obra elaborada pelo autor, através do Programa de Geração Automática da Biblioteca Universitária da UFSC.

> Honório, Hermínio Tasinafo Análise de métodos segregados e acoplado de solução de escoamentos incompressíveis utilizando malhas nãoestruturadas híbridas / Hermínio Tasinafo Honório ; orientador, Clóvis R. Maliska - Florianópolis, SC, 2013.  $146 p.$ Dissertação (mestrado) - Universidade Federal de Santa Catarina, Centro Tecnológico. Programa de Pós-Graduação em Engenharia Mecânica. Inclui referências 1. Engenharia Mecânica. 2. Simulação numérica de escoamentos incompressíveis. 3. Solução segregada e acoplada. 4. Malhas não-estruturadas. 5. Arranjo colocalizado. I. R. Maliska, Clóvis . II. Universidade<br>Federal de Santa Catarina. Programa de Pós-Graduação em<br>Engenharia Mecânica. III. Título.

Hermínio Tasinafo Honório

#### **ANÁLISE DE MÉTODOS SEGREGADOS E ACOPLADO DE SOLUÇÃO DE ESCOAMENTOS INCOMPRESSÍVEIS UTILIZANDO MALHAS NÃO-ESTRUTURADAS HÍBRIDAS**

Esta dissertação foi julgada adequada para a obtenção do título de "Mestre em Engenharia Mecânica", e aprovada em sua forma final pelo Programa de Pós-Graduação em Engenharia Mecânica.

Florianopólis, 16 de Dezembro 2013.

Armando Albertazzi Gonçalves Jr., Dr.Eng., Coordenador do Curso

Clóvis R. Maliska, Ph.D., Orientador

#### **BANCA EXAMINADORA**

António Fábio Carvalho da Silva, Dr.Eng., Presidente

Emilio Ernesto Paladino, Dr.Eng.

Sérgio Peters, Dr.Eng.

### **AGRADECIMENTOS**

Ao professor Maliska não só pela indispensável orientação dedicada a este trabalho de dissertação, mas também pela oportunidade concedida de integrar à equipe do SINMEC que, se dúvida alguma, contribuiu significativamente tanto para o meu crescimento pessoal quanto profissional.

À todos os integrantes e ex-integrantes do SINMEC, que contribuíram, cada uma à sua maneira, para a realização deste trabalho. Peço desculpas por não nomeá-los. Realmente, foram muitas pessoas e seria grande a possibilidade de esquecer algum.

Ao professor Márcio Bazani, meu orientador de iniciação científica em Ilha Solteira, por ter me proporcionado o primeiro contato com a área de CFD.

Aos amigos Joel, Leandro e João por deixarem esta Ilha um pouco mais Solteira.

À minha namorada, parceira e melhor amiga Isabelle, que se "aventurou"em Florianópolis junto a mim, por todo carinho, compreensão, paciência que certamente tornaram mais fácil esta importante fase da minha vida.

Ao meu padrinho tio Toinzinho e à minha madrinha tia Cida pelo suporte aos estudos e à confiança em mim depositada durante quase 15 anos da minha vida.

Aos meus irmãos Paulina e Fabrízio, pelos exemplos dados desde a minha infância, pelo apoio financeiro durante o colégio e faculdade, e por terem feito meus sobrinhos Vitor e Pedro Henrique.

Finalmente, aos meus pais, dona Cida e seu Zé, que sempre foram e sempre serão meus grandes exemplos de vida. Meu mais sincero obrigado por sempre me transmitirem amor, carinho e confiança e por sempre apoiarem minhas decisões (não os caprichos). Em especial, agradeço à infância maravilhosa que me proporcionaram.

# **SUMÁRIO**

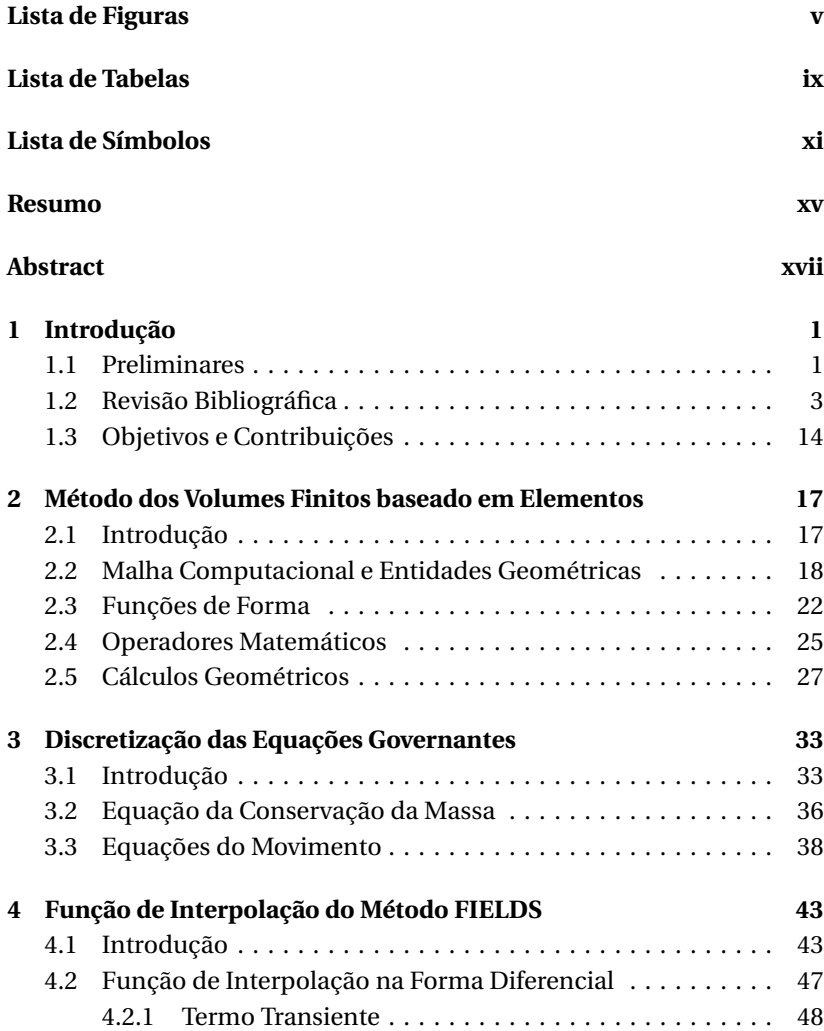

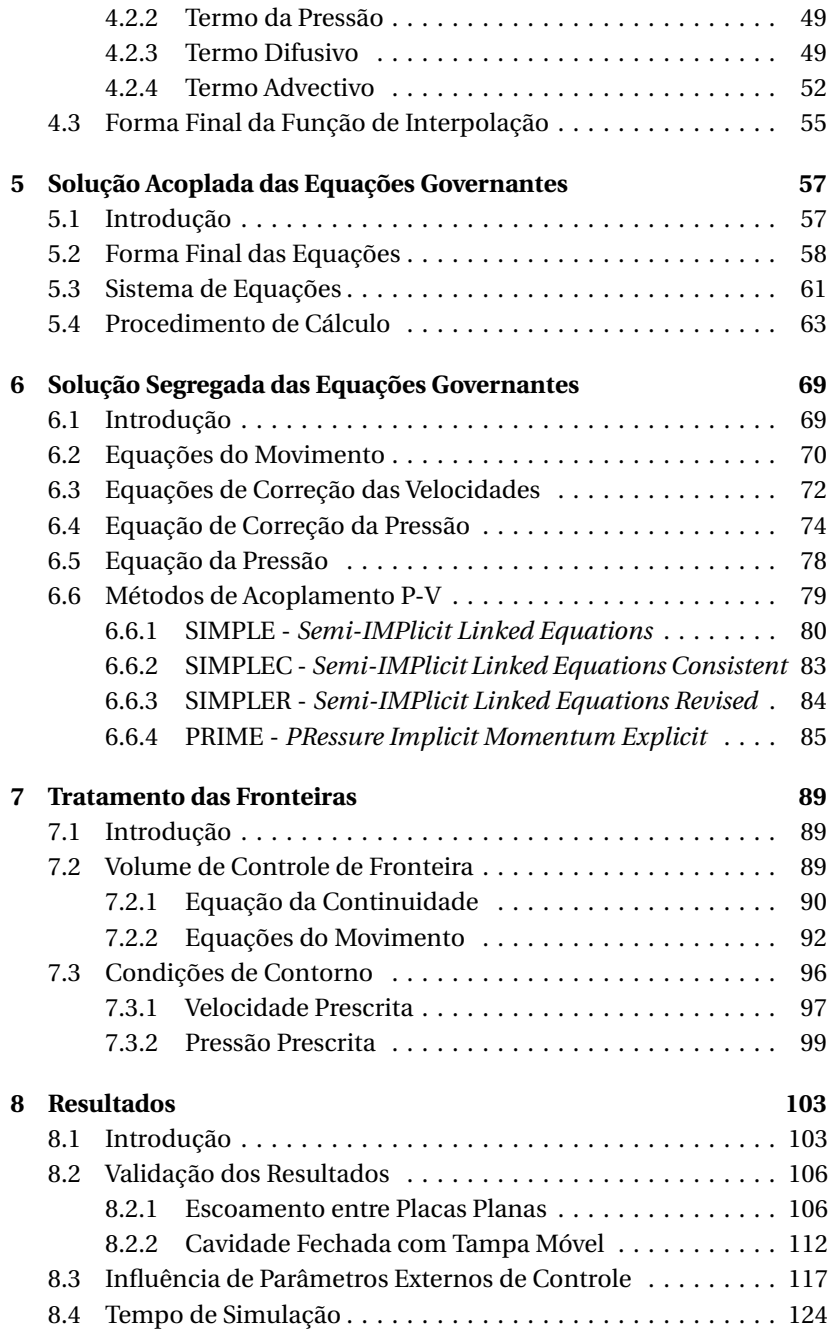

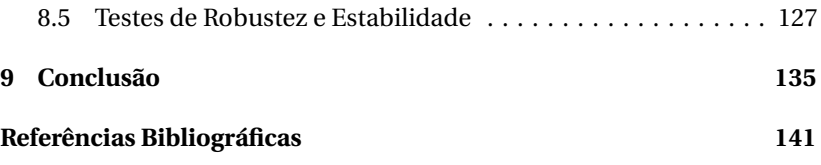

## **LISTA DE FIGURAS**

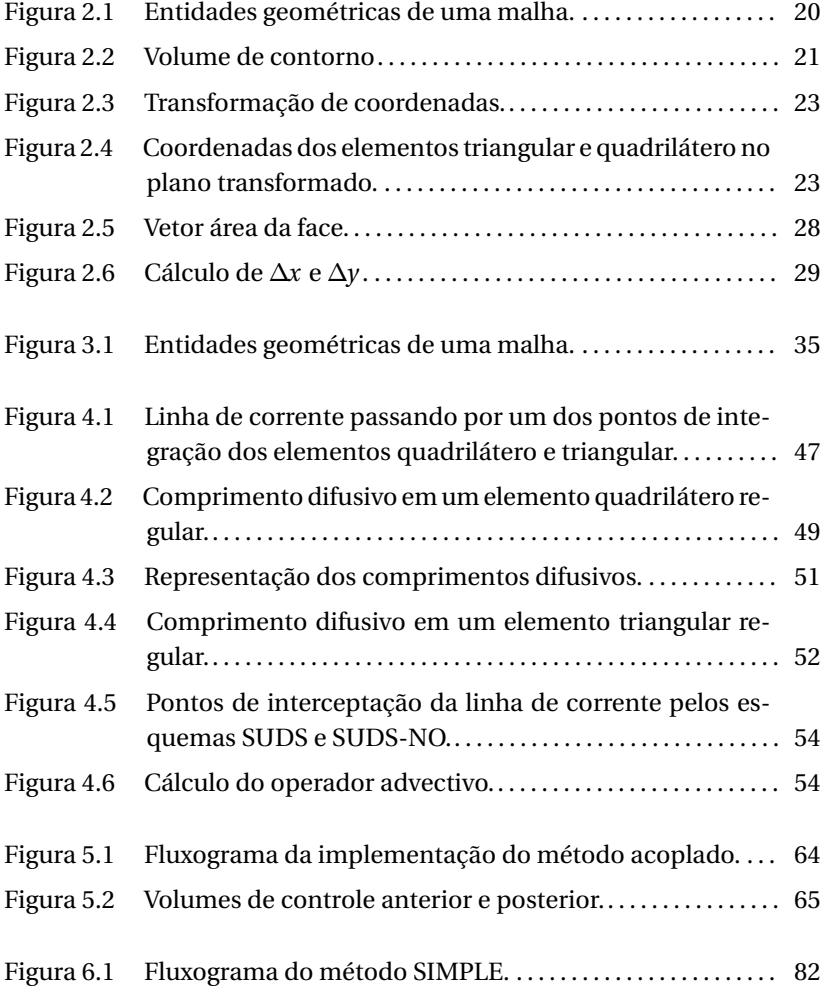

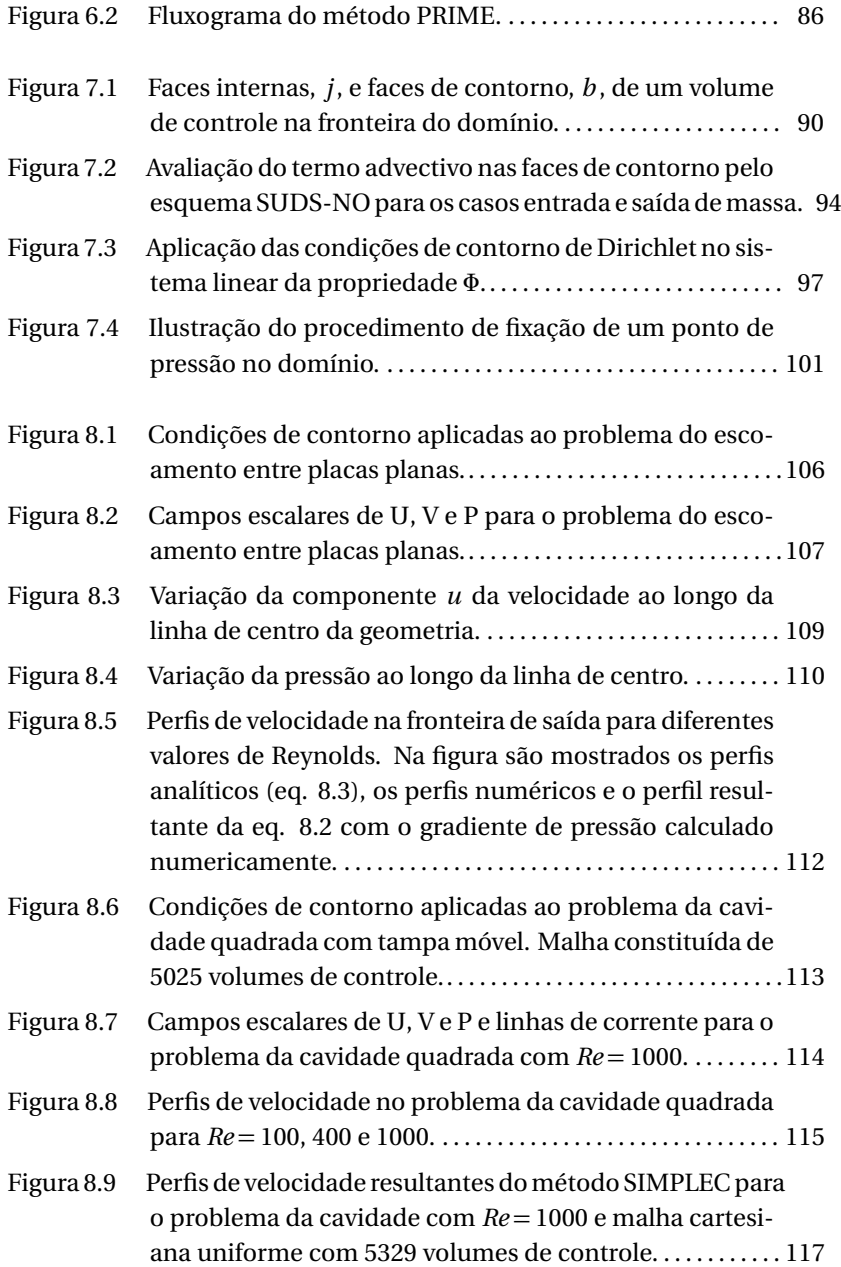

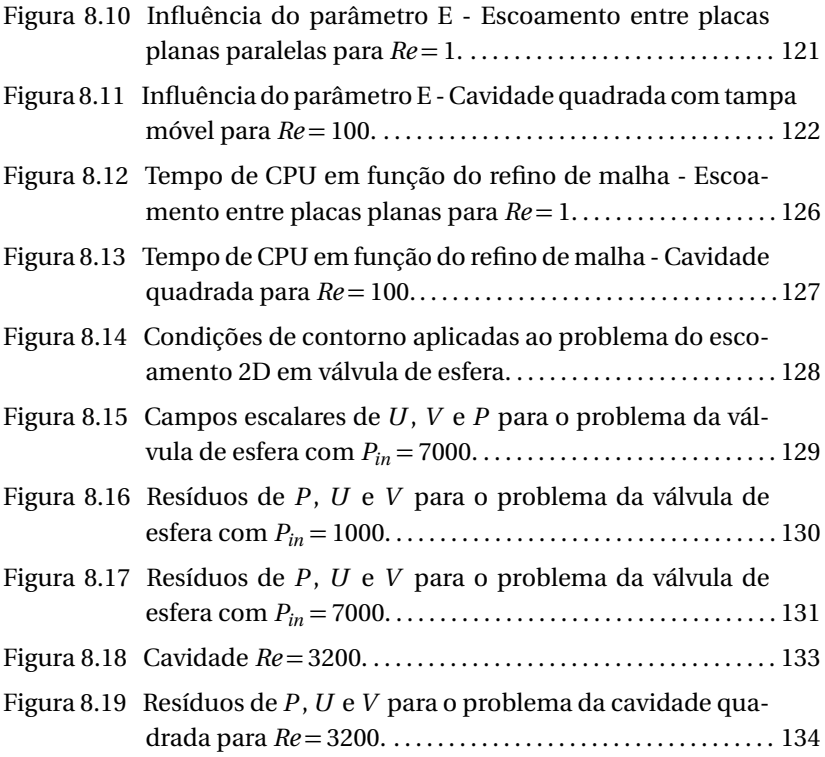

## **LISTA DE TABELAS**

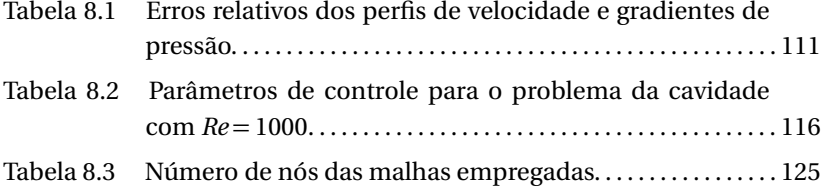

## **LISTA DE SÍMBOLOS**

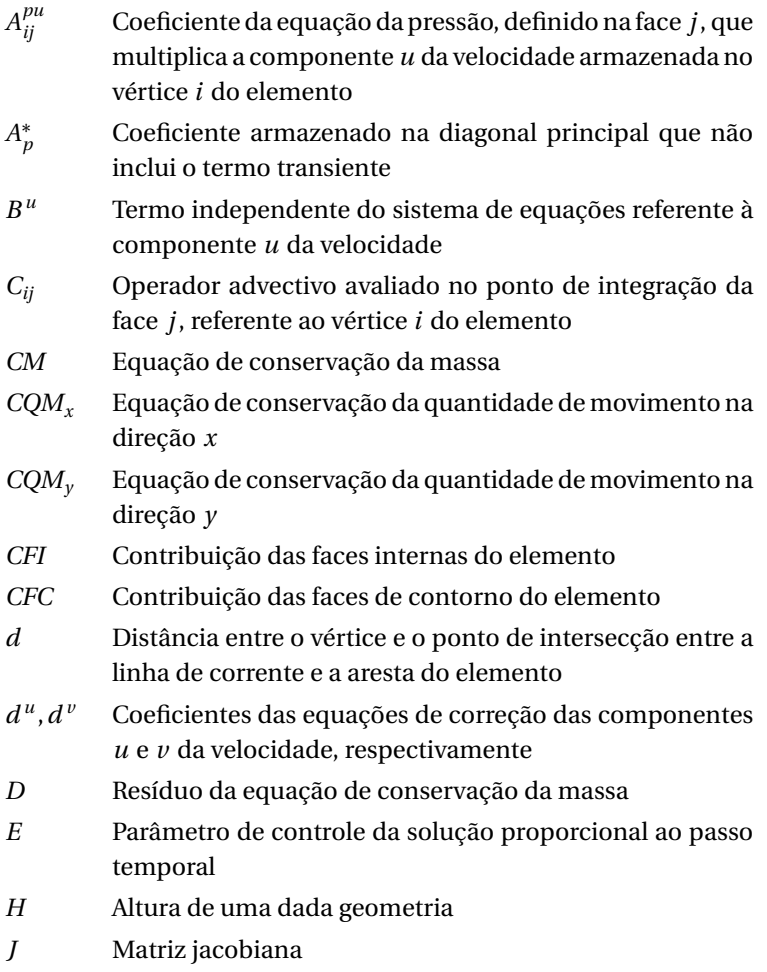

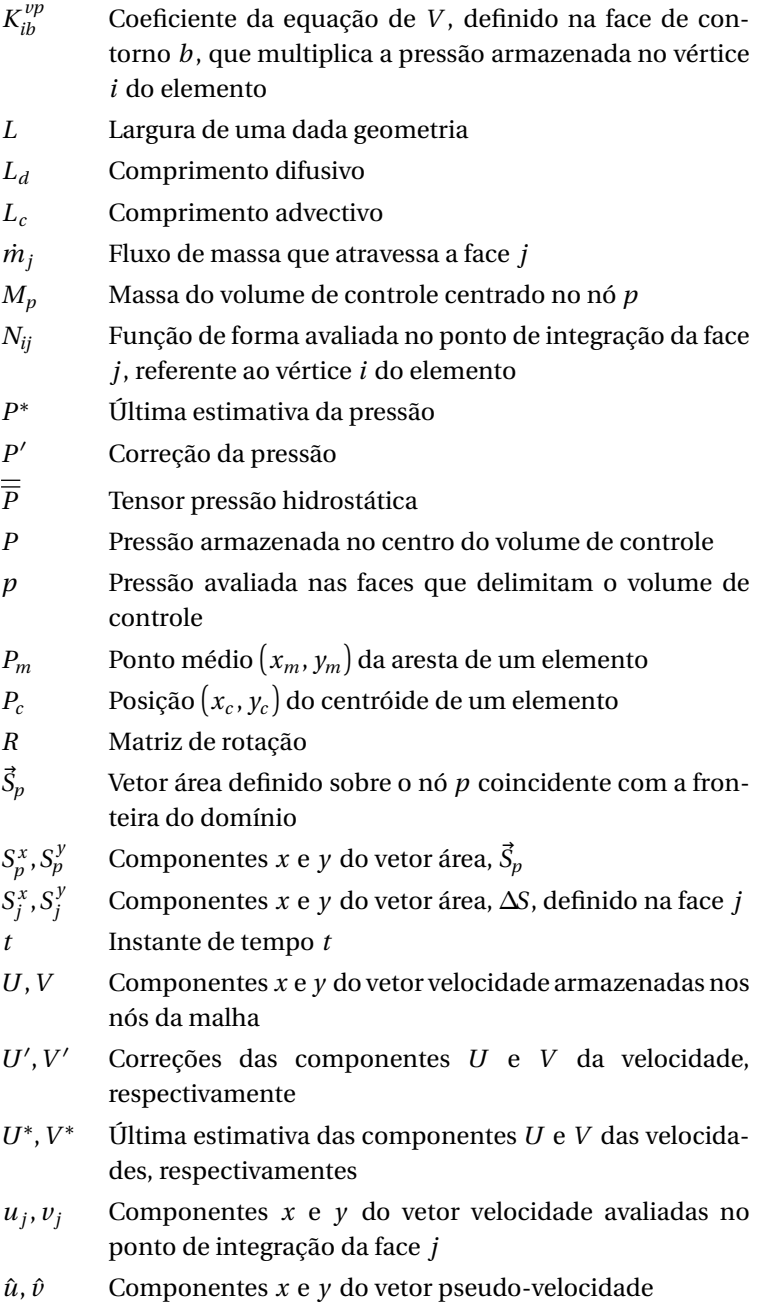

- $\vec{V}$  **Vetor velocidade**
- $\hat{V}$  Vetor pseudo-velocidade
- $V_n$ ,  $V_t$  Componentes normal e tangencial à face de contorno, respectivamente

#### **Símbolos Gregos**

- *α<sup>p</sup>* Fator de relaxação da pressão
- *α<sup>u</sup>* Fator de relaxação da componente *u* da velocidade
- *βij* Operador vetorial que representa o fluxo difusivo de uma propriedade através da face *j*
- *γij* Operador vetorial que engloba termos advectivos e difusivos da função de interpolação
- *∆F~* Vetor área tangencial à face
- *∆S~* Vetor área perpendicular à face
- *∆t* Passo temporal
- *∆Ω* Volume discreto do volume de controle no plano real
- *∆Ω<sup>T</sup>* Volume discreto do volume de controle no plano transformado
- *d O N*<sup>o</sup> *V*<sup>olume</sup> diferencial
- *"<sup>Φ</sup>* Resíduo da variável *Φ*
- *ξ*,*η* Coordenadas locais dentro do elemento
- *µ* Viscosidade do fluido
- *ρ* Densidade do fluido
- *φ* Variável genérica avaliada nas superfícies de controle
- *Φ* Variável genérica armazenada no centro do volume de controle
- *ψ<sup>j</sup>* Valor definido na face *j* que carrega efeitos advectivos e difusivos

#### **Subscritos**

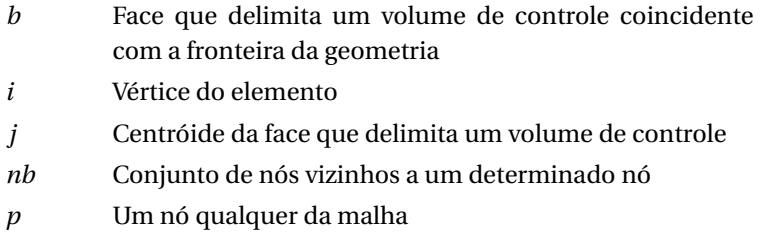

#### **Sobrescritos**

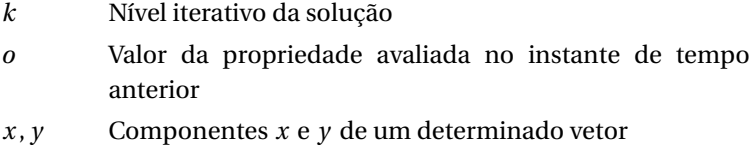

#### **Símbolos Especiais**

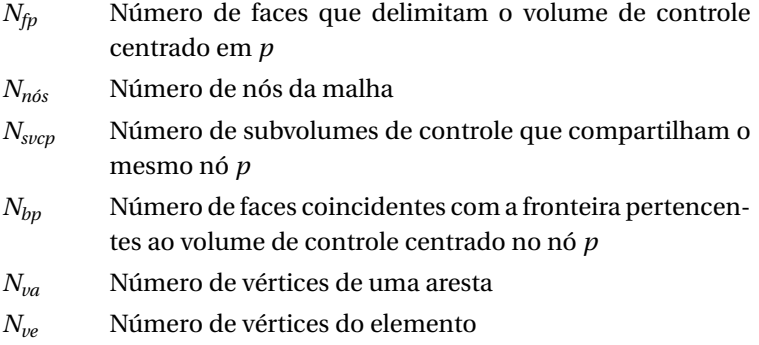

## **RESUMO**

Neste trabalho foi realizada uma comparação sistemática, sob vários aspectos, a respeito do desempenho de diferentes técnicas de solução das equações de conservação de quantidade de movimento e da conservação da massa para escoamentos incompressíveis bidimensionais. Foram comparados os conhecidos métodos segregados SIMPLE, SIMPLEC, SIM-PLER e PRIME, bem como a técnica de solução totalmente acoplada das equações governantes. As representações discretas das equações de conservação foram obtidas através do método dos Volumes Finitos baseado em Elementos (EbFVM), o que permitiu o emprego de malhas nãoestruturadas híbridas (constituída tanto de elementos triangulares como quadriláteros) do tipo *cell-vertex*. A função de interpolação do método FIELDS foi empregada para sobrepor o problema do campo oscilatório de pressão, que surge devido ao arranjo colocalizado das variáveis da malha computacional. O uso desta função de interpolação também promoveu a inclusão da pressão na equação de conservação da massa, o que tornou possível a dedução das equações particulares dos métodos segregados, além de evitar o aparecimento de valores nulos na diagonal principal do sistema de equações resultante da solução acoplada.

## **ABSTRACT**

In this work, it was performed a systematic comparision, under several aspects, of the performance of different solution techniques of the momentum equations and mass conservation equation for incompressible bidimensional flows. It was compared the well known segregated methods SIMPLE, SIMPLEC, SIMPLER and PRIME, as well as the fullycoupled solution technique of the governing equations. The discrete representations of the conservation equations were obtained through the Element based Finite Volume Method (EbFVM), which enabled the employment of unstructured hibrid grids (constituted by triangular and quadrilateral elements) of cell-vertex type. The interpolation function of the FIELDS method was employed to overcome the checkerboard pressure problem, which arises from the colocated arrangement of the variables in the computational grid. The employment of such interpolation function also promoted the inclusion of the pressure term in the mass conservation equation, which made possible to derive the particular equations of the segregated method in addition to avoiding zero values on the main diagonal of the resulting system of equations for the fullycoupled method.

# CAPÍTULO 1

## **INTRODUÇÃO**

#### 1.1 Preliminares

Assim como a fala é uma ferramenta para expressar ideias, a matemática tem servido à humanidade como uma ferramenta de caracterização quantitativa dos fenômenos da natureza, que por sua vez são estudados e interpretados à luz das ciências naturais. Através de uma investigação envolvendo estudos teóricos e observações empíricas, o homem é capaz de estabelecer relações matemáticas que permitem uma perfeita compreensão e controle de inúmeros fenômenos naturais. Devido ao enorme impacto que estes fenômenos têm na vida de todos os seres humanos, a matemática tem sido largamente empregada na elaboração de modelos que representem tais fenômenos.

Infelizmente, a posse de ummodelo que descreva determinado fenômeno físico não significa que o problema esteja resolvido. Ele não está. Se o problema é representado pela(s) equação(ões) presente(s) no modelo, a solução do problema é a própria solução desta(s) equação(ões). No entanto, não são raros os casos em que o estado-da-arte da matemática como ferramenta não possibilita a solução destas equações. Este foi o caso do conjunto de equações diferencias parciais conhecidas como equações de Navier-Stokes, desenvolvidas durante o século XIX pelos cientistas Claude Louis Marie Henri Navier e George Gabriel Stokes. Estas equações, juntamente com a equação de conservação da massa, da energia, e uma equação de estado, constituem o modelo matemático que descreve os fenômenos relacionados à dinâmica dos fluidos.

Durante muito tempo, a solução das equações de Navier-Stokes foi possível apenas para problemas bastante simples e que permitiam simplificações consideráveis no modelo. Escoamentos unidimensionais, invíscidos (escoamentos potenciais), escoamentos de Poiseuille e de Couette são exemplos onde é possível se obter soluções analíticas das equações do modelo. Apesar destas soluções abrangerem uma variedade considerável de problemas, a grande maioria dos casos de interesse industriais e tecnológicos como escoamentos 2D e 3D, viscosos, advectivo-dominantes, e que envolvem fenômenos físicos complexos como compressibilidade, ondas de choque, turbulência emudança de fase, começaram a ser resolvidos apenas na segunda metade do século XX através do desenvolvimento de técnicas numéricas que permitem obter soluções aproximadas das equações governantes.

As técnicas numéricas para solução das equações de Navier-Stokes deram origem ao ramo da mecânica dos fluidos conhecido como CFD (*Computational Fluid Dynamics*). Esta é uma área que tem recebido bastante atenção nas últimas décadas por se mostrar como uma poderosa ferramenta na redução de tempo e custo de projetos. Isto porque ela permite a predição de falhas ainda em fase de projeto, o que reduz consideravelmente o número de testes experimentais necessários. Além disso, há situações em que a montagem de uma bancada experimental simplesmente não é possível, como é o caso de muitas aplicações aeroespaciais, por exemplo, fazendo com que o uso de pacotes CFD se tornem indispensáveis nestes casos.

Aliado a isso, o enorme crescimento da capacidade computacional observado nas últimas décadas, tanto em termos de velocidade de processamento quanto em memória disponível, além de técnicas de processamento paralelo e, mais recentemente, o uso de unidades de processamento gráfico (GPU), têm contribuído cada vez mais para a consolidação das ferramentas CFD nos setores de pesquisa e desenvolvimento de empresas e universidades.

As estratégias numéricas de solução das equações de Navier-Stokes sempre estiveram atreladas aos recursos computacionais disponíveis. Conforme será discutido nos capítulos seguintes, duas estratégias distintas geralmente são adotadas para a solução deste sistema de equações diferenciais parciais (EDP's). A primeira delas abrange os métodos segregados, onde cada sistema de equações algébricas de cada equação diferencial é resolvido separadamente, fazendo com que as variáveis avancem uma a uma à medida que o processo iterativo prossiga. Esta classe de métodos foi bastante utilizada, e ainda é, principalmente pela economia de memória computacional, já que dá origem a sistemas lineares de menor tamanho. Tão antigo quanto os métodos segregados, os métodos acoplados, onde todas as equações diferenciais são resolvidas em um único sistema de equações algébricas, são conhecidos por consumirem muito mais recursos computacionais, dado a maior magnitude do conjunto de equações resultante. Isto fez com que a viabilidade desta segunda classe de métodos estivesse limitada aos recursos computacionais disponíveis.

Conforme será detalhado na seção 1.3, este trabalho tem como objetivo a comparação entre estas duas classes de métodos para a solução de Navier-Stokes em malhas não-estruturadas, visto que, atualmente, os recursos computacionais estão deixando de ser um fator limitante. Na seção 1.2, é apresentada uma breve revisão dos trabalhos pertinentes a este assunto.

#### 1.2 Revisão Bibliográfica

Quando se opta pela solução numérica das equações diferenciais parciais abre-se mão de uma solução contínua para a obtenção de uma solução discreta ao longo do domínio de cálculo. Ou seja, no caso das equações de Navier-Stokes, ao invés de se obter os campos de velocidade e pressão para infinitos pontos dentro do domínio de cálculo, a solução aproximada fornece estes valores para uma quantidade finita de pontos. Portanto, o primeiro passo para a solução numérica de um problema é a discretização do domínio de cálculo, através de uma malha computacional, que defina a localização dos pontos internos onde serão calculadas as variáveis. Evidentemente, um procedimento de discretização correspondente deve ser aplicado às equações diferenciais parciais, transformando estas em um conjunto de equações algébricas. Diferentes procedimentos de discretização das EDP's permitem o uso de malhas computacionais de diferentes tipos, como será comentado nos parágrafos seguintes. Os métodos de discretização de EDP's mais conhecidos são o Método de Diferenças Finitas (FDM, *Finite Difference Method*), o Método dos Elementos Finitos (FEM, *Finite Element Method*) e o Método dos Volumes Finitos (FVM, *Finite Volume Method*).

O primeiro deles, o FDM, consiste na obtenção de aproximações de cada uma das derivadas presentes nas equações através de simples expansões em séries de Taylor. Este foi um método historicamente aplicado a problemas de mecânica dos fluidos e transferência de calor e que, por este motivo, avançou muito em questões específicas desta área. Grande atenção foi dada ao tratamento das não-linearidades, presentes nos termos advectivos das equações do movimento, e ao problema de se garantir o acoplamento pressão-velocidade que surge devido ao tratamento segregado que, geralmente, é empregado à solução das equações. Sendo estes os principais desafios a serem enfrentados, muito pouca atenção foi dada à solução de problemas em geometrias complexas, fazendo com que o Método de Diferenças Finitas fosse aplicado principalmente a malhas ortogonais, particularmente cartesianas.

Por outro lado, o FEM, que pode ser derivado a partir do princípio variacional ou a partir do método de Galerkin (caso especial do método dos resíduos ponderados) (Patankar, 1980), foi originalmente concebido para malhas não-estruturadas, e foi exaustivamente aplicado a problemas estruturais, principalmente aqueles que envolvem deformações elásticas relativamente pequenas, onde as não-linearidades não estão presentes. Entretanto, houve vários trabalhos na década de 70 com o objetivo de aplicar o Método dos Elementos Finitos para problemas de escoamento (Baker, 1973; Cheng, 1972; Gartling, 1975; Oden, 1970) mas que, segundo Baliga e Patankar (Baliga and Patankar, 1980), eram limitados a problemas difusivo-dominantes. Alguns trabalhos foram desenvolvidos na tentativa de sobrepor essas barreiras (Heinrich and Zienkiewics, 1977; Huyakorn, 1977; J. C. Heinrich and Mitchell, 1977). É vasta a literatura atual sobre o uso do FEM em fluidos, mas mesmo assim este método não está consolidado industrialmente na área de fluido-dinâmica, pois todos os softwares comerciais de porte, e usados intensivamente na indústria, empregam o método dos volumes finitos. Provavelmente pelas características nãoconservativas em nível discreto do FEM.

O método de volumes finitos (FVM),que, assim como o FEM, também é um caso particular do método dos resíduos ponderados, parte do princípio de conservação das propriedades do escoamento em volumes de controle elementares usados para discretizar a geometria (malha). Desta forma, obtém-se uma equação de conservação algébrica que é a representação discreta da própria equação diferencial contínua que se quer resolver. Isto fez com que houvesse uma grande adesão por parte dos analistas numéricos ao método dos volumes finitos. Ainda na década de 70, o FVM passou a resolver problemas utilizando não apenas malhas ortogonais, mas também malhas obtidas em sistema de coordenadas generalizadas coincidentes com as fronteiras do domínio (Maliska, 1981, 2004).

Ainda assim, sentia-se a necessidade de um método numérico que pudesse tratar das particularidades dos problemas de mecânica dos fluidos e transferência de calor e que também pudesse ser aplicado a malhas não-estruturadas para a solução de problemas em geometrias ainda mais irregulares. Ou seja, um método que fosse robusto no tratamento das não-linearidades e na questão do acoplamento P-V, como o FVM, e um método versátil no tratamento de geometrias complexas, como o FEM. Desta forma, no final da década de 70 e início da década de 80, surgiu a classe de métodos denominada CVFEM (do inglês, *Control-Volume based Finite Element Method*), tendo como precursor B. R. Baliga em sua tese de doutorado (Baliga, 1978). Segundo Baliga e Patankar (Baliga and Patankar, 1980), o método dos elementos finitos possui quatro características:

- 1. Discretização do domínio através de elementos (que não são volumes de controle) de uma certa forma geométrica;
- 2. Uso de funções de interpolação baseadas no elemento;
- 3. Derivação das equações discretizadas através do princípio variacional ou do método de Galerkin;
- 4. Montagem dos coeficientes das equações discretizadas feitas por uma varredura elemento por elemento.

O método CVFEM possui as características 1, 2 e 4. No entanto, a discretização das equações é feita com base no método dos volumes finitos. Portanto, na visão do autor (Baliga, 1978), este é um método de Elementos Finitos baseado em volumes de controle, justificando a nomenclatura usada. Outros analistas numéricos (Maliska, 2004; Mendes, 2007), porém, interpretam que este é, na realidade, um método de Volumes Finitos, mas que se aproveita o tratamento geométrico utilizado no método dos elementos finitos. Por este motivo, uma melhor designação seria Método

dos Volumes Finitos baseado em Elementos, ou EbFVM (do inglês, *Element based Finite Volume Method*). Esta última será a designação utilizada nos capítulos seguintes desta dissertação pois, na opinião pessoal do autor do presente trabalho, a forma como são obtidas as equações discretizadas é que deve definir a classe à qual pertence o método de discretização de EDP's, e não as técnicas de discretização de domínios, nem as funções de interpolação ou a estratégia de cálculo dos coeficientes.

Em 1985, Raw (1985), em sua tese de doutorado, apresentou um novo método da classe CVFEM chamado de FIELDS (do inglês, *FInite ELement Differencing Scheme*). Assim como o método originalmente proposto por Baliga, o FIELDS também utiliza o procedimento apresentado por Winslow (1967), onde os volumes de controle são construídos em torno dos vértices dos elementos unindo-se os centróides destes elementos ao ponto central de suas arestas. Entretanto, o método desenvolvido por Baliga é aplicado a elementos triangulares, ao passo que o FIELDS, apesar de ser facilmente estendido para elementos triangulares (Schneider and Maliska, 2000), foi originalmente proposto para elementos quadriláteros. A grande vantagem do FIELDS está na utilização da própria equação do movimento como função de interpolação dos termos advectivos, fazendo com que esta interpolação traga consigo os efeitos mais importantes da física do escoamento, como efeitos transientes, difusivos, advectivos e, principalmente, da pressão. Isto, segundo o autor, elimina os dois principais problemas enfrentados pelo CVFEM e pelo FEM, isto é, a presença de oscilações causadas por funções de interpolação de 2<sup>a</sup> ordem, e da falsa difusão (ou difusão numérica) devido ao uso de funções de 1ª ordem, como é discutido em (Maliska, 2004). Além disso, o uso desta função de interpolação favorece a solução acoplada das equações, visto que ela proporciona a inclusão da pressão na equação da conservação da massa, mas ainda mantém a influência das velocidades. Isto elimina o conhecido problema da presença de valores nulos na diagonal principal da matriz de coeficientes (Maliska, 2004; Mendes, 2007; Souza, 2000) e melhora o acoplamento entre as equações, facilitando a solução do sistema linear.

Outra diferença entre o método proposto por Baliga e aquele apresentado por Raw está na forma como cada um lida com o problema do campo de pressão alternado (*checkerboard pressure*), como discutido em (Maliska, 2004) e (Patankar, 1980). O primeiro se utiliza do arranjo desencontrado das variáveis, que sempre foi a solução padrão principalmente paramalhas estruturadas e bidimensionais. Paramalhas não-estruturadas, como foi feito por Baliga (1978), a implementação do arranjo desencontrado não é tão trivial, não só por conta da indexação das variáveis mas também pela complexidade entre as relações geométricas. A extensão dessa estratégia para malhas não-estruturadas tridimensionais torna-se extremamente trabalhosa, impondo uma séria limitação a este tipo de arranjo de variáveis. Por outro lado, Raw utilizou-se do arranjo co-localizado, onde todas as variáveis são armazenadas no mesmo local. Apesar deste tipo de indexação levar ao problema do campo oscilatório de pressão, o método FIELDS contorna esta questão utilizando-se a própria equação de transporte como função de interpolação para representar as velocidades nas faces dos volumes de controle. Isto mantém a ordem de precisão do método (Schneider and Raw, 1987), além de simplificar bastante sua implementação e extensão para problemas tridimensionais.

Paralelamente aos métodos de discretização de equações diferenciais parciais, diversas estratégias foram sendo desenvolvidas com o objetivo de resolver o conjunto de equações que modelam o escoamento de fluidos. Após discretizadas, deve-se decidir pela solução segregada ou acoplada destas equações. Como já foi comentado na seção 1.1, devido a limitações computacionais, os métodos de solução segregada do conjunto de equações foi bastante empregado durante muito tempo. Em escoamentos compressíveis esta abordagem não apresenta grandes dificuldades pelo fato de se ter uma equação evolutiva para cada variável. Devido à forte influência da densidade na pressão, a equação de estado pode servir como equação evolutiva para a pressão, e a equação da continuidade, para a densidade. Evidentemente, as equações do movimento se encarregam da evolução das componentes da velocidade, obtendo-se, desta forma, o fechamento do problema. Por outro lado, como é discutido em (Maliska, 2004), os escoamentos incompressíveis<sup>1</sup> apresentam uma variação muito grande da pressão em relação à densidade, fazendo com que pequenos erros no cálculo da densidade, através da equação da continuidade, sejam amplificados no cálculo da pressão, via equação de estado. Os erros continuam a se amplificar quando este campo de pressão é inserido nas equações de movimento para o cálculo das velocidades.

<sup>1</sup>Aqui, "escoamentos incompressíveis"refere-se a escoamentos onde a densidade não varia significativamente com a pressão, mas pode variar com a temperatura, se este for o caso.

Portanto, a solução deve divergir em poucas iterações. Na prática, o fato de não se ter uma equação evolutiva para a pressão (dado que a equação de estado é inadequada e a pressão não aparece explicitamente na equação da continuidade) se traduz em um difícil acoplamento matemático entre os campos de velocidade e o campo de pressão, já que nenhuma equação restringe explicitamente a pressão da mesma forma como as equações do movimento e da continuidade restringem as velocidades. Esta é a principal dificuldade encontrada quando soluções segregadas são empregadas a escoamentos incompressíveis, ou seja, a forma como deve ser calculada a pressão tal que as velocidades resultantes satisfaçam tanto a conservação da massa quanto as equações de conservação de quantidade de movimento. Vale lembrar que existem duas situações em que se elimina por completo o desacoplamento matemático entre as equações da pressão e das velocidades. A primeira delas é pela solução acoplada das equações, onde a restrição imposta pela conservação da massa é levada em consideração implicitamente no sistema de equações. A segunda situação é obtida através da formulação do problema através das variáveis vorticidade e função corrente, o que elimina a pressão das equações. Entretanto, este tipo de formulação apresenta dificuldades na definição das condições de contorno, além de ser aplicável apenas para problemas bidimensionais.

Em 1965, Harlow (1965) desenvolveu um método para a solução de problemas transientes derivando uma equação para a pressão através da aplicação do divergente nas equações do movimento. Segundo Chorin (1967), este método apresenta o inconveniente de necessitar de pontos virtuais além do domínio de cálculo para a aplicação correta das condições de contorno. Além disso, a solução transiente sempre deve ser resolvida mesmo quando se deseja apenas a solução em regime permanente, acarretando em custos desnecessários nestas situações.

Com isto em mente, Chorin (1967) desenvolveu um método para resolver problemas incompressíveis onde apenas a solução em regime permanente era desejada. Através do conceito de compressibilidade artificial na equação da continuidade, foi possível continuar utilizando a formulação compressível das equações, ou seja, a equação de estado para o cálculo da pressão e a equação da continuidade para o cálculo da densidade. Assim, a compressibilidade artificial age apenas como um fator de relaxação do processo iterativo, desaparecendo da equação de conservação da massa quando a solução atinge o regime permanente.

No ano seguinte, o mesmo autor (Chorin, 1968) apresenta um método para a solução também em regime transiente. Chorin, utilizando as equações do movimento *sem os termos de pressão* para calcular as velocidades, deduziu duas equações de correção destas velocidades tal que a conservação da massa fosse satisfeita e propôs a seguinte equação para o avanço da pressão:

$$
P^{k+1} = P^k - \lambda D \tag{1.1}
$$

onde *k* refere-se ao nível iterativo da solução, *λ* é um parâmetro de relaxação e *D* é o resíduo da equação da continuidade.

Patankar e Spalding (Patankar and Spalding, 1972) desenvolveram um método para a solução de escoamentos parabólicos tridimensionais. Como discutido em (Maliska, 2004), este tipo de escoamento ocorre em uma direção predominante, de tal forma que a difusão das propriedades nesta direção se torna desprezível, bem como a componente do gradiente de pressão nesta direção possa ser desacoplada das outras duas componentes. Isto permite que o escoamento seja tratado como bidimensional no plano transversal, utilizando-se um procedimento de marcha na direção predominante. Com base nas idéias de Chorin, Patankar e Spalding desenvolveram um método para a solução do escoamento transversal (bidimensional) que mais tarde seria denominado SIMPLE (do inglês, *Semi IMPlicit Linked Equations*). O procedimento de solução deste método se dá pelo cálculo das velocidades a partir das equações do movimento (mantendo os gradientes de pressão, o que não foi feito por Chorin (1968)) a partir de um campo de pressão estimado. Em seguida, uma equação de Poisson foi deduzida para a obtenção de um campo de correção da pressão, P', que era usado para corrigir as velocidades tal que a massa fosse conservada e para avançar a pressão a partir da seguinte equação,

$$
P = P^* + \alpha_p P' \tag{1.2}
$$

onde *P* <sup>∗</sup> é a estimativa anterior da pressão e *<sup>α</sup><sup>p</sup>* é um fator de relaxação. O método SIMPLE teve muito impacto na área de CFD por permitir soluções estáveis tanto para problemas transientes como para problemas em regime permanente. As idéias principais do SIMPLE deram origem a toda uma classe de métodos segregados frequentemente referida como *SIMPLE-like methods*.

Reconhecendo que o campo de correção de pressão, P<sup>'</sup>, era eficiente apenas para a correção das velocidades mas que levava a correções exageradas da pressão pela equação 1.2, exigindo baixíssimos valores de *α<sup>p</sup>* , Patankar (1980), buscou uma nova maneira para o cálculo da pressão. A solução encontrada foi a obtenção de uma equação de Poisson para a pressão a partir da substituição das equações do movimento na equação da continuidade. A este método foi dado o nome de SIMPLE-*Revised*, ou SIMPLER. Segundo Versteeg e Malalasekera (Versteeg and Malalasekera, 2007), apesar da necessidade da solução de um sistema linear a mais dentro do ciclo iterativo, o que aumenta em cerca de 30% o esforço computacional, o ganho na taxa de convergência deste método permite uma redução de 30-50% no tempo total de simulação, dada a maior robustez com que o campo de pressão é obtido.

Em 1981, em sua tese de doutorado, Maliska (1981) apresentou o método PRIME (do inglês, *PRessure Implicit Momentum Explicit*). Como o próprio nome sugere, a pressão é resolvida de forma implícita através de uma equação de Poisson da mesma forma como é feito no método SIMPLER. As velocidades, no entanto, são corrigidas de forma explícita a partir das equações do movimento tomando-se os valores das velocidades vizinhas destas equações a partir dos valores obtidos da iteração anterior. Ou seja, as etapas de cálculo e de correção das velocidades são realizadas de uma só vez. O fato das equações do movimento serem resolvidas de forma explícita leva a uma diminuição da taxa de convergência deste método em relação aos outros. Por outro lado, como foi observado por França (1991), este é um método bastante estável, de pouca dependência de parâmetros externos (passo de tempo e relaxação da pressão, por exemplo) e que proporciona um bom acoplamento entre os campos de pressão e velocidade.

Van Doormaal e Raithby (Doormaal and Raithby, 1984) sugeriram algumas recomendações aos métodos SIMPLE e SIMPLER quanto ao uso de fatores de relaxação, estratégias para a solução do sistema linear de *P* 0 , condições de contorno para P<sup>'</sup>, etc. Dentre estas recomendações, eles observaram que as aproximações realizadas nas equações de correção das velocidades, utilizadas para a obtenção da equação de *P* 0 , sofriam de uma certa inconsistência na ordem de grandeza dos termos desprezados. Esta
inconsistência era, portanto, a causa das excessivas correções da pressão e, consequentemente, da necessidade do uso do fator de relaxação, α<sub>*p*</sub>, no método SIMPLE. Desta observação foi proposto o método SIMPLE-*Consistent*, ou SIMPLEC, onde as inconsistências das equações de correção das velocidades foram parcialmente removidas, eliminando-se a necessidade do fator de relaxação da pressão e obtendo melhoras consideráveis na taxa de convergência do método. Nesse trabalho (Doormaal and Raithby, 1984), foi mostrado que, em termos de tempo computacional, os métodos SIMPLER e SIMPLEC são sempre superiores ao método SIMPLE e que, geralmente, o SIMPLEC é mais econômico que o próprio SIMPLER.

No mesmo ano, Issa (1986) apresentou o método PISO (do inglês, *Pressure Implicit with Splitting of Operator*), o qual é idêntico ao SIMPLE exceto por realizar uma etapa a mais de correção da pressão e das velocidades. O objetivo desta segunda etapa de correção é garantir que as equações do movimento e da continuidade sejam melhor satisfeitas ao final de cada ciclo iterativo. Em 1986, Jang (D. S. Jang and Archarya, 1986) realizou um estudo comparativo entre os métodos SIMPLEC, SIMPLER e PISO. Segundo o autor, o método PISO se sobressai consideravelmente quando as equações do movimento não são fortemente acopladas a outras variáveis escalares (escoamentos turbulentos, convecção natural, reações químicas, etc.). Caso contrário, os métodos SIMPLEC e SIMPLER são mais vantajosos.

Além dos principais métodos, citados acima, inúmeros outros métodos segregados podem ser encontrados na literatura. O SIMPLEST (Spalding, 1980) e o SIMPLEX (Doormaal and Raithby, 1980) em 1980 , o SIM-PLEM em 1989 (Acharya and Moukalled, 1989), o MSIMPLEC e o MPISO em 1993 (Yen and Liu, 1993), o SIMPLESSE e o SIMPLESSEC em 1997 (Gjesdal and Lossius, 1997), o MSIMPLER em 2001 (Bo Yu and Tao, 2001), dentre outros, são exemplos desta classe de métodos. Ao leitor que se interessar é recomendada a leitura da referência (Moukalled and Darwish, 2001), onde são apresentadas as formulações da maioria destes métodos sob uma notação unificada.

Basicamente, quando se opta pela solução segregada em problemas incompressíveis, o principal problema a se resolver é a questão do acoplamento P-V, que se traduz na forma como se avança a pressão ao mesmo tempo em que se garante que as velocidades calculadas satisfaçam a conservação da massa. Por outro lado, eliminado o problema do acoplamento P-V, os métodos de solução acoplada das equações se diferenciam entre si (i) pela forma como lidam com a presença de valores nulos na diagonal principal da matriz de coeficientes e (ii) segundo o tratamento dado às não-linearidades presentes nos termos advectivos e em outros termos tratados explicitamente.

Como já comentado anteriormente, o fato da pressão não aparecer explicitamente na equação de conservação da massa leva ao aparecimento dos valores nulos na diagonal principal do sistema acoplado de equações. A maioria dos métodos de solução de sistemas lineares falham diante de tal situação. Segundo (McHugh and Knoll, 1994), um método direto de solução de sistemas lineares com pivoteamento eficiente resolveria este problema, porém, esta classe de métodos é demasiadamente dispendiosa para grandes sistemas de equações e inadequada para se trabalhar com matrizes esparsas. Uma solução largamente empregada nos métodos de Elementos Finitos é o uso de funções de penalidade (Heinrich and Marshall, 1981; Kheshgi and Scriven, 1982; T. J. R. Hughes and Brooks, 1979), que permitem a introdução da pressão na equação da continuidade da seguinte forma:

$$
\frac{\partial u}{\partial x} + \frac{\partial v}{\partial y} + \frac{P}{\lambda} = 0
$$
 (1.3)

onde *λ* = *R e µΛ* e *Λ* é uma constante arbitrária chamada de parâmetro de penalidade. Para valores adequados de *Λ* o uso da função de penalidade leva à solução aproximada da equação original. Este método, portanto, consiste simplesmente em discretizar as equações do movimento e a eq. 1.3 da forma usual, escolhendo um valor de *Λ* apropriado e resolver estas equações simultaneamente em um único sistema de equações.

Outra solução, apresentada por Vanka e Leaf (Vanka and Leaf, 1983), propõe uma pivotação total das equações e das variáveis do sistema de equações de maneira a substituir os valores nulos da diagonal principal por valores não nulos que antes estavam posicionados fora da diagonal. Este procedimento, no entanto, torna-se extremamente ineficiente para grandes sistemas de equações e matrizes esparsas.

Originalmente desenvolvido para sobrepor o campo de pressão oscilatório, o esquema de interpolação proposto por Rhie e Chow (Rhie and Chow, 1983) tem sido utilizado com bastante sucesso com o objetivo de introduzir a pressão na equação da conservação da massa, não só para soluções acopladas (Ansys, 2005; Chen and Przekwas, 2010; Darwish and Moukalled, 2009; Mendes, 2007), mas também para soluções segregadas em malhas com arranjos co-localizados (L. A. Santos and Marchi, 1995). A idéia principal deste esquema de interpolação é estabelecer equações do movimento nas interfaces através de uma média consistente destas equações disponíveis nos centros dos volumes de controle. Estas equações são, então, substituídas na equação da continuidade trazendo consigo os devidos efeitos da pressão.

O método FIELDS (Raw, 1985) também proporciona a inclusão da pressão na equação da continuidade via função de interpolação. Neste caso, porém, a equação diferencial do movimento é discretizada na interface do volume de controle, ao invés do procedimento de médias feito no esquema proposto por Rhie e Chow. Este método também foi implementado com sucesso em (Mendes, 2007; Souza, 2000; TascFlow, 1995).

Braaten (Braaten, 1985) propôs a inserção de pequenos valores (perturbações) na diagonal principal referente à equação da continuidade. Como foi feito em (Braaten and Shyy, 1986), pode-se utilizar a própria eq. 1.3 para a introdução destes valores. Para garantir que a conservação da massa seja satisfeita, a matriz original (sem as perturbações) é subtraída do lado direito do sistema de equações. Portanto, o sistema original,

$$
A.\phi = b \tag{1.4}
$$

é reescrito da seguinte forma,

$$
A' . (\phi - \phi^*) = b - A . \phi^* \tag{1.5}
$$

onde *A* <sup>0</sup> é a matriz perturbação (sem zeros na diagonal), *φ*<sup>∗</sup> é uma solução estimada e *A* é a matriz original. Segundo os autores (Braaten and Shyy, 1986), ao contrário do método da penalidade, a precisão deste método não depende da escolha de *Λ* (caso a eq. 1.3 seja usada para inserir as perturbações) e este valor influencia apenas na eficiência com que a matriz A' é fatorizada.

Com relação ao tratamento das não-linearidades, várias soluções são possíveis. Possivelmente a mais simples delas seja o método das substituições sucessivas (método de Picard), onde o sistema de equações é resolvido como se fosse um sistema linear. Ao final de cada ciclo os coeficientes da matriz são recalculados e o sistema de equações é novamente resolvido até que se atinja a tolerância especificada. No entanto, outros procedimentos podem ser aplicados, como o método de Newton e os métodos de Broyden, ambos baseados na matriz Jacobiana. Macarthur e Patankar (Macarthur and Patankar, 1989) apresentaram um trabalho comparando estes métodos com os métodos segregados SIMPLE e SIM-PLER. Os autores observaram uma maior robustez e economia de praticamente todos os métodos acoplados em relação aos segregados. Dentre os acoplados, a forma de tratamento das não-linearidades proporcionada pelos métodos de Newton e de Broyden apresentaram uma pequena vantagem em relação ao método das substituições sucessivas. A vantagem do método de Picard, no entanto, reside na facilidade de implementação.

Nesta revisão abordaram-se os principais tópicos relacionados ao que será desenvolvido nesta dissertação. Procurou-se situar cada método dentro do contexto da Fluido-Dinâmica Computacional com o objetivo de identificar direções preferenciais de desenvolvimento dentro desta área. Entretanto, por não fazer parte dos objetivos deste trabalho, várias outras linhas de pesquisa dentro da área de CFD não foram abordadas, como os métodos semi-acoplados (uma breve revisão de alguns destes métodos pode ser consultada em (Souza, 2000)), métodos de discretização que dispensam malhas computacionais (*Meshless Methods*), o método de Lattice Boltzmann, dentre outros.

### 1.3 Objetivos e Contribuições

A falta de estudos comparativos específicos em relação ao desempenho dos métodos segregados e acoplados para a solução das equações de conservação da massa e de quantidade de movimento empregando o método dos volumes finitos baseado em elementos (EbFVM), foi a motivação principal para o realização deste trabalho. Na literatura, praticamente não foram encontrados estudos desta natureza, principalmente utilizando o EbFVM, que é um método do tipo cell-vertex. Alguns autores, (Chen and Przekwas, 2010; Darwish and Moukalled, 2009), apresentaram técnicas de solução acopladas das equações, utilizando malhas nãoestruturadas do tipo *cell-center*, comparando com um método segregado, geralmente o SIMPLE. Nesses trabalhos as comparações foram realizadas apenas para atestar o desempenho da solução acoplada proposta, e não com a intenção de realizar uma comparação detalhada sobre os diversos métodos de solução sob diferentes aspectos de desempenho. É claro que é difícil atestar qualidades definitivas de um determinado método, já que o seu desempenho, geralmente, depende de inúmeros fatores que surgem dentro do contexto ao qual ele é empregado. Ou seja, o desempenho de um método pode depender do problema físico a ser resolvido, da qualidade da malha empregada, dos critérios de convergência, forma de aplicação das condições de contorno, dentre outros fatores. No entanto, comparar o desempenho destes métodos sob as mais variadas situações é imprescindível para que se tenha um melhor entendimento a respeito das vantagens e desvantagens de cada método.

Neste contexto, as equações diferenciais governantes de escoamentos bidimensionais serão discretizadas pelo método EbFVM, utilizando malhas não-estruturadas constituídas, simultaneamente, de elementos quadriláteros e triangulares. Será considerado o arranjo colocalizado de variáveis, empregando a função de interpolação do método FIELDS para o devido acoplamento entre os campos de pressão e velocidade. As equações discretizadas serão resolvidas pelo método totalmente acoplado, em um único sistema de equações, e pelosmétodos segregados SIMPLE, SIM-PLEC, SIMPLER e PRIME. Serão estabelecidos critérios baseados nos tempos de simulação, robustez e estabilidade para a análise do desempenho de cada um dos métodos. A partir disto, cada método será submetido a diversos testes com o objetivo de identificar estas características, permitindo a análise, pelo menos de forma qualitativa, das performances dos métodos segregados e da solução acoplada das equações de conservação.

A implementação dos métodos foi feita através da linguagem de programação C++, e foi extremamente facilitada pelo emprego da biblioteca EFVLib, (Maliska *et al.*, 2009a,b, 2010, 2011), como base para a manipulação de malhas não-estruturadas. Esta biblioteca foi desenvolvida pela equipe do laboratório SINMEC com o objetivo de lidar com malhas nãoestruturadas 2D e 3D do tipo *cell-vertex*, adequadas à discretização de equações diferenciais pelo método EbFVM. A leitura de arquivos de malha e construção das relações topológicas, além de ferramentas de varredura dos entes geométricos da malha e estruturas de armazenamento de matrizes esparsas, são alguns dos importantes recursos proporcionados por esta biblioteca. Graças à este suporte, foi possível o desenvolvimento de um simulador que permite a solução de problemas de escoamentos bidimensionais, em geometrias discretizadas por malhas não-estruturadas híbridas (elementos triangulares e quadriláteros) em um tempo razoável.

A interface do simulador permite, de forma simples e direta, a troca de condições de contorno, bem como a escolha de diferentes esquemas de interpolação e métodos de solução das equações discretizadas. A escolha dos parâmetros de controle da simulação, como o passo temporal e coeficientes de relaxação, também é bastante simples, o que permitiu a realização de análises paramétricas do desempenho dos métodos de solução em função de alguns parâmetros de controle do processo iterativo. Além disso, como a programação foi inteiramente concebida sob o paradigma de orientação a objetos, a implementação de novos métodos de solução é bastante simples. Sendo assim, este simulador pode servir como base para o desenvolvimento de novas pesquisas mais avançadas na área de CFD, como modelos de turbulência, escoamentos multifásicos, etc.

# CAPÍTULO 2

## **MÉTODO DOS VOLUMES FINITOS BASEADO EM ELEMENTOS**

### 2.1 Introdução

Os métodos de discretização aproximam numericamente os termos das EDP's para um conjunto de pontos discretos no domínio de solução. No caso do método dos volumes finitos (o EbFVM entre eles), estas equações diferenciais são escritas na forma conservativa, ou forma divergente, fazendo com que estes termos representem fenômenos físicos importantes associados ao problema que se quer resolver, como por exemplo, os fluxos nas fronteiras dos volumes de controle, variações internas das propriedades, ação de forças externas, dentre outros. No método dos volumes finitos a discretização de uma equação diferencial não se resume apenas a aproximar um operador contínuo por um operador discreto, como é feito em outras classes de métodos. Na prática, o procedimento de discretização requer a capacidade de se interpolar variáveis e calcular derivadas em diferentes entidades geométricas (nós, faces, subvolumes de controle, etc.) da malha de uma forma fisicamente consistente. Todas estas questões, portanto, devem ser observadas para o sucesso de um método de discretização.

Neste capítulo serão apresentadas as ferramentas básicas que o Método dos Volumes Finitos baseado em Elementos (EbFVM) faz uso para a discretização de equações diferenciais em malhas não-estruturadas. Será discutido nas seções seguintes o uso de diferentes tipos de elementos na geração das malhas, a construção dos volumes de controle, além da maneira como são feitos os cálculos geométricos, as interpolações das variáveis e os cálculos das derivadas. Por enquanto, não será feita referência a nenhuma EDP em si, visto que qualquer método de discretização pode ser visto como um conjunto de ferramentas independente da equação diferencial considerada. No capítulo 3 as ferramentas apresentadas aqui serão aplicadas às equações pertinentes desta dissertação.

### 2.2 Malha Computacional e Entidades Geométricas

Como já foi comentado no capítulo anterior, o primeiro passo para a solução numérica de uma ou mais EDP's é a discretização do domínio de cálculo através de uma malha computacional. Diversos tipos de malhas podem ser utilizadas para tal objetivo e, via de regra, quanto maior a flexibilidade de uma malha em representar uma dada geometria, mais complexos serão os cálculos geométricos e mais difíceis serão as representações dos termos das equações diferenciais.

Sem sombra de dúvidas, as malhas cartesianas igualmente espaçadas representam o caso mais simples, onde todos os comprimentos, áreas e volumes são iguais para todos os volumes de controle. Nestas malhas, dois pontos centrais de dois volumes de controle adjacentes formam uma linha perpendicular à face em comum, o que facilita enormemente o cálculo dos fluxos e a interpolação das variáveis. Outra vantagem não só das malhas cartesianas mas das malhas estruturadas em geral é que, devido ao fato das células internas terem sempre o mesmo número de vizinhos e a indexação ser feita de forma ordenada, a matriz de coeficientes resultante da discretização das equações apresenta uma banda fixa, com os coeficientes dispostos na diagonal principal e em diagonais vizinhas. Em termos práticos, isto facilita a implementação dos métodos de solução de sistemas lineares além de permitir o uso de métodos numéricos de menor custo computacional. A grande desvantagem das malhas cartesianas é a baixíssima flexibilidade de discretização de geometrias que não possuam todas as fronteiras formando ângulos retos entre si.

Os métodos de fronteira imersa são uma alternativa para a solução em geometrias irregulares sem abrir mão das vantagens do uso de malhas cartesianas. O tratamento dos volumes de controle perto das fronteiras (aplicação das condições de contorno), no entanto, impõe algumas dificuldades aos métodos de fronteira imersa. Estas dificuldades são facilmente transpostas pelo emprego de coordenadas curvilíneas generalizadas, que permite a construção de malhas coincidentes com as fronteiras do domínio. Esta técnica (malhas curvilíneas) permite uma ótima representação de geometrias irregulares sem apresentar grandes dificuldades nem para a geração das malhas nem para a aplicação das condições de contorno. Neste caso, o domínio irregular no plano físico (real) é transformado em um domínio regular no plano transformado, onde as equações são de fato resolvidas. Ou seja, como as equações e o domínio transformado são sempre os mesmos, apenas as métricas da transformação de coordenadas é que mudam na solução de uma geometria para outra.Um tratamento detalhado sobre malhas curvilíneas generalizadas pode ser visto em (Maliska, 2004).

Por outro lado, a necessidade de discretização de geometrias extremamente irregulares e a facilidade de refino de malha em regiões específicas do domínio são as principais motivações para o uso de malhas nãoestruturadas em métodos numéricos. Apesar de ser fácil a geração deste tipo de malha, as principais dificuldades são as aproximações numéricas dos termos das EDP's e a forma como são feitas as varreduras das diferentes entidades geométricas. Além disso, o fato dos volumes de controle terem números diferentes de vizinhos e a indexação destes volumes não apresentar uma ordenação lógica dá origem a uma matriz de coeficientes de banda variável, onde apenas a diagonal principal pode ser identificada. Apesar destas dificuldades, o uso de malhas não-estruturadas nos métodos numéricos é indispensável para a solução de problemas reais de engenharia e, portanto, estão presentes nos principais softwares do mercado (Ansys, 2005; Fluent, 2009; TascFlow, 1995).

Para uma boa compreensão de como o EbFVM lida com malhas nãoestruturadas, deve-se primeiro ficar claro como são construídas e como se relacionam as diferentes entidades geométricas de uma malha computacional. Em um método de volumes finitos a principal entidade geométrica são os volumes de controle, construídos por parcelas de elementos que compartilham um mesmo vértice (nó), o que dá a ele a denominação de um método *cell vertex*<sup>1</sup> . Na verdade, o mecanismo que possibilita a abordagem elemento por elemento do EbFVM é o conceito de subvolume de controle, ou subelemento. Como mostrado na figura 2.1, cada elemento possui *Nve* subvolumes de controle (SVC), onde *Nve* é o número de vértices do elemento. A união de todos os subvolumes de controle que compartilham um mesmo nó (vértice) forma um único volume de controle. Os demais subvolumes de controle de um mesmo elemento formarão os volumes de controle dos respectivos vértices (nós) deste elemento. Desta forma, quando um elemento é acessado, o algoritmo calcula todas as informações necessárias nos subvolumes de controle deste elemento e as contribuições de cada um é adicionada à equação global<sup>2</sup> dos respectivos nós (volumes de controle).

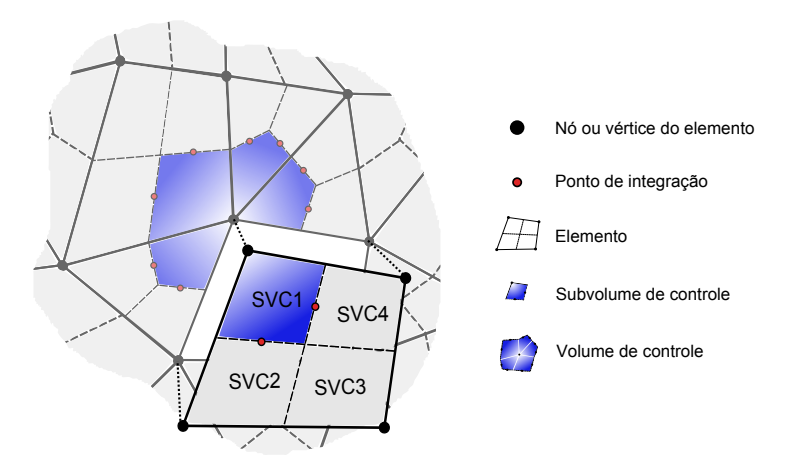

**Figura 2.1** – Entidades geométricas de uma malha.

O procedimento de discretização das equações diferenciais exige o cálculo de integrais de superfície, que representam os fluxos que atravessam as fronteiras dos volumes de controle. Estes cálculos são realizados

<sup>1</sup>Ao contrário dos métodos *cell center*, onde os volumes de controle coincidem com os próprios elementos da malha, nosmétodos *cell vertex* os volumes de controle são contruídos ao redor dos vértices dos elementos.

<sup>2</sup>A equação global é a equação completa de cada volume de controle, que inclui os termos fonte e a contribuição de cada subvolume de controle.

através do somatório dos produtos escalares entre o integrando e a área de cada uma das faces que delimitam os volumes de controle. O valor do integrando é definido no ponto médio de cada face, denominado, doravante, de ponto de integração. As faces que delimitam os volumes de controle, representadas pelas linhas tracejadas na figura 2.1, são construídas unindo-se o centro geométrico do elemento ao ponto médio de cada uma de suas arestas.

Também é importante citar como são formados os volumes de controle na fronteira do domínio. Neste caso, a principal diferença é que dois pontos de integração estarão situados nas arestas dos elementos coincidentes com as fronteiras do domínio,, como mostra a figura 2.2. Portanto, estas arestas tornam-se as próprias faces, que, juntamente com as faces internas dos elementos, delimitam os volumes de controle. Melhor dizendo, uma aresta de fronteira se divide em duas para formar uma das faces dos dois volumes de controle os quais ela conecta. Outro detalhe que pode ser observado é o posicionamento do centro do volume de controle, destacado na figura 2.2, exatamente em cima a fronteira do domínio, o que não acontece nos métodos *cell-center*. Este fato tem influência direta na aplicação das condições de contorno e será discutido com mais detalhes no capítulo 7.

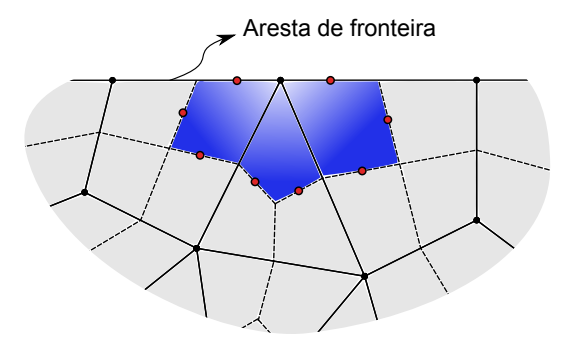

**Figura 2.2** – Volume de contorno

Até aqui foi mostrado, qualitativamente, como são construídas as faces e os subvolumes de controle com base no elemento, e como estas entidades se relacionam para formar tanto os volumes de controle internos como os de fronteira. Além disso, também foi mencionada a existência dos pontos de integração nas faces dos volumes de controle e

sua importância para a discretização das EDP's, que ficará mais clara nos capítulos 3 e 4. Nas seções seguintes serão apresentadas as devidas ferramentas para o cálculo dos volumes, áreas e posições destas entidades. Também será mostrado que estas mesmas ferramentas são capazes de interpolar variáveis nodais em qualquer posição do elemento e, inclusive, calcular suas derivadas.

#### 2.3 Funções de Forma

Os métodos que lidam com malhas geradas a partir de coordenadas curvilíneas generalizadas utilizam-se de uma transformação de coordenadas de tal maneira que a geometria irregular no plano real (cartesiano) torne-se regular no plano transformado. Estes métodos fazem uso de dois sistemas de coordenadas distintos que se correspondem entre si através de uma relação de transformação. O EbFVM utiliza-se deste mesmo princípio para lidar com os elementos irregulares dasmalhas nãoestruturadas, fazendo com que estes se tornem regulares no plano transformado, como mostrado na figura 2.3. A diferença, entretanto, é que nas malhas curvilíneas são utilizados dois sistemas de coordenadas globais (um cartesiano no plano real e outro em coordenadas generalizadas no plano transformado) que descrevem a geometria completa, ao passo que o EbFVM faz uso de um sistema de coordenadas global cartesiano para descrever a geometria original, e um sistema de coordenadas local aplicado a cada elemento individualmente. Ou seja, as transformações são aplicadas localmente em cada elemento, e não na geometria como um todo. Evidentemente, como as funções de forma que interpolam os valores das variáveis existentes nos nós do elemento são definidas no plano transformado, uma transformação é necessária para fazer a correspondência entre o elemento regular (transformado) e o elemento real.

A vantagem em se trabalhar com os elementos no plano transformado é que as posições e os comprimentos de todas as entidades do elemento são sempre as mesmas. Por exemplo, considerando a figura 2.3, a posição do vértice do sub-elemento azul do elemento quadrilátero, no plano transformado, é *ξ* = −1 e *η* = 1, independente de como seja este elemento no plano físico; o mesmo vértice para o triângulo sempre possui as coordenadas *ξ* = 0 e *η* = 1. Na figura 2.4 são mostradas as coordenadas

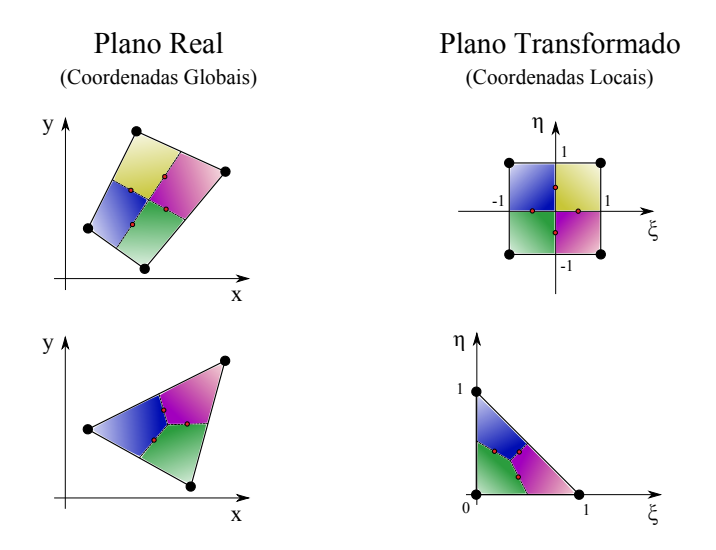

**Figura 2.3** – Transformação de coordenadas.

no plano transformado de todas as entidades geométricas pertinentes aos elementos triangular e quadrilátero.

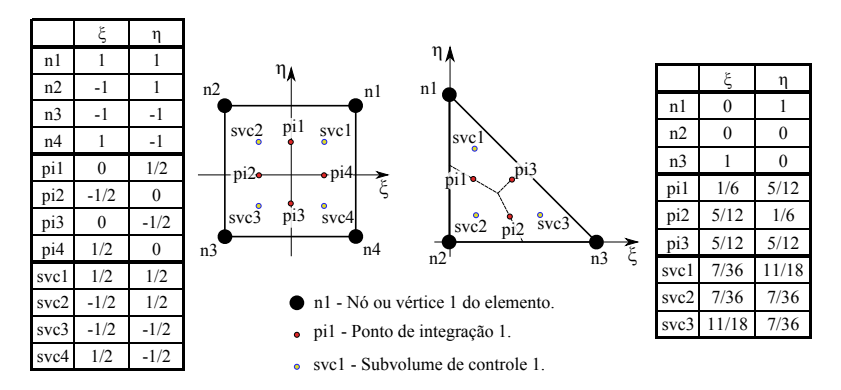

**Figura 2.4** – Coordenadas dos elementos triangular e quadrilátero no plano transformado.

O objetivo principal, na realidade, é determinar a transformação inversa de coordenadas, ou seja, a transformação das coordenadas do plano *ξ*−*η* (conhecidas, de acordo com a figura 2.4) para o plano *x* − *y* (desconhecidas). As funções de forma definidas no elemento transformado nas coordenadas locais são dadas por,

$$
x(\xi,\eta) = \sum_{i=1}^{N_{\text{rec}}} N_i(\xi,\eta) X_i
$$
  

$$
y(\xi,\eta) = \sum_{i=1}^{N_{\text{rec}}} N_i(\xi,\eta) Y_i
$$
 (2.1)

onde *N<sup>i</sup>* representa a função de forma referente ao nó *i* de coordenadas *X<sup>i</sup>* e *Y<sup>i</sup>* . As funções de forma são, nada mais do que funções peso normalizadas que interpolam no interior do elemento as diversas quantidades em função de seus valores nos vértices deste elemento. Quando a combinação linear é realizada elas reproduzem as diversas variáveis e coordenadas nos vértices do elemento. Consequentemente, a função de forma  $N_i = N_i(\xi, \eta)$ , referente ao vértice *i*, assume o valor igual à unidade apenas no próprio vértice *i* e o valor nulo nos demais vértices do elemento. Considerando o sistema de coordenadas *ξ*−*η* posicionado da forma como está nas figuras 2.3 e 2.4, as expressões que produzem este efeito para os elementos quadriláteros são,

$$
N_1 = \frac{1}{4} (1 + \xi)(1 + \eta)
$$
  
\n
$$
N_2 = \frac{1}{4} (1 - \xi)(1 + \eta)
$$
  
\n
$$
N_3 = \frac{1}{4} (1 - \xi)(1 - \eta)
$$
  
\n
$$
N_4 = \frac{1}{4} (1 + \xi)(1 - \eta)
$$
\n(2.2)

e para os elementos triangulares,

$$
N_1 = \eta
$$
  
\n
$$
N_2 = 1 - \xi - \eta
$$
  
\n
$$
N_3 = \xi
$$
\n(2.3)

Tomando os elementos da figura 2.4 como exemplo, as coordenadas locais do nó 1 do elemento quadrilátero (*ξ* = *η* = 1), quando inseridas nas equações 2.2, resultam em  $N_1 = 1$  e  $N_2 = N_3 = N_4 = 0$ . As coordenadas locais do mesmo nó 1 para o elemento triangular (*ξ* = 1 e *η* = 0) resultam em  $N_1 = 1$  e  $N_2 = N_3 = 0$ , de acordo com as equações 2.3. O mesmo vale para os demais vértices do elementos. Ou seja, as expressões 2.2 e 2.3 produzem exatamente o efeito esperado.

Desta forma, conhecendo-se as coordenadas globais (cartesianas) de todos os nós do elemento e as posições de interesse no plano transformado, é possível construir todas as entidades geométricas da malha computacional através das equações 2.1.

#### 2.4 Operadores Matemáticos

Tanto em arranjos co-localizados, como é o caso desta dissertação, quanto em arranjos desencontrados, a discretização das equações diferenciais pelo método dos volumes finitos exige o valor das variáveis nas faces dos volumes de controle para que sejam realizados os balanços de propriedades. Portanto, um meio de se realizar interpolações de variáveis nodais em posições internas ao elemento se faz necessário. Já foi visto que as funções de forma fazem esta interpolação e, portanto, para interpolar uma variável nodal qualquer, Φ, em uma determinada posição  $(\xi, \eta)$  do elemento, tem-se,

$$
\phi\left(\xi,\eta\right) = \sum_{i=1}^{N_{ve}} N_i\left(\xi,\eta\right) \Phi_i \tag{2.4}
$$

A equação 2.4 retorna o valor de *φ* na posição *ξ*,*η* do elemento com base no campo escalar de *Φ*, definido nos vértices. As funções de forma também permitem o cálculo das derivadas da variável *φ* em relação a *x* ou a *y* em qualquer posição dentro do elemento. Para isto, basta aplicar as derivadas na equação 2.4, utilizar a regra da cadeia e observar que *Φ<sup>i</sup>* é constante e, portanto, sua derivada é nula. Logo, as derivadas de  $\phi^3$  ficam da seguinte forma,

$$
\frac{\partial \phi}{\partial x} = \sum_{i=1}^{N_{\text{rev}}} \frac{\partial N_i}{\partial x} \Phi_i
$$
\n
$$
\frac{\partial \phi}{\partial y} = \sum_{i=1}^{N_{\text{rev}}} \frac{\partial N_i}{\partial y} \Phi_i
$$
\n(2.5)

 $^3$ Lembrando que  $\phi$  é função da posição  $(\xi, \eta)$ , ou seja,  $\phi = \phi(\xi, \eta)$ , assim como as funções de forma. Entretanto, por uma questão de concisão das equações, daqui em diante será omitida a dependência de *ξ*,*η* .

Como as funções de forma  $N_i = N_i(\xi, \eta)$  não dependem diretamente de *x* e *y* , as derivadas de *N<sup>i</sup>* nestas coordenadas devem ser obtidas pela regra da cadeia, ou seja,

$$
\frac{\partial N_i}{\partial \xi} = \frac{\partial x}{\partial \xi} \frac{\partial N_i}{\partial x} + \frac{\partial y}{\partial \xi} \frac{\partial N_i}{\partial y}
$$
  
\n
$$
\frac{\partial N_i}{\partial \eta} = \frac{\partial x}{\partial \eta} \frac{\partial N_i}{\partial x} + \frac{\partial y}{\partial \eta} \frac{\partial N_i}{\partial y}
$$
\n(2.6)

Reescrevendo as equações 2.6 na forma matricial,

$$
\begin{bmatrix}\n\frac{\partial N_i}{\partial \xi} \\
\frac{\partial N_i}{\partial \eta}\n\end{bmatrix} = [J] \begin{bmatrix}\n\frac{\partial N_i}{\partial x} \\
\frac{\partial N_i}{\partial y}\n\end{bmatrix}
$$
\n(2.7)

onde [*J* ] é a matriz jacobiana da transformação, dada por,

$$
[J] = \begin{bmatrix} \frac{\partial x}{\partial \xi} & \frac{\partial y}{\partial \xi} \\ \frac{\partial x}{\partial \eta} & \frac{\partial y}{\partial \eta} \end{bmatrix} \tag{2.8}
$$

Resolvendo o sistema 2.7 para *∂xN<sup>i</sup>* e *∂yN<sup>i</sup>* , tem-se que,

$$
\frac{\partial N_i}{\partial x} = \frac{1}{|J|} \left( \frac{\partial N_i}{\partial \xi} \frac{\partial y}{\partial \eta} - \frac{\partial N_i}{\partial \eta} \frac{\partial y}{\partial \xi} \right)
$$
  

$$
\frac{\partial N_i}{\partial y} = \frac{1}{|J|} \left( \frac{\partial N_i}{\partial \eta} \frac{\partial x}{\partial \xi} - \frac{\partial N_i}{\partial \xi} \frac{\partial x}{\partial \eta} \right)
$$
(2.9)

onde |*J* | é o determinante da matriz jacobiana 2.8. Logicamente, nas equações 2.9, todos os termos do lado direito devem ser avaliados na posição *ξ*,*η* em que se deseja calcular as derivadas *∂xN<sup>i</sup>* e *∂yN<sup>i</sup>* . As derivadas *∂ξN<sup>i</sup>* e *∂ηN<sup>i</sup>* são dadas pela derivação direta das equações 2.2 e 2.3; e as derivadas *∂ξx* , *∂ηx* , *∂ξy* e *∂ηy* são obtidas derivando-se ambas as equações 2.1 em relação a *ξ* e a *η*, ou seja,

$$
\frac{\partial x}{\partial \xi} = \sum_{i=1}^{N_{\text{rev}}} \frac{\partial N_i}{\partial \xi} X_i \qquad \frac{\partial x}{\partial \eta} = \sum_{i=1}^{N_{\text{rev}}} \frac{\partial N_i}{\partial \eta} X_i
$$
\n
$$
\frac{\partial y}{\partial \xi} = \sum_{i=1}^{N_{\text{rev}}} \frac{\partial N_i}{\partial \xi} Y_i \qquad \frac{\partial y}{\partial \eta} = \sum_{i=1}^{N_{\text{rev}}} \frac{\partial N_i}{\partial \eta} Y_i
$$
\n(2.10)

Portanto, os valores de *φ* e de suas derivadas, em qualquer posição do elemento, podem ser calculados em função dos valores nodais, *Φ*, através das equações 2.4 e 2.5, respectivamente, e com o auxílio de 2.9 e de 2.10. As derivadas das funções de forma permitem, portanto, a representação discreta do gradiente de qualquer variável, *φ*, do problema. Ou seja,

$$
\vec{\nabla}\phi = \left[\frac{\partial\phi}{\partial x} \quad \frac{\partial\phi}{\partial y}\right]^T = \sum_{i=1}^{N_{\text{rec}}} \left[\frac{\partial N_i}{\partial x} \quad \frac{\partial N_i}{\partial y}\right]^T \Phi_i \tag{2.11}
$$

Termos de natureza elíptica frequentemente estão presentes em equações diferenciais parciais, como os termos difusivos das equações de conservação de quantidade de movimento. A equação 2.11 é adequada para a representação discreta destes termos e será utilizada no capítulo 3.

### 2.5 Cálculos Geométricos

No processo de discretização das equações diferenciais surge a necessidade do cálculo de integrais de volume e de superfície que, consequentemente, exigem o cálculo prévio dos volumes dos volumes de controle e das áreas das faces internas dos elementos<sup>4</sup>. Mais do que isso, um vetor área perpendicular à face, que represente módulo, direção e sentido, deverá ser definido em cada uma dessas faces.

Considerando a figura 2.5, deve-se obter um vetor do tipo,

$$
\Delta \vec{S} = \begin{bmatrix} S^x \\ S^y \end{bmatrix} \tag{2.12}
$$

de módulo igual à área da face e perpendicular a esta. O vetor *∆F~*, representado em amarelo na figura 2.5, coincidente com uma das faces do

<sup>4</sup>No caso bidimensional, o volume de uma determinada geometria é equivalente à sua área no plano, assim como a área de uma face é equivalente ao seu comprimento.

volume de controle, e que, portanto, possui modulo igual à área da face, é dado por,

$$
\Delta \vec{F} = \begin{bmatrix} \Delta x \\ \Delta y \end{bmatrix} \tag{2.13}
$$

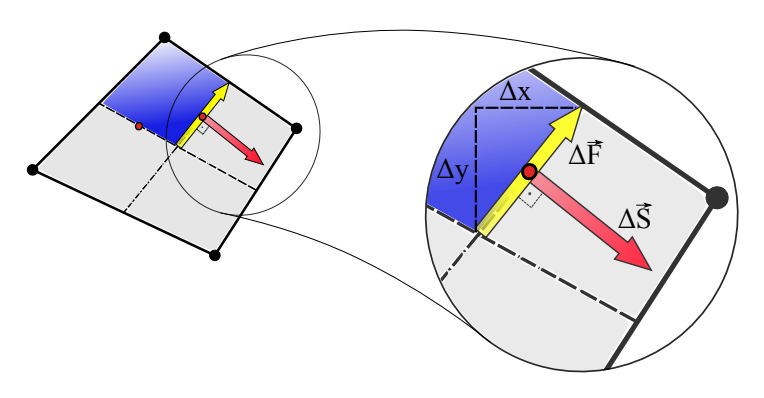

**Figura 2.5** – Vetor área da face.

As componentes do vetor área *∆S~*, representado em vermelho na figura 2.5, podem ser obtidas aplicando-se a matriz rotação,

$$
[R] = \begin{bmatrix} \cos\theta & \sin\theta \\ -\sin\theta & \cos\theta \end{bmatrix} \tag{2.14}
$$

 $com \theta = 90^{\circ}$ , no vetor  $\Delta \vec{F}$ . Ou seja,

$$
\Delta \vec{S} = [R] \cdot \Delta \vec{F} = \begin{bmatrix} \Delta y \\ -\Delta x \end{bmatrix}
$$
 (2.15)

Os valores de *∆x* e *∆y* das faces do elemento, de acordo com a figura 2.6, podem ser obtidos pela subtração das coordenadas do ponto central, *Pc* , e do ponto médio da aresta do elemento, *P<sup>m</sup>* , isto é,

$$
\Delta x = x_m - x_c
$$
  
\n
$$
\Delta y = y_m - y_c
$$
\n(2.16)

onde os pontos *P<sup>c</sup>* e *P<sup>m</sup>* são dados, respectivamente, por,

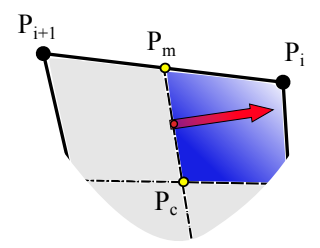

**Figura 2.6** – Cálculo de *∆x* e *∆y* .

$$
P_c = (x_c, y_c) = \frac{1}{N_{ve}} \sum_{i=1}^{N_{ve}} P_i \qquad e \qquad P_m = (x_m, y_m) = \frac{P_i + P_{i+1}}{2} \tag{2.17}
$$

Portanto, o vetor área, perpendicular à face e de módulo igual a sua área, pode ser calculado a partir das coordenadas nodais através das equações 2.15, 2.16 e 2.17. Estas equações geram apenas um vetor em cada face da malha e, portanto, pelo fato de dois volumes de controle compartilharem uma mesma face, este vetor sempre apontará para dentro de um volume e para fora do outro. Na discretização das equações, como será visto, é importante que os vetores área sempre apontem para fora dos volumes de controle (ou sempre para dentro, dependendo da convenção adotada). Na figura 2.6, por exemplo, o vetor área em vermelho aponta para fora do volume de controle *P<sup>i</sup>*+<sup>1</sup> e para dentro do volume *P<sup>i</sup>* . Este problema é resolvido utilizando-se o vetor área da forma como ele foi calculado quando a face se refere ao nó "de trás", *P<sup>i</sup>*+<sup>1</sup> , pois, neste caso, o vetor área aponta para fora deste volume de controle. Quando a face se refere ao volume de controle "da frente", *P<sup>i</sup>* , basta multiplicar o vetor área por -1, que equivale a inverter seu sentido mantendo módulo e direção, para se obter um vetor área apontando para fora do volume de controle em questão. Portanto, a partir de uma determinada face, o código deve ser capaz de acessar os nós posterior, *P<sup>i</sup>*+<sup>1</sup> , e anterior, *P<sup>i</sup>* , e decidir se deve ou não inverter o sentido do vetor área para a realização dos cálculos em questão. Assim, é possível utilizar o vetor área com a orientação correta da face, de acordo com o volume de controle ao qual ela se refere (anterior ou posterior), para os cálculos das integrais de superfície que surgem devido ao processo de discretização das equações.

Outro cálculo geométrico que frequentemente é realizado ao se discretizar equações diferenciais parciais pelo método dos volumes finitos é o cálculo do volume, *∆Ω<sup>p</sup>* , ocupado pelo volume de controle em torno de um nó *p*. Isto é feito através do somatório dos volumes *∆Ω<sup>i</sup>* dos subelementos que compõem um determinado volume de controle. Ou seja,

$$
\Delta\Omega_p = \sum_{i=1}^{N_{\text{step}}} \Delta\Omega_i
$$
\n(2.18)

onde *Nsvcp* refere-se ao número de subvolumes de controle que compartilham um mesmo nó *p*.

Pode-se mostrar (Raw, 1985) que a relação entre um volume diferencial no plano real, *d Ω R* , e um volume diferencial no plano transformado, *d Ω T* , é dada pelo módulo do determinante da matriz jacobiana da transformação (equação 2.8). Isto é,

$$
d\Omega^R = |J| \, d\Omega^T \tag{2.19}
$$

Integrando os dois lados da equação 2.19, tem-se que o volume de um dado subelemento *i* é dado por,

$$
\Delta\Omega_i = \int\limits_{\Omega_i^T} |J| \, d\Omega^T \tag{2.20}
$$

Pela regra do ponto médio, no entanto, pode-se aproximar a integral da equação 2.20 avaliando-se |*J* | no centróide do subvolume de controle  $i$ ,  $|J_{ci}|$ , no plano transformado e tomando o diferencial de volume  $d\Omega^T$ como o próprio volume do subelemento no plano transformado *∆Ω<sup>T</sup>* , como mostrado na equação 2.21.

$$
\Delta\Omega_i \approx |J_{ci}|\,\Delta\Omega_i^T\tag{2.21}
$$

Apesar da equação 2.21 ser uma aproximação de 2.20, é salientado em (Raw, 1985) que, para as funções de forma utilizadas (bilineares para os elementos quadriláteros e lineares para os triangulares), a equação 2.21 resulta no valor exato do volume que seria obtido a partir da equação 2.20. A posição no plano transformado dos centróides dos subvolumes de controle dos elementos quatriláteros e triangulares é apresentada na figura 2.4. As subdivisões dos elementos, feitas da maneira como é mostrada nas figuras 2.3 e 2.4, implicam que todos os subvolumes de controle de elementos de mesma forma geométrica (quadrangular ou triangular) possuem o mesmo volume, *∆Ω<sup>T</sup>* , no plano transformado. Como pode ser observado nessas figuras, para o elemento quadrilátero este valor é sempre igual a 1, ao passo que para o elemento triangular o volume de cada subelemento sempre será 1*/*6. Ou seja, o volume de um subvolume de controle de um elemento quadrilátero é,

$$
\Delta\Omega_i = |J_{ci}| \tag{2.22}
$$

e de um elemento triangular,

$$
\Delta\Omega_i = \frac{1}{6} |J_{ci}| \tag{2.23}
$$

Portanto, através das equações 2.18 e 2.21, é possível determinar o volume de todos os volumes de controle da malha computacional.

Neste capítulo foram mostrados os fundamentos do Método dos Volumes Finitos baseado em Elementos, o EbFVM, que permitem discretizar equações diferenciais em malhas não-estruturadas. Foram discutidas quais são as entidades geométricas de interesse e como elas são construídas tomando os elementos como base. Mostrou-se como são interpolados os campos de variáveis nodais em posições dentro dos elementos, bem como suas derivadas em ambas as direções coordenadas *x* e *y* . Também foram apresentados os procedimentos para os cálculos dos volumes dos volumes de controle e dos vetores área, que dão a orientação das faces dos volumes de controle. Nos capítulos seguintes, estas ferramentas serão aplicadas na discretização das equações de conservação de quantidade de movimento nas duas direções coordenadas e na equação da continuidade para a solução de problemas de escoamentos bidimensionais e incompressíveis.

CAPÍTULO 3

### **DISCRETIZAÇÃO DAS EQUAÇÕES GOVERNANTES**

### 3.1 Introdução

Neste trabalho serão estudados diversos métodos de solução de escoamentos incompressíveis, onde a equação de estado não participa do modelo matemático. Além disso, serão considerados problemas de escoamentos bidimensionais, laminares, fluido newtoniano, viscosidade constante, monofásicos, sem transferência de calor e sem reações químicas. O modelo matemático para esta classe de problemas é dado pelas equações de conservação da massa (3.1) e de quantidade de movimento nas direções *x* (3.2) e *y* (3.3).

$$
\vec{\nabla}.\vec{V} = 0 \tag{3.1}
$$

$$
\frac{\partial}{\partial t}(\rho u) + \vec{\nabla} \cdot (\rho \vec{V} u) = -\frac{\partial p}{\partial x} + \vec{\nabla} \cdot (\mu \vec{\nabla} u)
$$
(3.2)

$$
\frac{\partial}{\partial t}(\rho v) + \vec{\nabla} \cdot (\rho \vec{V} v) = -\frac{\partial p}{\partial y} + \vec{\nabla} \cdot (\mu \vec{\nabla} v)
$$
(3.3)

Este problema apresenta como incógnitas as duas componentes do vetor velocidade,  $u = u(x, y, t)$  e  $v = v(x, y, t)$ , e a pressão,  $p = p(x, y, t)$ .

As três equações 3.1, 3.2 e 3.3, formam um sistema de equações diferenciais parciais não-lineares que deve ser resolvido através dos diversos métodos analisados neste trabalho. Os dois grandes problemas deste conjunto de equações, como comentado anteriormente, são a presença das fortes não-linearidades presentes nos termos advectivos das equações do movimento (3.2 e 3.3) e a ausência da pressão na equação de conservação da massa, como pode ser observado na equação 3.1. Estas questões serão abordadas nos capítulos 5 e 6.

As equações 3.1, 3.2 e 3.3 estão apresentadas na forma diferencial e, portanto, valem para todo o domínio de cálculo de forma contínua. O objetivo neste capítulo é obter aproximações destas equações para cada um dos volumes de controle da malha computacional. Ou seja, deseja-se obter a forma discreta das equações governantes. Basicamente, existem dois procedimentos equivalentes para a obtenção das equações aproximadas de acordo com o método dos volumes finitos (Maliska, 2004). O primeiro deles é através da realização de balanços de massa e de quantidade de movimento em um determinado volume de controle, resultando em equações algébricas. Este mesmo procedimento, juntamente com a aplicação de limites para incrementos de tempo e volume infinitesimais, também pode ser utilizado para a dedução das próprias equações diferenciais apresentadas no início deste capítulo. O segundo procedimento se dá pela integração no tempo e no espaço das equações diferenciais na forma conservativa<sup>1</sup> aplicando, em seguida, o Teorema da Divergência de Gauss, que permite a transformação das integrais de volume em integrais de superfície. Conforme o que já foi mencionado no capítulo 2, as integrais de superfície podem ser aproximadas nos pontos de integração pela regra do ponto médio.

O procedimento de balanço nas faces dos volumes de controle, apesar de mais simples de início, apresenta algumas dificuldades para o cálculo dos fluxos quando volumes de controle de formas arbitrárias são utilizados. Por este motivo, o segundo procedimento será adotado daqui em diante para a obtenção das equações aproximadas. Será considerado o volume de controle *Ω<sup>p</sup>* genérico mostrado na figura 3.1. Em seguida, as

 $<sup>1</sup>$ A forma conservativa, também chamada de forma divergente, das equações diferenciais</sup> implica que todos os fluxos se encontrem dentro das derivadas. Desta forma, a integração das equações resulta nos fluxos das respectivas propriedades nas fronteiras dos volumes de controle.

ferramentas apresentadas no capítulo 2 serão empregadas para a avaliação dos termos que surgirem.

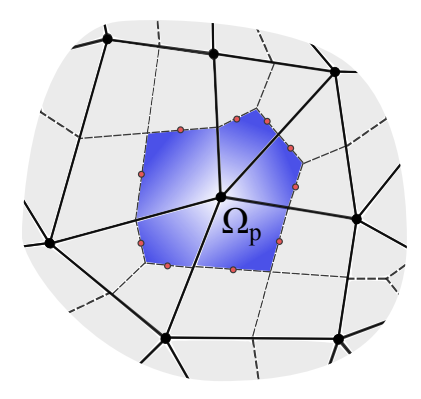

**Figura 3.1** – Entidades geométricas de uma malha.

Ao contrário do que foi feito em (Mendes, 2007; Raw, 1985; Souza, 2000), onde as equações foram deduzidas para o elemento, enfatizando a montagem elemento por elemento das equações, nesta dissertação as equações serão deduzidas de forma completa para um único volume de controle, onde o enfoque principal é uma apresentação explícita da forma final dos coeficientes destas equações. É importante deixar claro que a implementação computacional, no entanto, foi feita pela varredura elemento por elemento, seguindo a forma como as equações foram apresentadas em (Mendes, 2007; Raw, 1985; Souza, 2000), já que esta é uma das principais características do EbFVM. É recomendada, portanto, a leitura dos trabalhos anteriores citados para que se tenha um bom entendimento de como as equações são utilizadas na prática.

Quanto à notação utilizada, vale ressaltar apenas que as incógnitas (as duas componentes da velocidade e a pressão, neste caso) serão escritas em letras maiúsculas quando estiverem se referindo aos vértices do elemento, e em letras minúsculas quando se referirem aos pontos de integração das faces. O objetivo final é escrever todos os termos das equações em função dos pontos nodais, que é onde estão armazenadas todas as incógnitas do problema.

### 3.2 Equação da Conservação da Massa

A equação de conservação da massa para escoamentos incompressíveis aplicada a um volume de controle implica que o somatório dos fluxos de massa através de suas superfícies de controle seja nulo, garantindo que a massa total deste volume de controle mantenha-se constante. A equação 3.1 é a representação matemática desta afirmação para um ponto infinitesimal do domínio. Integrando-se esta equação no volume *Ω* do volume de controle da figura 3.1 e, em seguida, aplicando-se o Teorema da Divergência de Gauss, tem-se,

$$
\int_{\Omega} \vec{\nabla} \cdot \vec{V} d\Omega = \oint_{S} \vec{V} \cdot d\vec{S} = 0
$$
\n(3.4)

onde *dS~* é um vetor diferencial de área definido em toda a superfície de controle apontando sempre para fora do volume de controle *Ω*. Empregando-se a regra do ponto médio na equação 3.4 pode-se substituir a integral, contínua ao longo da superfície do volume de controle, por um somatório discreto dos valores de *V~*.*dS~* em cada um dos pontos de integração das faces do volume de controle. Ou seja,

$$
\oint_{S} \vec{V} \cdot d\vec{S} \approx \sum_{j=1}^{N_p} (\vec{V} \cdot \Delta \vec{S})_j = 0
$$
\n(3.5)

onde *Nfp* é o número de faces do volume de controle centrado no nó *p* e o subíndice *j* refere-se ao ponto de integração destas faces. O vetor *∆S~* representa a área de cada uma das faces que delimitam o volume de controle. Os vetores *V~* e *∆S~* são dados, respectivamente, por,

$$
\vec{V}_j = \begin{bmatrix} u_j \\ v_j \end{bmatrix} \qquad e \qquad \Delta \vec{S}_j = \begin{bmatrix} S_j^x \\ S_j^y \end{bmatrix} \tag{3.6}
$$

sendo as componentes  $S_j^x$  e  $S_j^y$ *j* calculadas de acordo com a equação 2.15. Substituindo as equações 3.6 na equação 3.5, obtém-se a forma discreta da equação da continuidade para um volume de controle arbitrário. Ou seja,

$$
\sum_{j=1}^{N_{fp}} \left( S_j^x u_j + S_j^y v_j \right) = 0 \tag{3.7}
$$

Naturalmente, na equação 3.7, os valores de *u* e *v* nos pontos de integração devem ser substituídos por expressões que envolvam os valores nodais destas variáveis. Usando as funções de forma para este objetivo, de acordo com a equação 2.4, e substituindo em 3.7, resulta na seguinte expressão,

$$
\sum_{j=1}^{N_{fp}} \left( S_j^x \sum_{i=1}^{N_{ve}} N_{ij} U_i + S_j^y \sum_{i=1}^{N_{ve}} N_{ij} V_i \right) = 0
$$
 (3.8)

Reorganizando a equação 3.8,

$$
\sum_{j=1}^{N_{fp}} \left[ \sum_{i=1}^{N_{ve}} \left( S_j^x N_{ij} U_i + S_j^y N_{ij} V_i \right) \right] = 0 \tag{3.9}
$$

A equação 3.9 contabiliza os fluxos através de todas as faces do volume de controle *p* em função das velocidades nodais *U<sup>i</sup>* e *V<sup>i</sup>* e, portanto, seria uma equação válida. Apesar disto, é bastante interessante que as pressões nodais também apareçam na equação da continuidade, o que, infelizmente, torna a equação 3.9 inadequada. Entretanto, esta equação é mostrada da forma como está para que se possam discutir algumas questões, principalmente em relação aos somatórios, que irão aparecer frequentemente daqui em diante. O somatório externo da equação 3.9 representa uma varredura nos pontos de integração das faces que delimitam o volume de controle *p*. Cada uma destas faces pertence a um determinado elemento com um número *Nve* de vértices. Portanto, a cada face percorrida é feita uma varredura em todos os vértices do elemento *i* o qual contém esta face *j*. Ao contrário dos valores das funções de forma *Nij*, que dependem tanto das coordenadas locais do ponto de integração da face quanto do vértice do elemento, os valores de *U<sup>i</sup>* e *V<sup>i</sup>* não dependem do ponto de integração *j*, mas apenas dos vértices *i* do elemento que contém a face cujo ponto de integração está sendo acessado. As componentes do vetor área  $S_j^x$  e  $S_j^y$ *j* são definidas nos pontos de integração das faces e não dependem dos vértices dos elementos. Por este motivo, estas componentes podem ser incorporadas dentro do somatório dos vértices (somatório interno) sem nenhum problema, como foi feito na passagem de 3.8 para 3.9. Além disso, dois termos diferentes podem ser agrupados quando estão definidos em somatórios de mesmo escopo. Por exemplo, os termos *NijU<sup>i</sup>* e *NijV<sup>i</sup>* da equação 3.8, definidos em dois somatórios de vértices (portanto, de mesmo escopo), foram agrupados dentro do mesmo somatório na equação 3.9. Este tipo de agrupamento facilita a visualização das equações e será bastante adotado ao longo deste trabalho. Além disso, é importante enfatizar que o termo *Nij* foi escrito com dois subíndices para denotar que se refere à função de forma *N* , de número *i*, definida nas coordenadas *ξ*,*η* do ponto de integração *j*.

### 3.3 Equações do Movimento

A forma como as equações de conservação da quantidade de movimento estão apresentadas em 3.2 e 3.3 não é particularmente adequada para a obtenção das equações aproximadas pelo procedimento de integração aplicado anteriormente. Não pelas integrações em si, mas pela aplicação do Teorema da Divergência de Gauss já que, separadamente, os termos de pressão destas equações não aparecem explicitamente dentro de um divergente, como os termos advectivos e difusivos. Por outro lado, pode-se agrupar estas duas equações em uma única equação vetorial, 3.10, em que todos os termos sujeitos às derivadas espaciais aparecem, convenientemente, dentro de um divergente. Isto é,

$$
\frac{\partial}{\partial t} (\rho \vec{V}) + \vec{\nabla} . (\rho \vec{V} \vec{V}) = -\vec{\nabla} . \overline{\vec{P}} + \vec{\nabla} . (\mu \vec{\nabla} \vec{V})
$$
\n(3.10)

onde  $\vec{V} \vec{V}$  é uma multiplicação simples entre os vetores velocidade,  $\vec{P}$  representa o tensor pressão e ∇*~V~* é o tensor gradiente de velocidade. Estas grandezas são dadas, respectivamente, por,

$$
\vec{V}\vec{V} = \begin{bmatrix} \vec{V}u \\ \vec{V}v \end{bmatrix} = \begin{bmatrix} uu & vu \\ uv & vv \end{bmatrix}
$$
 (3.11)

$$
\overline{\overline{P}} = \begin{bmatrix} \vec{P}^x \\ \vec{P}^y \end{bmatrix} = \begin{bmatrix} p & 0 \\ 0 & p \end{bmatrix}
$$
 (3.12)

$$
\vec{\nabla}\vec{V} = \begin{bmatrix} \vec{\nabla}u \\ \vec{\nabla}v \end{bmatrix} = \begin{bmatrix} \frac{\partial u}{\partial x} & \frac{\partial u}{\partial y} \\ \frac{\partial v}{\partial x} & \frac{\partial v}{\partial y} \end{bmatrix}
$$
(3.13)

É fácil observar que a substituição das equações 3.11, 3.12 e 3.13 na equação 3.10 recupera exatamente as equações originais 3.2 e 3.3, apresentadas no início deste capítulo. Reagrupando os termos da equação 3.10 sob o mesmo divergente e aplicando as integrais no tempo e no volume de controle *Ω*, tem-se que,

$$
\int_{\Omega}^{t+\Delta t} \int_{t}^{\partial} \frac{\partial}{\partial t} (\rho \vec{V}) dt d\Omega + \int_{\Omega}^{t+\Delta t} \int_{t}^{\Delta} \vec{\nabla} \cdot (\rho \vec{V} \vec{V} + \overline{\overline{P}} - \mu \vec{\nabla} \vec{V}) dt d\Omega = 0 \qquad (3.14)
$$

Empregando a formulação totalmente implícita (Maliska, 2004, cap. 3) para resolver as integrais temporais e aplicando o Teorema da Divergência de Gauss nas integrais de superfície,

$$
\frac{1}{\Delta t} \left( M_p \vec{V}_p - M_p^o \vec{V}_p^o \right) + \oint_S \left( \rho \vec{V} \vec{V} + \overline{\overline{P}} - \mu \vec{\nabla} \vec{V} \right) . d\vec{S} = 0 \tag{3.15}
$$

onde o sobrescrito *<sup>o</sup>* indica que o termo está sendo avaliado no instante de tempo anterior. Os termos  $M_p$  e  $M_p^o$  representam a massa do volume de controle centrado no nó *p* no instante de tempo atual e no instante anterior, respectivamente. Para escoamento incompressível e malha estática, como é o caso nesta dissertação, a massa dos volumes de controle não se altera com o tempo e, portanto,  $M_p = M_p^o$ . Aproximando a integral de superfície da equação 3.15 pela regra do ponto médio,

$$
\frac{M_p \vec{V}_p}{\Delta t} + \sum_{j=1}^{N_p} \left[ \left( \rho \vec{V} \vec{V} + \overline{\overline{P}} - \mu \vec{\nabla} \vec{V} \right) . \Delta \vec{S} \right]_j = \frac{M_p^o \vec{V}_p^o}{\Delta t}
$$
(3.16)

As duas componentes da equação 3.16 se constituem nas duas equações do movimento discretizadas para um volume de controle *Ω* centrado em um nó *p*. Ou seja,

$$
\frac{M_p U_p}{\Delta t} + \sum_{j=1}^{N_{fp}} \left[ \left( \rho \vec{V} u + \vec{P}^x - \mu \vec{\nabla} u \right) . \Delta \vec{S} \right]_j = \frac{M_p^o U_p^o}{\Delta t}
$$
(3.17)

$$
\frac{M_p V_p}{\Delta t} + \sum_{j=1}^{N_p} \left[ \left( \rho \vec{V} v + \vec{P}^y - \mu \vec{\nabla} v \right) . \Delta \vec{S} \right]_j = \frac{M_p^o V_p^o}{\Delta t}
$$
(3.18)

Aplicando a propriedade distributiva nos termos dentro do somatório das equações 3.17 e 3.18, reconhecendo que o produto escalar *ρV~*.*∆S~* resulta no fluxo de massa *m*˙ que atravessa a face e usando a equação 2.11 para avaliar ∇*~u* e ∇*~v* , pode-se obter, finalmente, as seguintes equações do movimento em função das variáveis nodais,

$$
\frac{M_p U_p}{\Delta t} + \sum_{j=1}^{N_{fp}} \dot{m}_j u_j = \sum_{j=1}^{N_{fp}} \left\{ \sum_{i=1}^{N_{ve}} \left( \mu \beta_{ij} U_i - S_j^x N_{ij} P_i \right) \right\} + \frac{M_p^o U_p^o}{\Delta t}
$$
(3.19)

$$
\frac{M_p V_p}{\Delta t} + \sum_{j=1}^{N_{fp}} \dot{m}_j v_j = \sum_{j=1}^{N_{fp}} \left\{ \sum_{i=1}^{N_{ve}} \left( \mu \beta_{ij} V_i - S_j^{\gamma} N_{ij} P_i \right) \right\} + \frac{M_p^o V_p^o}{\Delta t}
$$
(3.20)

onde *βij* é um vetor de tamanho *Nve*, definido em cada um dos pontos de integração *j* do elemento, e que atua nos valores nodais da propriedade (*U<sup>i</sup>* ou *V<sup>i</sup>* ) resultando no fluxo difusivo desta propriedade na face do volume de controle. Este vetor é denominado de operador fluxo difusivo e é obtido do produto escalar entre o operador nabla e o vetor área da face. Portanto, *βij* tem a seguinte forma,

$$
\beta_{ij} = \frac{\partial N_{ij}}{\partial x} S_j^x + \frac{\partial N_{ij}}{\partial y} S_j^y \tag{3.21}
$$

O primeiro termo do lado esquerdo e o último do lado direito de ambas as equações 3.19 e 3.20 representam a parcela transiente das equações do movimento. O segundo termo do lado esquerdo destas equações contabiliza os fluxos de quantidade de movimento que atravessam as faces do volume de controle por advecção. As velocidades *u* e *v* destes termos, transportadas pelo fluxo de massa e definidas nos pontos de integração devem ser modeladas utilizando-se funções de interpolação adequadas aos termos advectivos. As funções de forma, por serem semelhantes à

diferenças centrais não podem ser usadas. Uma expressão para estas duas componentes em função das variáveis nodais será obtida no capítulo 4. As componentes do vetor velocidade *V~ <sup>j</sup>* nos pontos de integração, usadas para o cálculo dos fluxos de massa *m*, no entanto, podem ser obtidas a partir das funções de forma aplicadas sobre os valores nodais *U<sup>i</sup>* e *V<sup>i</sup>* . É importante destacar que o fato de o vetor velocidade  $\vec{V}_j$ , obtido desta forma, não conservar a massa não afeta a estabilidade do processo iterativo de solução. Isto porque as expressões 3.19 e 3.20 são equações de conservação de quantidade de movimento e o fluxo de massa *m*˙ (e portanto *V~ j* ) é inserido na matriz de coeficientes, que será atualizada a cada nova iteração. Ou seja, nas equações do movimento o cálculo de  $\vec{V}_j$  possui uma importância secundária em relação ao cálculo dos demais termos. O primeiro e o segundo termo dentro dos somatórios do lado direito das equações 3.19 e 3.20 representam, respectivamente, a parcela de fluxo difusivo de quantidade de movimento que atravessa as fronteiras e o gradiente de pressão aplicado no volume de controle centrado em *p*. Os termos difusivos possuem natureza elíptica e, portanto, podem ser avaliados por meio das derivadas das funções de forma do elemento, presentes no operador difusivo 3.21. Os valores da pressão *p* nos pontos de integração também foram avaliados pelas funções de forma, já que esta também é uma variável de natureza elíptica. Raw (1985) levantou a questão sobre a influência das velocidades nodais no valor da pressão no ponto de integração, sugerindo inclusive uma equação Laplaciana com a influência das velocidades para a avaliação da pressão neste ponto. O próprio autor verificou que o uso do perfil linear (equivalente ao uso das funções de forma) apresentou bons resultados, provavelmente por representar a influência correta das variáveis nodais no valor da pressão do ponto de integração. No entanto, na opinião do autor do presente trabalho, o emprego das funções de forma para representar as pressões nas faces, por si só, não é um procedimento adequado, já que dá margem ao problema do campo oscilatório de pressão. O que ocorre, na realidade, é que o emprego da função de interpolação do método FIELDS, usada para representar as velocidades transportadas por advecção, traz consigo um termo de pressão multiplicado pelo fluxo de massa que atravessa a face (como será mostrado no capítulo 4). Este termo extra de pressão irá atuar no sentido de corrigir o cálculo da pressão na face realizado pelas funções de forma. A atuação deste termo será discutida no capítulo 5,

quando a forma final das equações do movimento forem obtidas.

Neste capítulo foram apresentadas as formas discretizadas das equações de conservação da massa e de quantidade de movimento utilizando os recursos disponíveis até o momento. Em todas as três equações discretizadas, 3.7, 3.19 e 3.20, ainda resta a representação adequada das componentes *u* e *v* da velocidade no ponto de integração das faces dos volumes de controle. A forma como as equações do movimento estão apresentadas em 3.19 e 3.20 não leva em consideração o método pelo qual elas serão resolvidas. Isto é, tanto para os métodos segregados quanto para o método acoplado, os termos que multiplicam *U* e *V* devem estar do lado esquerdo das equações; e o termo de pressão deve permanecer do lado direito, quando os métodos segregados forem empregados, e do lado esquerdo se as equações forem resolvidas de forma acoplada. O objetivo aqui, portanto, foi apenas mostrar o procedimento de discretização das equações bem como a abordagem alternativa aos trabalhos de (Mendes, 2007; Raw, 1985; Souza, 2000), mencionada no início deste capítulo, enfatizando os coeficientes das equações ao invés das contribuições dos elementos.

## CAPÍTULO 4

### **FUNÇÃO DE INTERPOLAÇÃO DO MÉTODO FIELDS**

### 4.1 Introdução

O processo de discretização das EDP's dá origem a um certo número de equações algébricas definidas em pontos específicos do domínio computacional que, no caso do EbFVM, são os próprios vértices dos elementos da malha. O objetivo deste conjunto de equações é determinar o valor das propriedades exatamente nos pontos onde elas são definidas. A discretização destas equações pelo método dos Volumes Finitos, no entanto, exige o cálculo destas propriedades também nas faces dos volumes de controle, onde não existem equações definidas para isto. Disto surge a necessidade de um método de interpolação que seja capaz de determinar o valor desta propriedade na posição desejada. A escolha desta função de interpolação é crucial para o sucesso do método numérico, já que ela tem influência direta tanto na taxa de convergência quanto na qualidade da solução obtida.

Estimar o valor de uma propriedade entre dois (ou mais) pontos conhecidos implica em se admitir de antemão um perfil de variação desta propriedade entre estes pontos. Via de regra, deve-se escolher um perfil que seja o mais próximo possível da solução exata do problema, que, no caso ideal, seria a solução da própria equação diferencial. Evidentemente, a solução exata do problema não é conhecida, caso contrário não seria necessária a obtenção da solução numérica. Entretanto, esta afirmação pode orientar a escolha do perfil de variação da propriedade. No método dos Volumes Finitos a escolha deste perfil, geralmente, é feita com base na interpretação física dos termos das equações diferenciais. No capítulo 3, por exemplo, tanto os termos do gradiente de pressão, quanto os termos difusivos das equações do movimento têm natureza elíptica e, portanto, as funções de interpolação utilizadas devem considerar as influências de todos os pontos conhecidos ao redor do ponto de interpolação ponderadas apenas pelas distâncias, independente da direção do escoamento. As funções de forma e suas derivadas proporcionam exatamente este efeito, e por este motivo elas foram empregadas nas interpolações destes termos.

Por outro lado, os termos advectivos são de natureza parabólica, o que significa que a direção do escoamento, particularmente os valores a montante, tem grande influência no valor da propriedade transportada por advecção. Quando baixas velocidades estão envolvidas, os valores a jusante também passam a ganhar importância, visto que, apesar de ser um termo de natureza parabólica, em baixas velocidades é coerente afirmar que a difusão da propriedade a montante do escoamento também influencia o seu valor interpolado na face em questão. Portanto, o uso das funções de forma para a interpolação das propriedades transportadas por advecção nas faces dos volumes de controle é tão mais adequado quanto menor for o número de Reynolds local, ou seja, quanto mais o problema for dominado por fenômenos difusivos de transporte. As funções de forma, neste caso, são equivalentes ao esquema CDS (*Central Differencing Scheme*), utilizado no método dos Volumes Finitos tradicional em malhas ortogonais, e também apresentam erros de truncamento de 2<sup>a</sup> ordem. Como é discutido em (Maliska, 2004; Patankar, 1980), os esquemas de 2<sup>a</sup> ordem são de natureza não-dissipativa, o que faz com que oscilações numéricas possam surgir na solução quando estes esquemas são utilizados para se interpolar termos advectivos, principalmente em regiões de grandes gradientes. Além disso, esquemas de 2<sup>a</sup> ordem são conhecidos por darem origem a coeficientes negativos, que podem dificultar ou até impedir a solução dos sistemas lineares caso métodos robustos não sejam empregados.

Para altos valores de Reynolds, as propriedades a jusante do escoamento deixam de ter importância, fazendo com que o uso de esquemas de interpolação de 2<sup>a</sup> ordem, como as funções de forma, se distancie demasiadamente do perfil exato de variação da propriedade na região considerada. Neste caso, as funções com erro de truncamento de 1ª ordem, do tipo *Upwind*, são mais adequadas para a representação deste perfil, já que estas dão total importância para os valores das propriedades armazenadas a montante do escoamento. Como discutido em (Maliska, 2004), funções de 1ª ordem são conhecidas por proporcionarem estabilidade mesmo em escoamentos predominantemente advectivos, pois, na grande maioria das vezes, gera coeficientes positivos no sistema linear. Apesar de estável e de não apresentar oscilações nos resultados finais, as funções de 1ª ordem são de natureza dissipativa e introduzem uma difusão irreal em regiões de gradientes acentuados, chamada de difusão numérica ou falsa difusão, que atua no sentido de dissipar estes gradientes. A origem deste fenômeno está na própria natureza das aproximações de 1<sup>a</sup> ordem, mas é acentuado devido ao desalinhamento entre os pontos nodais da malha e a direção do escoamento. Este problema de desalinhamento ocorre quando se emprega um esquema de interpolação unidimensional para problemas bi ou tridimensionais. Este fato motivou o desenvolvimento de vários esquemas de interpolação que levam em conta a direção (2D ou 3D) do escoamento para a interpolação das variáveis. Os chamados métodos *Skew*, como o SUDS, SWUDS, SUDS-NO (empregado nesta dissertação), dentre outros, fazem parte dessa classe de funções de interpolação multidimensionais. Estes esquemas não eliminam a presença da difusão numérica, apenas amenizam seus efeitos.

A questão dos problemas advectivo ou difusivo-dominantes sugere a necessidade de uma função de interpolação que realize uma transição suave entre os esquemas de 1<sup>ª</sup> e de 2<sup>ª</sup> ordem de acordo com o número de Reynolds local do escoamento. Isto significa ponderar as influências dos efeitos advectivos e difusivos no valor da propriedade interpolada. Os chamados esquemas híbridos, como o Exponencial e WUDS, realizam este tipo de procedimento. Eles têm a vantagem de não apresentarem nem oscilações numéricas e nem falsa difusão para baixos valores de Reynolds, pois, neste caso, as aproximações de 2<sup>ª</sup> ordem são adequadas. Em escoamentos advectivo-dominantes, os esquemas híbridos tendem para esquemas de  $1^a$  ordem e, portanto, também conferem estabilidade

à solução, apesar de ainda sofrerem da difusão numérica. Em sua tese de doutorado, Raw (1985) afirmou que somente a ponderação entre os efeitos advectivos e difusivos na função de interpolação não é suficiente para se eliminar os efeitos da falsa difusão. Em diversas situações, existem outros fenômenos, além dos dois mencionados, de grande influência no valor da propriedade interpolada. No caso das equações do movimento, por exemplo, a inclusão da influência do gradiente de pressão na avaliação das velocidades nos pontos de integração se mostrou imprescindível. É fácil compreender a influência da pressão considerando-se, por exemplo, um escoamento advectivo dominante, portanto sem efeitos difusivos significativos, sob a atuação de um forte gradiente adverso de pressão atuando no sentido de desacelerar o escoamento. Neste caso, o uso de uma função de interpolação do tipo *Upwind* iria superestimar o valor da propriedade no ponto de interpolação por não considerar o efeito de desaceleração causado pelo campo de pressão. Outros efeitos, como forças centrípetas e de empuxo, quando existirem, também devem ser incluídos nas funções de interpolação. Pode-se perceber, portanto, que quanto mais os efeitos da física do problema forem inseridos na função de interpolação melhor serão as estimativas dos valores interpolados.

O segundo motivo para também se considerar a influência do campo de pressão na função de interpolação é evitar o desacoplamento espacial entre este e o campo de velocidades, causado pelo arranjo colocalizado das variáveis, conhecido como *checkerboad problem* (Maliska, 2004; Patankar, 1980). Quando este tipo de arranjo de variáveis é empregado existe a possibilidade de surgirem campos oscilatórios de pressão que não são captados pela malha computacional, levando a cálculos incorretos dos gradientes de pressão. O arranjo desencontrado dos campos de pressão e velocidade soluciona este problema, mas para malhas não-estruturadas a aplicação desta técnica é bastante trabalhosa especialmente em problemas tridimensionais. O modelamento dos termos advectivos das equações do movimento permite a solução deste problema através do emprego de uma função de interpolação que considere também os efeitos locais de pressão. A inclusão destes efeitos na função de interpolação, portanto, traz duas soluções ao mesmo tempo: a redução, ou até eliminação (Raw, 1985), da difusão numérica; e o acoplamento entre os campos de pressão e de velocidade.
#### 4.2 Função de Interpolação na Forma Diferencial

A função de interpolação dométodo FIELDS, proposta por Raw (1985), tem exatamente o objetivo de trazer consigo todos os efeitos da física do problema para o modelamento adequado dos termos advectivos das equações de conservação. No caso das equações do movimento, a função de interpolação deve considerar os efeitos transiente, advectivo, difusivo e do campo de pressão do escoamento. Nos esquemas híbridos a ponderação entre os efeitos advectivos e difusivos, geralmente, é feita com base no número de Reynolds local. Incorporando-se mais efeitos na função de interpolação, como o gradiente de pressão e o termo transiente, devese definir como estes fenômenos se relacionam entre si. Ora, a própria equação diferencial que rege o problema define precisamente como estes fenômenos devem se comportar. O uso desta equação diferencial como base para a construção da função de interpolação é a idéia principal do método FIELDS.

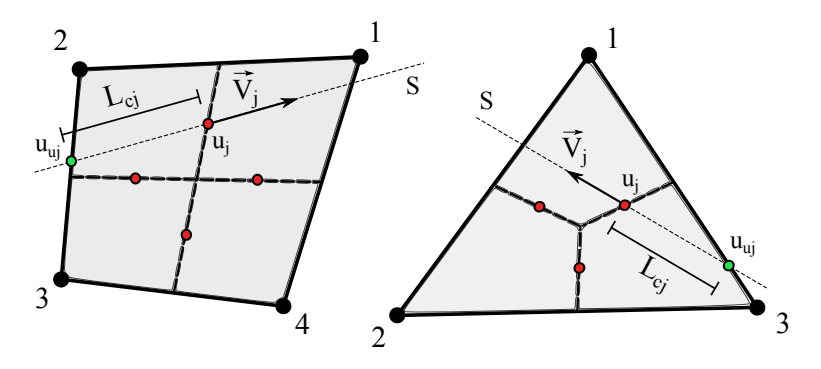

**Figura 4.1** – Linha de corrente passando por um dos pontos de integração dos elementos quadrilátero e triangular.

A função de interpolação do método FIELDS para a componente *u* da velocidade, por exemplo, é obtida representando-se a equação diferencial do movimento na direção x com o termo advectivo reescrito na direção da linha de corrente, *S*, (Raw, 1985, cap. 5) que corta um determinado elemento da malha computacional, como mostra a figura 4.1. Neste caso, a equação de transporte de *u* toma a seguinte forma,

$$
\rho \frac{\partial u}{\partial t}\bigg|_{j} + \rho |\vec{V}_{j}| \frac{\partial u}{\partial s}\bigg|_{j} = -\frac{\partial p}{\partial x}\bigg|_{j} + \mu \nabla^{2} u\big|_{j}
$$
(4.1)

A linha de corrente *S* deve interceptar o ponto de integração *j*, onde se deseja obter o valor da propriedade interpolada, e tem como vetor diretor a velocidade  $\vec{V}_j$ , também calculada neste ponto. A obtenção das componentes do vetor *V~ <sup>j</sup>* pode ser feita através da aplicação das funções de forma, com *ξ* e *η* correspondentes ao ponto de integração *j*, atuando sobre os valores nodais *U<sup>i</sup>* e *V<sup>i</sup>* do elemento.

A equação 4.1 não só incorpora naturalmente todos os fenômenos físicos presentes no problema, como também apresenta a ponderação correta destes efeitos entre si. A solução analítica desta equação, portanto, forneceria a função de interpolação  $u = u(x, y, t)$  exata do problema, o que, evidentemente, não é possível. O que se busca então é uma expressão aproximada em função das variáveis nodais do elemento. Nas subseções a seguir serão apresentadas as discretizações de cada um dos termos da equação 4.1. O procedimento para a obtenção da função de interpolação para a componente *v* da velocidade é basicamente o mesmo e, por este motivo, não será apresentado aqui.

#### 4.2.1 Termo Transiente

Além dos efeitos do gradiente de pressão comentados anteriormente, os efeitos transientes também podem ser incorporados na função de interpolação. A discretização do termo transiente da equação 4.1 segue o mesmo procedimento utilizado para as discretizações do capítulo 3, levando à seguinte expressão,

$$
\rho \frac{\partial u}{\partial t}\bigg|_{j} \approx \rho \frac{u_{j} - u_{j}^{o}}{\Delta t}
$$
\n(4.2)

Apesar da possibilidade de se inserir os efeitos transientes na função de interpolação, os autores (Alisadeghi and Karimian, 2011) constataram que a eliminação deste termo melhora a taxa de convergência da solução, principalmente para passos temporais pequenos. Neste trabalho, não foi observada nenhuma diferença significativa em relação à taxa de convergência quando se considera ou não este termo. No entanto, não foi possível obter a convergência pelo método PRIME, que será apresentado no capítulo 6, a não ser quando este termo foi eliminado. Portanto, a influência do termo transiente não será incorporada na função de interpolação daqui por diante.

#### 4.2.2 Termo da Pressão

A componente *∂xp* do gradiente de pressão é calculada simplesmente pelas derivadas das funções de forma do elemento atuando nas pressões nodais, *P<sup>i</sup>* , e avaliadas no ponto de integração *j* correspondente. Ou seja,

$$
\left. \frac{\partial p}{\partial x} \right|_{j} \approx \sum_{i=1}^{N_{\text{rec}}} \frac{\partial N_{ij}}{\partial x} P_{i}
$$
\n(4.3)

#### 4.2.3 Termo Difusivo

A natureza elíptica do fenômeno difusivo de transporte faz com que influência do laplaciano no valor da velocidade *u<sup>j</sup>* , interpolada no ponto de integração, seja dada apenas pelos valores nodais, *U<sup>i</sup>* , ponderados pelas respectivas distâncias. Este é exatamente o efeito produzido pelas funções de forma do elemento. Portanto, para um escoamento predominantemente difusivo, onde os termos transiente, advectivo e de pressão da equação 4.1 são insignificantes, deve-se ter que,

$$
\mu \nabla^2 u \Big|_j = 0 \qquad \therefore \qquad u_j = \sum_{i=1}^{N_{\text{loc}}} N_{ij} U_i \tag{4.4}
$$

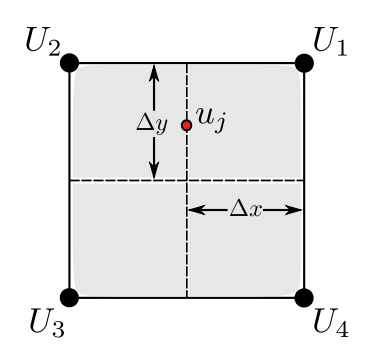

**Figura 4.2** – Comprimento difusivo em um elemento quadrilátero regular.

Considerando o efeito elíptico proporcionado pela equação 4.4, e fazendo uma análise dimensional das derivadas de segunda ordem do laplaciano, pode-se aproximar o termo difusivo da equação diferencial 4.1 da seguinte forma,

$$
\mu \nabla^2 u \Big|_j = \frac{\mu}{L_{dj}^2} \bigg( \sum_{i=1}^{N_{ice}} N_{ij} U_i - u_j \bigg) \tag{4.5}
$$

onde *Ldj* é denominado de comprimento difusivo e é definido em cada ponto de integração *j* do elemento. É fácil observar que a equação 4.5 recupera a equação 4.4 para escoamento puramente difusivo, ou seja,  $\nabla^2 u = 0$ . Sendo assim, a representação discreta do termo difusivo é dada pela expressão 4.5 escolhendo-se um valor apropriado para *Ldj*.

Considerando o elemento quadrilátero regular da figura 4.2, é possível expandir as derivadas de segunda ordem do laplaciano por séries de Taylor nas duas direções coordenadas  $x \in y$ . Isto resulta nas seguintes expressões em função dos valores nodais *U<sup>i</sup>* ,

$$
\frac{\partial^2 u}{\partial x^2}\Big|_j \approx \frac{1}{\Delta x^2} \left(\frac{3}{4}U_1 + \frac{3}{4}U_2 - 2u_j + \frac{1}{4}U_3 + \frac{1}{4}U_4\right)
$$
  
\n
$$
\frac{\partial^2 u}{\partial y^2}\Big|_j \approx \frac{2}{3\Delta y^2} \left(\frac{3}{2}U_1 + \frac{3}{2}U_2 - 4u_j + \frac{1}{2}U_3 + \frac{1}{2}U_4\right)
$$
\n(4.6)

Estas equações podem ser manipuladas de maneira que os termos que multiplicam as velocidades nodais,*U<sup>i</sup>* , coincidam com os valores das próprias funções de forma avaliadas no ponto de integração *j*. Assim, as equações 4.6 podem ser reescritas como,

$$
\frac{\partial^2 u}{\partial x^2}\Big|_j \approx \frac{1}{\Delta x_j^2/2} \left( \sum_{i=1}^{N_{\text{ice}}} N_{ij} U_i - u_j \right) \qquad \Rightarrow \qquad L_{d_xj}^2 = \frac{\Delta x_j^2}{2}
$$
\n
$$
\frac{\partial^2 u}{\partial y^2}\Big|_j \approx \frac{1}{3\Delta y_j^2/8} \left( \sum_{i=1}^{N_{\text{ice}}} N_{ij} U_i - u_j \right) \qquad \Rightarrow \qquad L_{d_yj}^2 = \frac{3\Delta y_j^2}{8}
$$
\n(4.7)

Por analogia à equação 4.5, as equações 4.7 fornecem os comprimentos difusivos *L<sup>d</sup><sup>x</sup> <sup>j</sup>* e *L<sup>d</sup><sup>y</sup> <sup>j</sup>* nas direções *x* e *y* , respectivamente. Estes dois comprimentos difusivos podem ser interpretados como as duas componentes de um vetor que representa o comprimento difusivo resultante, *Ldj*, como ilustra a figura 4.3. Portanto, o comprimento difusivo que deve ser substituído na equação 4.5 será dado pela resultante das duas componentes  $L_{d_xj}$  e  $L_{d_yj}$ .

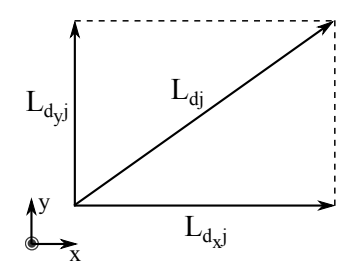

**Figura 4.3** – Representação dos comprimentos difusivos.

Sendo assim, a equação 4.8 é utilizada para calcular o comprimento difusivo nos pontos de integração de um elemento quadrilátero.

$$
L_{dj}^2 = L_{d_xj}^2 + L_{d_yj}^2 \qquad \therefore \qquad L_{dj}^2 = \frac{\Delta x_j^2}{2} + \frac{3\Delta y_j^2}{8} \tag{4.8}
$$

Em sua tese de doutorado, Raw (1985) utilizou apenas a componente *L<sup>d</sup><sup>x</sup> <sup>j</sup>* para a composição de *Ldj* e reportou bons resultados. Diversos autores, como (Mendes, 2007), (Souza, 2000) e (Schneider and Maliska, 2000), além do presente trabalho, utilizaram com sucesso a expressão 4.8. Os valores de *∆x<sup>j</sup>* e *∆y<sup>j</sup>* são adequados para aproximar o valor do comprimento difusivo para o elemento retangular, como o mostrado na figura 4.2. Para um elemento de forma genérica, Raw (1985) propôs que *∆y<sup>j</sup>* e *∆x<sup>j</sup>* fossem substituídos, respectivamente, pelo comprimento tangencial à face *j* e pelo comprimento perpendicular a esta face. Ou seja,

$$
\Delta y_j = \sqrt{\left(S_j^x\right)^2 + \left(S_j^y\right)^2} \qquad e \qquad \Delta x_j = \frac{|J_j|}{\Delta y_j} \tag{4.9}
$$

É possível obter o comprimento difusivo em um ponto de integração de um elemento triangular fazendo as expansões em séries de Taylor das derivadas de segunda ordem em um elemento regular, como o mostrado na figura 4.4. Assim como nas equações 4.7 para o elemento quadrilátero, os coeficientes que multiplicam os valores nodais nas aproximações das derivadas de segunda ordem coincidem com os valores das próprias funções de forma do elemento triangular avaliadas no ponto de integração *j*. Estas aproximações resultam na seguinte expressão para o comprimento difusivo do elemento triangular,

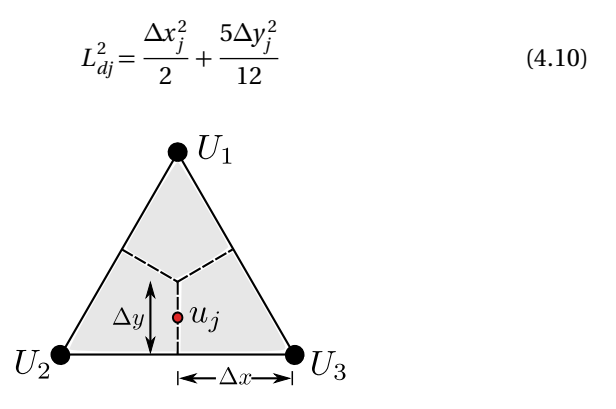

**Figura 4.4** – Comprimento difusivo em um elemento triangular regular.

Novamente, para um elemento triangular irregular, *∆y<sup>j</sup>* e *∆x<sup>j</sup>* da equação 4.10 devem ser substituídos, respectivamente, por,

$$
\Delta y_j = \sqrt{\left(S_j^x\right)^2 + \left(S_j^y\right)^2} \qquad e \qquad \Delta x_j = \frac{|J_j|}{6\Delta y_j} \tag{4.11}
$$

#### 4.2.4 Termo Advectivo

Neste momento, resta apenas o termo de transporte advectivo para a discretização completa da equação diferencial 4.1. Devido à sua natureza parabólica, é adequada a aproximação da derivada deste termo através do ponto, *uuj*, a montante do escoamento e, por conveniência, pelo próprio valor de *u<sup>j</sup>* no ponto de integração. Assim, tem-se que,

$$
\rho |\vec{V}_j| \frac{\partial u}{\partial s} \bigg|_j \approx \rho |\vec{V}_j| \frac{(u_j - u_{uj})}{L_{cj}} \tag{4.12}
$$

onde *Lcj* é denominado de comprimento advectivo, definido entre os pontos *u<sup>j</sup>* e *uuj* da figura 4.1. A componente *uuj* da velocidade a montante (*upstream*) da linha de corrente que intercepta o ponto de integração *j*, deve ser avaliada por um dos métodos de 1ª ordem discutidos no início deste capítulo. Neste trabalho, optou-se pelo uso do esquema SUDS-NO

(*Skew Upwind Difference Scheme-node*), apresentado por (Souza, 2000), que é uma simplificação do esquema SUDS (*Skew Upwind Difference Scheme*) proposto por Raw (1985). O esquema SUDS considera tanto a intersecção da linha de corrente com as arestas do elemento, como também com suas faces internas. Desta forma, ele proporciona uma dependência de *uuj* em relação aos pontos nodais e aos próprios pontos de integração do elemento. Isto dá origem a um conjunto de equações interdependentes entre si em cada elemento, que devem ser resolvidas simultaneamente para a determinação dos valores de *u<sup>u</sup>* em cada ponto de integração do elemento. Ou seja, uma inversão de matriz em cada elemento deve ser realizada para se determinar os valores de *uuj*. Por outro lado, o esquema SUDS-NO considera apenas as intersecções da linha de corrente com as arestas do elemento, garantindo que *uuj* dependa somente dos pontos nodais do elemento. Consequentemente, elimina-se a necessidade de se inverter uma matriz em cada elemento da malha. A figura 4.5 mostra os pontos de intersecção considerados pelos dois esquemas para uma determinada linha de corrente que passa pelo elemento quadrilátero. Podese observar que o valor de  $u_{u1}^{suds}$ , em amarelo, é calculado em um ponto mais próximo ao ponto de integração *pi1* do que o valor de  $u_{u1}^{suds-no}$ , em verde. Isto é equivalente a um refino local de malha que, associado ao fato do comprimento advectivo  $L_{c1}^{suds}$  ser menor que  $L_{c1}^{suds-no}$ , confere maior peso e precisão para o termo advectivo da equação 4.1 usando o esquema SUDS. Apesar disso, os resultados obtidos por (Souza, 2000) não mostraram grandes diferenças entre estes dois esquemas nem quanto à precisão dos resultados finais, nem quanto à relação entre número de iterações e tempo de processamento. No entanto, a implementação do esquema SUDS-NO, principalmente para elementos triangulares, é consideravelmente mais simples, justificando o seu uso neste trabalho.

Evidentemente, o valor de *uuj* deve ser expresso em função dos valores nodais do elemento. Na prática, os esquemas de interpolação se traduzem como um vetor de tamanho *Nve*, denominado operador advectivo, cujos termos atuam ponderando os valores nodais do elemento, da mesma forma como atuam as funções de forma *N<sup>i</sup>* , apresentadas no capítulo 2. Assim, pode-se escrever *uuj* em função do operador advectivo, *Cij*, atuando nas componentes nodais da velocidade, *U<sup>i</sup>* , da seguinte forma,

$$
u_{uj} = \sum_{i=1}^{N_{\text{te}}} C_{ij} U_i \tag{4.13}
$$

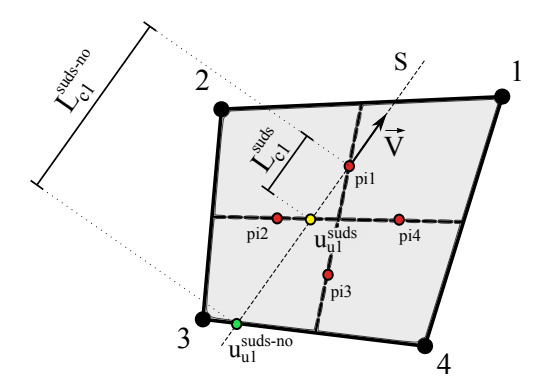

**Figura 4.5** – Pontos de interceptação da linha de corrente pelos esquemas SUDS e SUDS-NO.

onde o subíndice *j* indica que é definido um operador advectivo de tamanho *Nve* em cada ponto de integração do elemento. O primeiro passo para o cálculo das componentes de *Cij* pelo esquema SUDS-NO é a determinação de qual aresta do elemento é interceptada pela linha de corrente. As duas distâncias entre o ponto de interceptação e os dois vértices dessa aresta serão dois dos fatores de ponderação que compõem o operador advectivo *Cij*. Os demais fatores de ponderação serão iguais a zero.

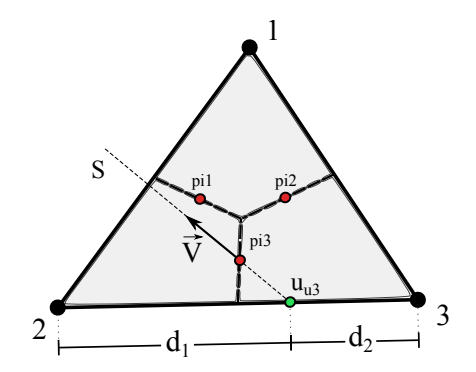

**Figura 4.6** – Cálculo do operador advectivo.

Para exemplificar, pode-se considerar a figura 4.6, onde a linha de corrente *S* corta a aresta entre os vértices 2 e 3 do elemento triangular. Com base nas distâncias  $d_1$  e  $d_2$ , os fatores de ponderação de  $C_{i3}$ , no caso da figura 4.6, são dados por,

$$
C_{13} = 0
$$
  
\n
$$
C_{23} = \frac{d_2}{d_1 + d_2}
$$
  
\n
$$
C_{33} = \frac{d_1}{d_1 + d_2}
$$
\n(4.14)

Substituindo os valores de 4.14 na equação 4.13, tem-se que o valor de *u<sup>u</sup>*<sup>3</sup> , calculado pelo esquema SUDS-NO, é dado por,

$$
u_{u3} = 0.U_1 + \left(\frac{d_2}{d_1 + d_2}\right).U_2 + \left(\frac{d_1}{d_1 + d_2}\right).U_3\tag{4.15}
$$

Substituindo 4.13 em 4.12, obtém-se a forma discretizada final do termo advectivo da equação diferencial 4.1, dada por

$$
\rho |\vec{V}_j| \frac{\partial u}{\partial s} \bigg|_{j} \approx \frac{\rho |\vec{V}_j|}{L_{cj}} \bigg( u_j - \sum_{i=1}^{N_{\text{te}}} C_{ij} U_i \bigg) \tag{4.16}
$$

É importante deixar claro a diferença entre *uuj* e *u<sup>j</sup>* . A variável *uuj* é apenas uma parcela do termo que representa a influência do efeito advectivo na função de interpolação. O termo *u<sup>j</sup>* , presente nas equações 4.2, 4.5 e 4.16, é o valor final da propriedade transportada por advecção presente na equação do movimento discretizada, 3.19, que se deseja obter através da função de interpolação. Ao contrário de *uuj*, o valor de *u<sup>j</sup>* tem influência dos termos advectivo, difusivo, do gradiente de pressão e, se for o caso, também do termo transiente no ponto de integração.

#### 4.3 Forma Final da Função de Interpolação

Resta agora apenas obter a forma final da expressão discretizada da função de interpolação completa. Como já foi dito, não será considerada a influência do termo transiente na função de interpolação. Portanto, a forma final da função de interpolação do método FIELDS é obtida substituindo-se as aproximações 4.3, 4.5 e 4.16 nos termos da equação diferencial 4.1. Ou seja,

$$
\frac{\rho |\vec{V}_j|}{L_{cj}} \left( u_j - \sum_{i=1}^{N_{ve}} C_{ij} U_i \right) = - \sum_{i=1}^{N_{ve}} \frac{\partial N_{ij}}{\partial x} P_i + \frac{\mu}{L_{dj}^2} \left( \sum_{i=1}^{N_{ve}} N_{ij} U_i - u_j \right)
$$

Isolando-se *u<sup>j</sup>* desta equação, chega-se à forma usual da função de interpolação do método FIELDS para a componente *u* da velocidade em função dos valores nodais do elemento,

$$
u_j = \sum_{i=1}^{N_{ve}} \left( \frac{\gamma_{ij}}{\psi_j} U_i - \frac{1}{\psi_j} \frac{\partial N_{ij}}{\partial x} P_i \right)
$$
(4.17)

onde os termos *γij* e *ψ<sup>j</sup>* são dados, respectivamente, por,

$$
\gamma_{ij} = \frac{\rho |\vec{V}_j|}{L_{cj}} C_{ij} + \frac{\mu}{L_{dj}^2} N_{ij}
$$
\n(4.18)

$$
\psi_j = \frac{\rho |\vec{V}_j|}{L_{cj}} + \frac{\mu}{L_{dj}^2}
$$
\n(4.19)

Vale salientar que *γij*, assim como as funções de forma, representa um vetor definido em um ponto de integração *j*, com *Nve* componentes que se referem a cada um dos vértices *i* do elemento. Por outro lado, *ψ<sup>j</sup>* representa apenas um valor escalar, definido em cada um dos pontos de integração *j* do elemento.

O mesmo procedimento adotado até este momento pode ser empregado para a obtenção da função de interpolação da componente *v* da velocidade, que resulta em,

$$
v_j = \sum_{i=1}^{N_{\text{ve}}} \left( \frac{\gamma_{ij}}{\psi_j} V_i - \frac{1}{\psi_j} \frac{\partial N_{ij}}{\partial y} P_i \right)
$$
(4.20)

Pode-se observar que as equações 4.17 e 4.20 dependem apenas dos valores nodais das pressões e das respectivas componentes da velocidade. Os efeitos de advecção e difusão estão presentes na função de interpolação através dos termos *γij* e *ψ<sup>j</sup>* , além dos gradientes de pressão. Por ter sido derivada a partir da equação diferencial que governa o problema, as expressões 4.17 e 4.20 possuem as ponderações corretas entre estes fenômenos para o cálculo da propriedade nos pontos de integração.

# CAPÍTULO 5

# **SOLUÇÃO ACOPLADA DAS EQUAÇÕES GOVERNANTES**

## 5.1 Introdução

No capítulo 3 as equações de conservação da massa e de quantidade de movimento foram discretizadas até o ponto onde era necessária a avaliação das velocidades nos pontos de integração das faces dos volumes de controle. Esta questão foi tratada no capítulo 4, através da função de interpolação do método FIELDS. As velocidades interpoladas devem agora ser substituídas nas equações governantes discretizadas para se obter a forma final do conjunto de equações. As equações resultantes, portanto, irão depender exclusivamente dos valores nodais das incógnitas do problema.

É fácil notar que as equações governantes apresentam uma dependência mútua entre si. Assim sendo, todas as incógnitas *U* , *V* e *P* devem satisfazer simultaneamente as três equações de conservação. Em escoamentos incompressíveis, a dificuldade enfrentada pelos métodos segregados é encontrar uma forma de calcular o campo de pressão ao mesmo tempo em que se garante que as velocidades obtidas das equações do movimento também satisfaçam a conservação da massa. Ou seja, deve-se estabelecer uma forma de acoplamento entre as equações das velocidades e a equação da pressão (acoplamento P-V). Por outro lado, quando se decide pela solução das três equações governantes em um único sistema de equações, o acoplamento entre elas é automaticamente garantido. Sendo assim, quando o sistema acoplado de equações é resolvido, os campos de pressão e velocidade são consistentes entre si e as velocidades satisfazem, simultaneamente, tanto as equações de conservação de quantidade de movimento quanto da massa. Pode-se dizer, portanto, que o acoplamento P-V é considerado implicitamente na solução acoplada das equações, ao passo que, nos métodos segregados, este acoplamento é tratado de forma explícita. Na verdade, o problema do acoplamento P-V inexiste na solução acoplada, surgindo apenas quando se decide pela solução segregada das equações governantes. As não-linearidades, presentes nos termos advectivos das equações do movimento, por outro lado, são consideradas de forma explícita tanto nos métodos segregados quanto na solução acoplada. Ou seja, os coeficientes das equações discretizadas devem ser recalculados a cada nova solução obtida.

Exatamente as mesmas equações, com os mesmos coeficientes, que serão utilizadas na solução acoplada também serão resolvidas pelos métodos segregados. No entanto, a dedução da forma final das equações do movimento e da massa (equação da pressão) serão apresentadas apenas neste capítulo, deixando para o capítulo 6 apenas as equações particulares dos métodos segregados. Neste capítulo também serão discutidos os procedimentos para a montagem da matriz de coeficientes, bem como as alternativas de armazenagem das equações governantes.

#### 5.2 Forma Final das Equações

As equações de conservação da massa e de quantidade de movimento discretizadas no capítulo 3, bem como as velocidades *u<sup>j</sup>* e *v<sup>j</sup>* , avaliadas pela função de interpolação do método FIELDS no capítulo 4, são repetidas aqui apenas por conveniência. As equações governantes deduzidas até o momento são as seguintes,

$$
\sum_{j=1}^{N_{fp}} \left( S_j^x u_j + S_j^y v_j \right) = 0 \tag{5.1}
$$

$$
\frac{M_p U_p}{\Delta t} + \sum_{j=1}^{N_{fp}} \dot{m}_j u_j = \sum_{j=1}^{N_{fp}} \left\{ \sum_{i=1}^{N_{ve}} \left( \mu \beta_{ij} U_i - S_j^x N_{ij} P_i \right) \right\} + \frac{M_p^o U_p^o}{\Delta t}
$$
(5.2)

$$
\frac{M_p V_p}{\Delta t} + \sum_{j=1}^{N_{fp}} \dot{m}_j v_j = \sum_{j=1}^{N_{fp}} \left\{ \sum_{i=1}^{N_{ve}} \left( \mu \beta_{ij} V_i - S_j^y N_{ij} P_i \right) \right\} + \frac{M_p^o V_p^o}{\Delta t}
$$
(5.3)

sendo as velocidades *u<sup>j</sup>* e *v<sup>j</sup>* , transportadas pelo fluxo de massa *m*˙ *<sup>j</sup>* nos termos advectivos das equações do movimento (5.2 e 5.3), e também presentes na equação de conservação da massa 5.1, avaliadas pelas seguintes expressões,

$$
u_j = \sum_{i=1}^{N_{\text{te}}} \left( \frac{\gamma_{ij}}{\psi_j} U_i - \frac{1}{\psi_j} \frac{\partial N_{ij}}{\partial x} P_i \right)
$$
(5.4)

$$
v_j = \sum_{i=1}^{N_{\text{ice}}} \left( \frac{\gamma_{ij}}{\psi_j} V_i - \frac{1}{\psi_j} \frac{\partial N_{ij}}{\partial y} P_i \right)
$$
(5.5)

com os coeficientes *γij* e *ψ<sup>j</sup>* dados, respectivamente, pelas expressões 4.18 e 4.19.

É importante observar que a equação de conservação da massa não exige funções de interpolação elaboradas, como as apresentadas no capítulo 4, para a avaliação das velocidades nos pontos de integração das faces. Entretanto, o uso das equações 5.4 e 5.5, além de proporcionar um cálculo mais exato das velocidades nas faces, já que considera todos os efeitos do escoamento, também faz com que a pressão surja na equação de conservação da massa. Como já foi comentado anteriormente, isto promove um melhor acoplamento entre a equação de conservação da massa e as duas equações do movimento, além de evitar a presença de valores nulos na diagonal principal do sistema de equações, como será visto ainda neste capítulo.

Substituindo-se as funções de interpolação 5.4 e 5.5 nas equações governantes 5.1, 5.2 e 5.3, obtém-se, finalmente, a forma final das equações discretizadas, apenas em função de *U* , *V* e *P* nodais. Ou seja,

$$
\sum_{j=1}^{N_{fp}} \left\{ \sum_{i=1}^{N_{ve}} \left( A_{ij}^{pp} P_i + A_{ij}^{pu} U_i + A_{ij}^{pv} V_i \right) \right\} = 0
$$
\n(5.6)

$$
\frac{M_p U_p}{\Delta t} + \sum_{j=1}^{N_p} \left\{ \sum_{i=1}^{N_{ve}} \left( A_{ij}^{uu} U_i + A_{ij}^{up} P_i \right) \right\} = \frac{M_p^o U_p^o}{\Delta t}
$$
\n(5.7)

$$
\frac{M_p V_p}{\Delta t} + \sum_{j=1}^{N_{fp}} \left\{ \sum_{i=1}^{N_{ve}} \left( A_{ij}^{vv} V_i + A_{ij}^{vp} P_i \right) \right\} = \frac{M_p^o V_p^o}{\Delta t}
$$
(5.8)

cujos coeficientes  $A_{ij}^{pu},$   $A_{ij}^{pv},$   $A_{ij}^{pp},$   $A_{ij}^{uu},$   $A_{ij}^{up},$   $A_{ij}^{vv}$  e  $A_{ij}^{vp}$  são dados por,

$$
A_{ij}^{uu} = \left(\frac{\dot{m}_j \gamma_{ij}}{\psi_j} - \mu \beta_{ij}\right)
$$
  
\n
$$
A_{ij}^{up} = \left(S_j^x N_{ij} - \frac{\dot{m}_j}{\psi_j} \frac{\partial N_{ij}}{\partial x}\right)
$$
  
\n
$$
A_{ij}^{pv} = \left(\frac{\dot{m}_j \gamma_{ij}}{\psi_j} - \mu \beta_{ij}\right)
$$
  
\n
$$
A_{ij}^{pv} = \left(-\frac{S_j^y \gamma_{ij}}{\psi_j}\right)
$$
  
\n
$$
A_{ij}^{pv} = \left(-\frac{S_j^y \gamma_{ij}}{\psi_j}\right)
$$
  
\n
$$
A_{ij}^{pp} = \left(\frac{\beta_{ij}}{\psi_j}\right)
$$
  
\n
$$
A_{ij}^{pp} = \left(\frac{\beta_{ij}}{\psi_j}\right)
$$
  
\n(5.9)

Os coeficientes 5.9 representam a conexão entre a equação definida no nó *p* e as demais equações dos nós *i*'s do elemento, através da face *j* contida neste elemento. Os superíndices indicam, respectivamente, a equação à qual pertence o coeficiente e qual incógnita estámultiplicando. Por exemplo, o coeficiente  $A^{pv}_{ij}$  pertence à equação da pressão (massa) e multiplica a incógnita *V* . Além disso, ele representa a influência da velocidade *V* , definida no nó *i*, através da face *j* na equação da pressão definida no nó *p*.

No final do capítulo 3 foi comentado que o emprego da função de interpolação do método FIELDS para avaliar os termos advectivos daria origem a um termo extra de pressão que atuaria no sentido de corrigir o cálculo da pressão nas faces, realizado inicialmente apenas pelas funções de forma. Este termo extra de pressão pode ser observado agora nos coeficientes  $A_{ij}^{up}$  e  $A_{ij}^{vp}$ , que multiplicam a pressão nas duas equações do movimento 5.7 e 5.8. Através do fluxo de massa,  $\dot{m}_j$ , presente nestes termos, nota-se que o próprio campo de velocidades influencia no cálculo da pressão nas faces. Aliado a isto, a precisão como são realizados os cálculos das velocidades *u<sup>j</sup>* e *v<sup>j</sup>* da equação de conservação da massa, através das expressões 5.4 e 5.5, torna perfeitamente possível o emprego do arranjo colocalizado de variáveis. Ou seja, o acoplamento espacial entre os campos de pressão e velocidade é tratado adequadamente pelas funções de interpolação do método FIELDS, evitando o problema do campo oscilatório de pressão (*checkerboard problem*).

#### 5.3 Sistema de Equações

O conjunto das equações 5.6, 5.7 e 5.8, definidas em cada um dos *Nnós* volumes de controle da malha, dá origem a um sistema de equações de dimensão (3*Nnós*) × (3*Nnós*). A construção desse sistema exige a definição da forma como as equações serão organizadas. Obviamente, as equações são sempre as mesmas e, portanto, a solução do conjunto de equações também deve ser a mesma. Entretanto, a forma como estas equações são agrupadas influencia no condicionamento da matriz, afetando o desempenho do método iterativo de solução de sistemas lineares.

Pode-se dizer que existem duas possibilidades para o armazenamento das equações. A primeira delas consiste em dividir a matriz de coeficientes, o vetor incógnita e o termo independente em três setores "horizontais", sendo que em cada setor é armazenado o conjunto de uma das três equações 5.6, 5.7 ou 5.8. Por exemplo, no primeiro setor da matriz de coeficientes serão armazenadas todas as *Nnós* equações de conservação da massa resultantes de 5.6; no segundo setor, as equações resultantes de 5.8; e no terceiro setor, as equações resultantes de 5.7. Consequentemente, no primeiro, no segundo e no terceiro setor do vetor incógnita serão armazenados, respectivamente, todas as *Nnós* incógnitas *U* , *V* , e *P* . O mesmo para o termo independente. Este exemplo resulta no seguinte sistema de equações,

$$
\begin{array}{ccc}\nCM & \longrightarrow & A^{pu} & A^{pp} \\
CQM_x & \longrightarrow & A^{uu} & 0 & A^{up} \\
CQM_y & \longrightarrow & 0 & A^{vv} & A^{vp}\n\end{array}\n\begin{bmatrix}\nU \\
V \\
P\n\end{bmatrix}\n=\n\begin{bmatrix}\n0 \\
B^u \\
B^v\n\end{bmatrix}
$$
\n(5.10)

onde o coeficiente  $A^{up}$ , bem como os demais coeficientes, é uma matriz de dimensão *Nnós* × *Nnós*, e cada um dos três termos do vetor incógnita (*U* , *V* , e *P* ) e o termo independente (0, *B u* , e *B v* ) são vetores de dimensão *Nnós*×1. É evidente que a forma como estão armazenadas as equações em 5.10 é inadequada, já que a equação de conservação de quantidade de movimento em x (*CQM<sup>x</sup>* ) apresenta valores nulos na diagonal principal da matriz. Inverter as equações *CQM<sup>y</sup>* e *CQM<sup>x</sup>* , como é feito em 5.11,

resolve este problema, mas faz com que a matriz deixe de ser diagonaldominante, já que os coeficientes "fortes"das equações*CM* e*CQM<sup>x</sup>* (*A pp* e *A uu*, respectivamente) estejam fora da diagonal. Este não é um problema do ponto de físico, mas, matematicamente, a matriz de coeficientes fica mal-condicionada, o que acaba prejudicando a eficiência do *solver*.

$$
\begin{array}{ccc}\nCM & \longrightarrow & A^{pu} & A^{pp} & A^{pp} \\
CQM_y & \longrightarrow & 0 & A^{vv} & A^{vp} \\
CQM_x & \longrightarrow & A^{uu} & 0 & A^{up}\n\end{array}\n\begin{bmatrix}\nU \\
V \\
P\n\end{bmatrix}\n=\n\begin{bmatrix}\n0 \\
B^v \\
B^u\n\end{bmatrix}
$$
\n(5.11)

Evidentemente, um método robusto de solução de sistemas lineares, como o GMRES, é capaz de resolver os sistemas de equações 5.10 e 5.11. No entanto, deixar toda a responsabilidade para o *solver* não é uma prática justificável quando se tem a possibilidade de melhorar o condicionamento da matriz através de uma simples pivotação total. Trocando as duas últimas colunas do sistema 5.10 e depois as duas primeiras colunas, por exemplo, obtém-se uma forma adequada do sistema de equações. Ou seja,

$$
\begin{array}{ccc}\nCM & \longrightarrow & A^{pp} & A^{pu} & A^{pv} \\
CQM_x & \longrightarrow & A^{up} & A^{uu} & 0 \\
CQM_y & \longrightarrow & A^{vp} & 0 & A^{vv}\n\end{array}\n\begin{bmatrix}\nP \\
U \\
V\n\end{bmatrix} =\n\begin{bmatrix}\n0 \\
B^u \\
B^v\n\end{bmatrix}
$$
\n(5.12)

onde pode-se observar que os coeficientes "fortes",  $A^{pp}$ ,  $A^{uu}$  e  $A^{vv}$  se encontram na diagonal principal, tornando amatriz de coeficientes diagonaldominante. Desta forma, métodos de solução menos robustos, como os do tipo ponto-a-ponto, podem ser empregados para a solução dos sistemas lineares. Duas outras alternativas seriam ainda,

$$
\begin{array}{ccc}\nCM & \longrightarrow & A^{pp} & A^{pu} & A^{pu} \\
CQM_y & \longrightarrow & A^{vp} & A^{vv} & 0 \\
CQM_x & \longrightarrow & A^{up} & 0 & A^{uu}\n\end{array}\n\begin{bmatrix}\nP \\
V \\
U\n\end{bmatrix} =\n\begin{bmatrix}\n0 \\
B^v \\
B^u\n\end{bmatrix}
$$
\n(5.13)

$$
\begin{array}{ccc}\nCQM_x & \longrightarrow & A^{uu} & 0 & A^{up} \\
CQM_y & \longrightarrow & 0 & A^{vv} & A^{vp} \\
CM & \longrightarrow & A^{pu} & A^{pv} & A^{pp}\n\end{array}\n\begin{bmatrix}\nU \\
V \\
P\n\end{bmatrix}\n=\n\begin{bmatrix}\nB^u \\
B^v \\
0\n\end{bmatrix}
$$
\n(5.14)

A segunda possibilidade de organização é o armazenamento consecutivo de todas as equações de cada um dos volumes de controle. Isto é, nas três primeiras linhas do sistema linear serão armazenadas, respectivamente, a equação 5.6, 5.7 e 5.8, do primeiro volume de controle; na 4 a , 5<sup>a</sup> e 6<sup>a</sup> linhas, as três equações governantes do segundo volume de controle, e assim por diante. Este esquema gera um conjunto de equações com a seguinte forma,

$$
\begin{bmatrix}\nA_{11}^{\Phi} & \cdots & A_{1N_{m6s}}^{\Phi} \\
\vdots & \ddots & \vdots \\
A_{N_{m6s}}^{\Phi} & \cdots & A_{N_{m6s}N_{m6s}}^{\Phi}\n\end{bmatrix}\n\begin{bmatrix}\n\Phi_1 \\
\vdots \\
\Phi_{N_{m6s}}\n\end{bmatrix} =\n\begin{bmatrix}\nB_1^{\Phi} \\
\vdots \\
B_{N_{m6s}}^{\Phi}\n\end{bmatrix}
$$
\n(5.15)

onde os coeficientes  $A_{ij}^\Phi$ são matrizes de dimensão 3 × 3 e os termos  $\Phi_i$  e  $B_i^{\Phi}$  são vetores de dimensão 3 × 1, definidos da seguinte forma,

$$
A_{ij}^{\Phi} = \begin{bmatrix} A_{ij}^{uu} & 0 & A_{ij}^{up} \\ 0 & A_{ij}^{vv} & A_{ij}^{up} \\ A_{ij}^{pu} & A_{ij}^{pv} & A_{ij}^{pp} \end{bmatrix} \qquad \Phi_i = \begin{bmatrix} U_i \\ V_i \\ P_i \end{bmatrix} \qquad B_i^{\Phi} = \begin{bmatrix} B_i^u \\ B_i^v \\ 0 \end{bmatrix} \tag{5.16}
$$

A ordem de armazenamento dos coeficientes das expressões 5.16 segue o mesmo raciocínio discutido anteriormente. Nesta dissertação, foram implementadas as duas formas de armazenamento: a primeira, seguindo a organização do sistema 5.14; e a segunda, com a forma do sistema 5.15 e com os coeficientes organizados de acordo com as expressões 5.16. Pode-se observar que estes dois esquemas são equivalentes, já que os mesmo coeficientes "fortes"participam da diagonal principal. De fato, o *solver* apresentou o mesmo desempenho para estes dois esquemas de ordenamento das equações. Todos os resultados apresentados neste trabalho foram obtidos segundo o esquema de armazenamento que deu origem ao conjunto de equações 5.15.

# 5.4 Procedimento de Cálculo

A solução das equações discretizadas 5.6, 5.7 e 5.8 envolve a implementação computacional de inúmeras estruturas numéricas que desempenham diferentes papéis dentro do código principal. Algumas destas estruturas, dentre outras questões, serão brevemente discutidas nesta seção. No entanto, será dada ênfase ao procedimento de obtenção e solução do sistema de equações para um determinado instante de tempo *t* do regime transiente. Vale lembrar que a solução em regime permanente de um problema é apenas um caso particular da solução transiente para um instante de tempo suficientemente distante da condição inicial da solução.

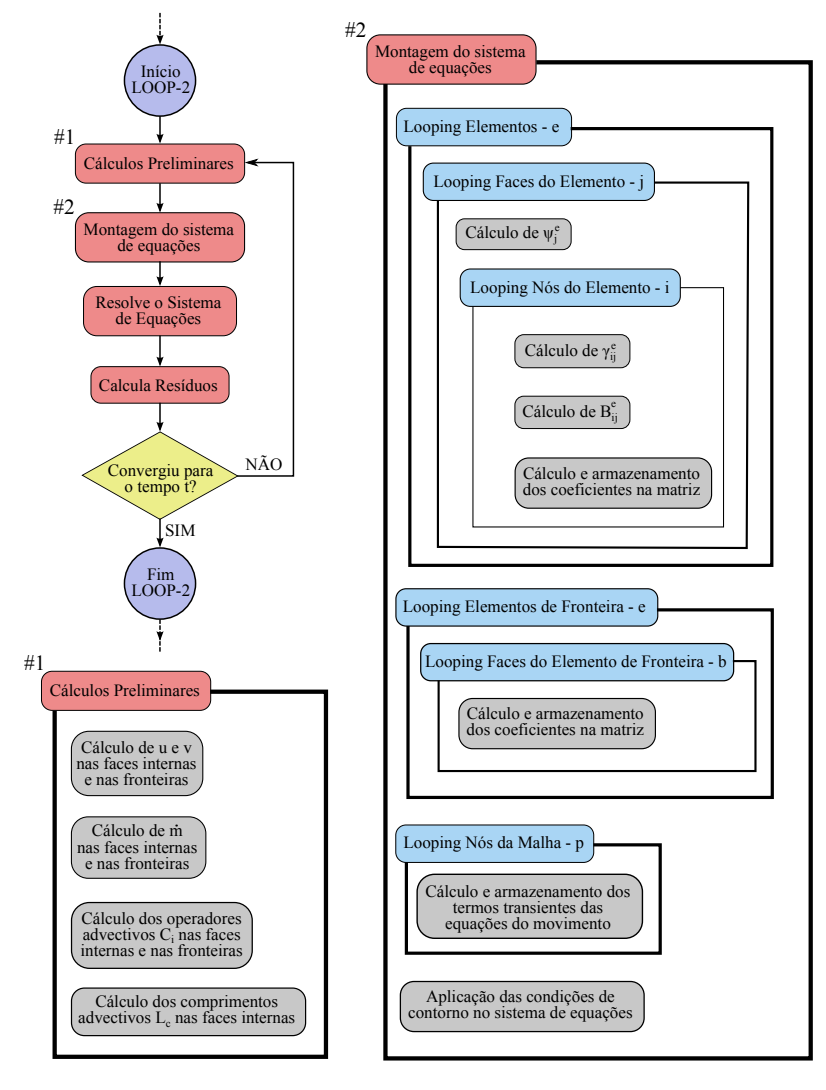

**Figura 5.1** – Fluxograma da implementação do método acoplado.

Como os termos transientes estão incluídos nas equações do movimento, serão necessárias iterações no tempo para a obtenção da solução. Para cada instante de tempo, o sistema de equações deve ser resolvido iterativamente até que se atinja a convergência e, então, passa-se ao próximo instante de tempo. Dentro de cada iteração no tempo, portanto, deve haver um segundo processo iterativo responsável pela solução do sistema de equações. Este segundo procedimento iterativo é representado pela estrutura no lado superior esquerdo da figura 5.1, indicado por *LOOP-2*. Nesta estrutura, a primeira tarefa é, a partir do campo de velocidades nodais da iteração anterior, calcular as velocidades *u* e *v* nas faces internas dos elementos e nas faces das fronteiras do domínio. Com essas velocidades deve-se calcular os comprimentos advectivos, os fluxos de massa e os operadores advectivos, que irão formar os coeficientes das equações discretizadas.

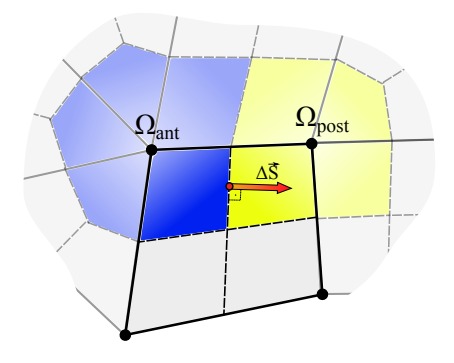

**Figura 5.2** – Volumes de controle anterior e posterior.

Neste momento, pode-se iniciar a montagem da matriz de coeficientes e do vetor independente do sistema de equações. Este procedimento inicia-se com uma varredura em todos os elementos da malha computacional. Em cada elemento *e* acessado, são percorridas todas as suas faces internas *j* onde são calculados os valores de *ψ<sup>j</sup>* . Todos os coeficientes 5.9 são definidos em uma face e possuem componentes referentes aos vértices do elemento. Portanto, para cada face *j* do elemento *e* , é feita uma nova varredura nos vértices *i*'s deste elemento. Dentro da varredura dos vértices deve-se calcular os valores de *γij* e *βij*, que irão compor os coeficientes *Aij* das expressões 5.9. Cada coeficiente deve ser adicionado na sua respectiva equação referente ao volume de controle, *Ωant*, anterior à face *j*, de acordo com a orientação dada pelo vetor área de face *∆S~*, e subtraído da equação referente ao volume de controle, *Ωpost*, posterior à face, como indicado na figura 5.2. A equação referente ao nó posterior ou anterior define em qual linha do sistema de equações o coeficiente deve ser inserido. A coluna é determinada por qual vértice do elemento está sendo acessado, ou seja, qual variável nodal o coeficiente deve multiplicar.

Terminada a varredura dos elementos da malha, é realizada uma nova varredura nas faces de contorno do domínio para que todos os fluxos dos volumes de controle de fronteira sejam contabilizados no sistema de equações. O tratamento dos volumes de controle de fronteira será discutido no capítulo 7. Em seguida, os termos transientes são inseridos nas equações do movimento percorrendo-se todos os nós da malha computacional. Com todas as equações obtidas, finalmente aplica-se as condições de contorno do problema no sistema de equações.

Após a obtenção do sistema de equações, um método iterativo de solução de sistemas lineares é empregado para a solução dos campos *U* , *V* e *P* . Neste terceiro ciclo iterativo (solução numérica do sistema linear) deve-se estabelecer o resíduo desejado e um número máximo de iterações. Para a escolha destes dois parâmetros deve-se ter em mente que o sistema de equações é não-linear e que, portanto, os coeficientes da matriz serão recalculados, já que dependem da própria solução. Neste caso, um critério de convergência muito rigoroso pode resultar em esforços computacionais desnecessários, ao passo que a relaxação deste critério pode exigir um número muito maior de iterações na estrutura *LOOP-2*. A combinação entre a tolerância do resíduo e o número máximo de iterações deve ser estabelecida com base na experiência do usuário a partir de testes iniciais.

A solução do sistema linear resulta nos novos campos de*U <sup>k</sup>*+<sup>1</sup> , *V k*+1 e *P k*+1 , que serão comparados aos campos de *U <sup>k</sup>* , *V <sup>k</sup>* e *P k* , obtidos do ciclo iterativo anterior, para o cálculo dos resíduos dentro da estrutura *LOOP-2*. A forma como são calculados os resíduos será apresentada no capítulo 8. Quando os resíduos atingirem a tolerância desejada, significa que foi obtida a solução do campo de escoamento para o instante de tempo *t* da solução transiente. Caso se esteja buscando a solução em regime permanente, pode-se utilizar o transiente distorcido definindo um número máximo de iterações para o ciclo *LOOP-2*, permitindo que a solução avance no tempo mesmo não sendo atingida a tolerância especificada. Neste trabalho, observou-se que somente uma iteração na estrutura *LOOP-2* é o ideal quando se deseja apenas solução em regime permanente.

Caso o critério de convergência da estrutura *LOOP-2* não seja atingido (losango amarelo na figura 5.1), o algoritmo retorna nos cálculos preliminares para recalcular as velocidades das faces do domínio com base nas novas velocidades nodais obtidas. Estas velocidades nas faces do domínio, oriundas dos termos advectivos das equações do movimento, representam as não-linearidades do sistema de equações, já que, a cada ciclo iterativo da estrutura *LOOP-2*, novas velocidades são calculadas resultando em novos comprimentos advectivos, fluxos de massa e operadores advectivos. Ou seja, novos coeficientes serão obtidos e um novo sistema linear deverá ser resolvido. É importante esclarecer que as equações 5.6, 5.7 e 5.8 dão origem a um sistema de equações não-lineares, já que seus coeficientes dependem da própria solução do sistema. No entanto, considera-se este conjunto de equações como um sistema de equações lineares e que, portanto, pode ser resolvido por qualquer método iterativo de solução de sistemas lineares. Desta forma, as não-linearidades das equações são tratadas de forma explícita atualizando-se a matriz de coeficientes a cada nova solução obtida. Quando o critério de convergência é atingido, o algoritmo sai da estrutura *LOOP-2*, executa os demais procedimentos do código principal e, caso não seja atingido o critério de convergência do *looping* externo (iterações no tempo), retorna à estrutura *LOOP-2*.

# CAPÍTULO 6

# **SOLUÇÃO SEGREGADA DAS EQUAÇÕES GOVERNANTES**

# 6.1 Introdução

Os métodos de solução segregada, também conhecidos como métodos de acoplamento P-V, propõem a solução de cada uma das equações governantes separadamente. A vantagem desta classe de métodos é que o conjunto de equações para cada variável (no caso, *U* , *V* e *P* ) resulta em sistemas lineares significativamente menores do que aquele que é obtido pelo método acoplado. Desta forma, além de se exigir menos dos métodos de solução de sistemas lineares, a memória computacional requerida também é reduzida. Por outro lado, quando se opta pela solução segregada, a interdependência entre as equações governantes é automaticamente considerada de forma explícita. Isto fica evidente pelo fato das velocidades calculadas a partir das equações do movimento nunca satisfazerem simultaneamente as equações de conservação da massa e de quantidade de movimento ao final de cada ciclo iterativo, exceto quando o processo se der por convergido. Sendo assim, tratar o acoplamento P-V explicitamente significa definir uma estratégia que assegure tanto a satisfação das equações de conservação de quantidade de movimento quanto da massa. Diferentes estratégias dão origem a diferentes métodos segregados, alguns dos quais serão discutidos neste capítulo. É importante enfatizar que a solução acoplada das equações governantes, apresentada no capítulo 5, não exige nenhuma estratégia para lidar com o acoplamento P-V, já que este é tratado implicitamente e, portanto, as velocidades obtidas satisfazem obrigatoriamente todas as equações ao final de cada passo iterativo, ainda que os coeficientes da matriz não estejam corretos devido às não-linearidades. O fato é que, além das não-linearidades, os métodos segregados também têm que lidar com o acoplamento entre as equações da pressão e das velocidades. Daí o motivo de estes métodos serem, frequentemente, referidos como métodos de acoplamento pressãovelocidade, ou acoplamento P-V.

É importante que não se confunda o desacoplamento entre as equações de pressão e de velocidades, causado pela solução segregada destas equações, com o desacoplamento espacial entre as variáveis pressão e velocidades, causado simplesmente pelo arranjo co-localizado de variáveis. Tanto no método acoplado, apresentado no capítulo 5, quanto nos métodos segregados, o desacoplamento entre as variáveis foi solucionado pelo emprego da função de interpolação do método FIELDS, apresentada no capítulo 4. O acoplamento entre as equações da pressão e das velocidades, no entanto, é o objetivo dos métodos segregados que serão abordados neste capítulo. Primeiramente, será discutida a forma que as equações do movimento, em *x* e em *y* , assumem para serem resolvidas individualmente. Em seguida, serão deduzidas equações de correção das velocidades e da pressão, mais ou menos comuns a todos os métodos. A partir disto, as particularidades de cada método serão discutidas separadamente.

# 6.2 Equações do Movimento

As equações de conservação de quantidade de movimento nas duas direções coordenadas utilizadas nosmétodos segregados são, basicamente, as mesmas equações 5.2 e 5.3 apresentadas no capítulo 5. A única diferença é que, pelo fato da solução segregada exigir um sistema de equações para cada variável, os termos da pressão dessas duas equações devem ser deslocados para os termos fonte. Assim, as equações tomam a seguinte forma,

$$
\frac{M_p U_p}{\Delta t} + \sum_{j=1}^{N_p} \left\{ \sum_{i=1}^{N_{ve}} \left( A_{ij}^{uu} U_i \right) \right\} = - \sum_{j=1}^{N_p} \left\{ \sum_{i=1}^{N_{ve}} \left( A_{ij}^{up} P_i \right) \right\} + \frac{M_p^{o} U_p^{o}}{\Delta t}
$$
(6.1)

$$
\frac{M_p V_p}{\Delta t} + \sum_{j=1}^{N_{fp}} \left\{ \sum_{i=1}^{N_{ve}} \left( A_{ij}^{vv} V_i \right) \right\} = -\sum_{j=1}^{N_{fp}} \left\{ \sum_{i=1}^{N_{ve}} \left( A_{ij}^{vp} P_i \right) \right\} + \frac{M_p^o V_p^o}{\Delta t}
$$
(6.2)

cujos coeficientes são exatamente os mesmos das expressões 5.9, ou seja,

$$
A_{ij}^{uu} = \left(\frac{\dot{m}_j \gamma_{ij}}{\psi_j} - \mu \beta_{ij}\right) \qquad A_{ij}^{up} = \left(S_j^x N_{ij} - \frac{\dot{m}_j}{\psi_j} \frac{\partial N_{ij}}{\partial x}\right) A_{ij}^{vv} = \left(\frac{\dot{m}_j \gamma_{ij}}{\psi_j} - \mu \beta_{ij}\right) \qquad A_{ij}^{vp} = \left(S_j^y N_{ij} - \frac{\dot{m}_j}{\psi_j} \frac{\partial N_{ij}}{\partial y}\right)
$$
(6.3)

Como será visto ainda neste capítulo, nem todos os métodos segregados resolvem implicitamente os sistemas resultantes das equações 6.1 e 6.2. Entretanto, quando agrupadas, estas equações geram sistemas lineares $^{\rm l}$  com a seguinte estrutura,

$$
\begin{bmatrix}\nA_{II}^{\phi} & \cdots & A_{IN_{m\delta s}}^{\phi} \\
\vdots & \ddots & \vdots \\
A_{N_{m\delta s}I}^{\phi} & \cdots & A_{N_{m\delta s}N_{m\delta s}}^{\phi}\n\end{bmatrix}\n\begin{bmatrix}\n\Phi_I \\
\vdots \\
\Phi_{N_{m\delta s}}\n\end{bmatrix} =\n\begin{bmatrix}\nB_I^{\phi} \\
\vdots \\
B_{N_{m\delta s}}^{\phi}\n\end{bmatrix}
$$
\n(6.4)

onde *Φ* representa as componentes*U* ou *V* da velocidade. É interessante notar que a matriz de coeficientes dos sistemas lineares de *U* e *V* é exatamente a mesma, já que os coeficientes *A uu ij* e *A vv ij* são iguais. A diferença está apenas nos vetores independentes,  $B_i^{\phi}$ *i* , compostos pelos termos do gradiente de pressão e do termo transiente, que são diferentes para *U* e para *V* .

Como se pode observar, os sistemas lineares resultantes dos métodos segregados possuem dimensão *Nnós* ×*Nnós*. Lembrando que a dimensão do sistema de equações do método acoplado é de 3*Nnós* ×3*Nnós*, é evi-

<sup>1</sup>As não-linearidades são tratadas explicitamente atualizando-se as matrizes de coeficientes, como já discutido no capítulo anterior. Desta forma, o sistema de equações pode ser visto como linear em cada passo iterativo.

dente que o esforço computacional dos métodos de solução de sistemas lineares é reduzido nos métodos segregados.

### 6.3 Equações de Correção das Velocidades

A obtenção dos campos de velocidades*U* e *V* através da solução das equações 6.1 e 6.2 garante que apenas a conservação de quantidade de movimento nos volumes de controle seja satisfeita, para um dado campo de pressão. De alguma maneira estas velocidades devem ser corrigidas de forma que a conservação da massa também seja satisfeita ao final de cada ciclo iterativo do método segregado. Pode-se obter equações de correção das velocidades introduzindo um campo de pressão estimado, *P* ∗ , nas equações do movimento. Este campo de pressão certamente não é o correto e, portanto, também irá resultar em um campo de velocidades incorreto, *U* <sup>∗</sup> e *V* ∗ . Ou seja,

$$
\frac{M_p U_p^*}{\Delta t} + \sum_{j=1}^{N_{fp}} \left\{ \sum_{i=1}^{N_{ve}} \left( A_{ij}^{uu} U_i^* \right) \right\} = - \sum_{j=1}^{N_{fp}} \left\{ \sum_{i=1}^{N_{ve}} \left( A_{ij}^{up} P_i^* \right) \right\} + \frac{M_p^o U_p^o}{\Delta t} \tag{6.5}
$$

$$
\frac{M_p V_p^*}{\Delta t} + \sum_{j=1}^{N_p} \left\{ \sum_{i=1}^{N_{ve}} \left( A_{ij}^{vv} V_i^* \right) \right\} = - \sum_{j=1}^{N_p} \left\{ \sum_{i=1}^{N_{ve}} \left( A_{ij}^{vp} P_i^* \right) \right\} + \frac{M_p^o V_p^o}{\Delta t}
$$
(6.6)

Por outro lado, considerando-se os mesmos termos-fonte (apenas o termo transiente, neste caso) e os mesmos coeficientes das equações 6.5 e 6.6, se o campo de pressão correto, *P* , for introduzido nestas equações as velocidades resultantes, *U* e *V* , serão mais próximas da solução correta. Estas equações, com o campo *P* correto, e com *U* e *V* "mais próximos do correto", têm exatamente a mesma forma das equações 6.1 e 6.2. Subtraindo-se 6.5 de 6.1, e 6.6 de 6.2, lembrando que os coeficientes e os termos-fonte transientes são iguais, tem-se que,

$$
\frac{M_p U_p'}{\Delta t} + \sum_{j=1}^{N_{fp}} \left\{ \sum_{i=1}^{N_{ve}} \left( A_{ij}^{uu} U_i' \right) \right\} = - \sum_{j=1}^{N_{fp}} \left\{ \sum_{i=1}^{N_{ve}} \left( A_{ij}^{up} P_i' \right) \right\} \tag{6.7}
$$

$$
\frac{M_p V_p'}{\Delta t} + \sum_{j=1}^{N_p} \left\{ \sum_{i=1}^{N_{ve}} \left( A_{ij}^{vv} V_i' \right) \right\} = - \sum_{j=1}^{N_p} \left\{ \sum_{i=1}^{N_{ve}} \left( A_{ij}^{vp} P_i' \right) \right\} \tag{6.8}
$$

onde U', V' e P' são as quantidades a serem corrigidas sobre os campos estimados *U*<sup>∗</sup>, *V*<sup>∗</sup> e *P*<sup>∗</sup>, respectivamente. Ou seja,

$$
U = U^* + U'
$$
  $V = V^* + V'$   $P = P^* + P'$  (6.9)

As equações 6.7 e 6.8 podem ser reescritas de uma forma mais compacta e mais conveniente para este momento. Agrupando-se os coeficientes que multiplicam o nó *p* e os demais vizinhos, *nb*, estas equações assumem a seguinte forma,

$$
A_p^u U_p' = -\sum_{\substack{\mathcal{A}^u\\ \mathcal{A}^b}} A_{\mathcal{A}^b}^u U_{\mathcal{A}^b} - \sum_{j=1}^{N_{fp}} \left\{ \sum_{i=1}^{N_{ve}} \left( A_{ij}^{up} P_i' \right) \right\} \tag{6.10}
$$

$$
A_p^{\nu} V_p' = -\sum_{\text{nb}} A_{\text{nb}}^{\nu} V_{\text{nb}}' - \sum_{j=1}^{N_p} \left\{ \sum_{i=1}^{N_{\text{ve}}} \left( A_{ij}^{\nu p} P_i' \right) \right\} \tag{6.11}
$$

Finalmente, as equações de correção das velocidades podem ser obtidas desprezando-se os termos referentes às velocidades dos nós vizinhos das equações 6.10 e 6.11. Assim, substituindo  $U'$  e  $V'$  das expressões 6.9, tem-se as seguintes equações de correção,

$$
U_p = U_p^* - d_p^{\mu} \sum_{j=1}^{N_{fp}} \left\{ \sum_{i=1}^{N_{ve}} \left( A_{ij}^{\mu p} P_i' \right) \right\} \tag{6.12}
$$

$$
V_p = V_p^* - d_p^{\nu} \sum_{j=1}^{N_{fp}} \left\{ \sum_{i=1}^{N_{ve}} \left( A_{ij}^{\nu p} P_i' \right) \right\} \tag{6.13}
$$

onde os coeficientes  $d_{p}^{u}$  e  $d_{p}^{v}$ , definidos no nó  $p$ , são dados pelo inverso de  $A_p^u$  e  $A_p^v$ , respectivamente. Os coeficientes  $A_p^u$  e  $A_p^v$ , que compõem a diagonal principal dos sistemas lineares resultantes de 6.1 e 6.2, são dados pela soma dos termos transientes e dos coeficientes  $A_{ij}^{uu}$  e  $A_{ij}^{vv}$ , respectivamente, apresentados em 6.3, mantendo o subíndice *i* = *p*. Ou seja,

$$
d_p^u = \frac{1}{A_p^u} = \left(\frac{M_p}{\Delta t} + \sum_{j=1}^{N_{fp}} A_{pj}^{uu}\right)^{-1}
$$
(6.14)

$$
d_p^{\nu} = \frac{1}{A_p^{\nu}} = \left(\frac{M_p}{\Delta t} + \sum_{j=1}^{N_p} A_{pj}^{\nu\nu}\right)^{-1}
$$
(6.15)

O objetivo da correção das velocidades é que, ao final de cada ciclo iterativo, as velocidades que satisfaziam as equações de conservação de quantidade de movimento passem a satisfazer a conservação da massa. Assim, quando a solução for dada por convergida o campo de velocidades deve satisfazer tanto a conservação de quantidade de movimento, quanto a conservação da massa. No entanto, as equações 6.12 e 6.13 corrigem as velocidades nodais, ao passo que as velocidades que efetivamente participam do cálculo da conservação da massa são as velocidades nas faces dos volumes de controle. No arranjo desencontrado de variáveis, são exatamente essas velocidades nas faces que são corrigidas. Por outro lado, para o arranjo co-localizado de variáveis, o campo de correção da pressão,  $P'$ , deve corrigir as pressões e as velocidades nodais de tal maneira que os novos campos nodais de *U* , *V* e *P* , quando inseridos nas funções de interpolação do método FIELDS (4.17 e 4.20), resultem em velocidades *u<sup>j</sup>* e *v<sup>j</sup>* que satisfaçam a conservação da massa. Ou seja, para o arranjo co-localizado, os campos de velocidade e pressão nodais são corrigidos de maneira a satisfazer indiretamente a conservação da massa.

### 6.4 Equação de Correção da Pressão

Nas equações de correção das velocidades, 6.12 e 6.13, todos os termos do lado direito da igualdade são conhecidos, exceto o campo de correção da pressão *P'*. Uma equação para determinação de *P'* deve, portanto, ser deduzida. Deve-se ter em mente que as velocidades devem ser corrigidas, através do campo de P<sup>'</sup>, de maneira a satisfazer a conservação da massa. Consequentemente, isto sugere o emprego da equação de conservação da massa, como a equação 3.7 deduzida no capítulo 3, para o cálculo do campo de correção de pressão. Para isso, expressões similares às equações 6.12 e 6.13 podem ser usadas para substituir as velocidades nos pontos de integração das faces, presentes na equação de conservação

da massa, 3.7. Lembrando que os termos de *P* <sup>0</sup> destas duas equações surgem da integração no volume das duas componentes do vetor gradiente de pressão, presentes nas equações de conservação de quantidade de movimento. Pode-se escrever as expressões para as velocidades das faces, similares às equações 6.12 e 6.13, da seguinte forma,

$$
u_j = u_j^* - d_j^u \left. \frac{\partial P'}{\partial x} \right|_j \tag{6.16}
$$

$$
v_j = v_j^* - d_j^v \left. \frac{\partial P'}{\partial y} \right|_j \tag{6.17}
$$

onde, neste caso, os coeficientes  $d_j^u$  e  $d_j^v$  também envolvem os volumes dos volumes de controle centrados nos vértices do elementos que contém a face *j*. Isto é,

$$
d_j^u = \frac{\Omega}{A_\mu^u}\Bigg|_j \qquad d_j^v = \frac{\Omega}{A_\mu^v}\Bigg|_j \tag{6.18}
$$

Cada termo das equações 6.16 e 6.17 deve ser avaliado separadamente. Através das funções de forma, os valores de  $d^u_j$  e  $d^v_j$  podem ser calculados em função dos valores nodais de *Ω*, *A u p* e *A v p* . Assim, estes coeficientes são calculados da seguinte forma,

$$
d_j^{\mu} = \sum_{i=1}^{N_{ve}} N_{ij} \left( \frac{\Omega}{A_p^{\mu}} \right)_i \tag{6.19}
$$

$$
d_j^{\nu} = \sum_{i=1}^{N_{\nu e}} N_{ij} \left( \frac{\Omega}{A_p^{\nu}} \right)_i \tag{6.20}
$$

Vale observar que os coeficientes  $d^{\,u}_j$  e  $d^{\,v}_j$  representam apenas um número nas faces e, portanto, as expressões 6.19 e 6.20 não precisam ser inseridas implicitamente nas equações que seguem. As derivadas de *P* 0 no ponto de integração da face *j* podem ser obtidas pela combinação linear das derivadas das funções de forma e os valores de *P* <sup>0</sup> definidos nos vértices *i*'s do elemento. Ou seja,

$$
\frac{\partial P'}{\partial x}\Big|_{j} = \sum_{i=1}^{N_{\text{we}}} \frac{\partial N_{ij}}{\partial x} P'_{i}
$$
\n
$$
\frac{\partial P'}{\partial y}\Big|_{j} = \sum_{i=1}^{N_{\text{we}}} \frac{\partial N_{ij}}{\partial y} P'_{i}
$$
\n(6.21)

Foi testada a interpolação das velocidades estimadas nas faces, *u* ∗ *j* e  $v_i^*$ *j* , também através das funções de forma. Este procedimento, no entanto, levou a dificuldades de convergência da solução, além de resultados bastante imprecisos, principalmente para altos valores de Reynolds. Provavelmente, isto ocorreu pelo fato de as funções de forma não promoverem o correto acoplamento entre os campos de velocidade e pressão, dando origem ao problema do campo oscilatório de pressão. Por outro lado, o uso das funções de interpolação do método FIELDS proporcionou um excelente desempenho tanto em relação à taxa de convergência, como em relação à qualidade dos resultados finais. As velocidades *u* ∗ *j* e *v* ∗ *j* das equações 6.16 e 6.17 devem, portanto, ser substituídas pelas seguintes expressões,

$$
u_j^* = \sum_{i=1}^{N_{\text{te}}} \left( \frac{\gamma_{ij}}{\psi_j} U_i^* - \frac{1}{\psi_j} \frac{\partial N_{ij}}{\partial x} P_i^* \right)
$$
  

$$
v_j^* = \sum_{i=1}^{N_{\text{te}}} \left( \frac{\gamma_{ij}}{\psi_j} V_i^* - \frac{1}{\psi_j} \frac{\partial N_{ij}}{\partial y} P_i^* \right)
$$
(6.22)

Substituindo as expressões 6.22 e 6.21 nas equações 6.16 e 6.17, e sabendo que  $d^u_j$  e  $d^v_j$  são calculados por 6.19 e 6.20, respectivamente, temse que as equações de correção das velocidades nos pontos de integração assumem a seguinte forma,

$$
u_j = \sum_{i=1}^{N_{\text{te}}} \left( \frac{\gamma_{ij}}{\psi_j} U_i^* - \frac{1}{\psi_j} \frac{\partial N_{ij}}{\partial x} P_i^* - d_j^u \frac{\partial N_i}{\partial x} P_i' \right)
$$
(6.23)

$$
\nu_j = \sum_{i=1}^{N_{\text{rec}}} \left( \frac{\gamma_{ij}}{\psi_j} V_i^* - \frac{1}{\psi_j} \frac{\partial N_{ij}}{\partial y} P_i^* - d_j^{\nu} \frac{\partial N_i}{\partial y} P_i' \right) \tag{6.24}
$$

As expressões 6.23 e 6.24 são as equações de correção das velocidades nas faces equivalentes às equações 6.12 e 6.13 de correção das velocidades nodais. Substituindo-se estas expressões 6.23 e 6.24 nas velocidades nos pontos de integração presentes na equação de conservação da massa 3.7, e isolando os termos de P', obtém-se, finalmente, o conjunto de equações nodais para a determinação do campo de correção da pressão. Ou seja,

$$
\sum_{j=1}^{N_{fp}} \left\{ \sum_{i=1}^{N_{ve}} A_{ij}^{p'p'} P_i' \right\} = \sum_{j=1}^{N_{fp}} \left\{ \sum_{i=1}^{N_{ve}} \left[ A_{ij}^{p'u} U_i^* + A_{ij}^{p'u} V_i^* - A_{ij}^{p'p} P_i^* \right] \right\}
$$
(6.25)

onde os coeficientes  $A_{ij}^{p'p'}, A_{ij}^{p'p}, A_{ij}^{p'u}$  e  $A_{ij}^{p'u}$  são dados por,

$$
A_{ij}^{p'p'} = \left(d_j^u \frac{\partial N_{ij}}{\partial x} S_j^x + d_j^v \frac{\partial N_{ij}}{\partial y} S_j^y\right) \qquad A_{ij}^{p'p} = \left(\frac{\beta_{ij}}{\psi_j}\right)
$$
  

$$
A_{ij}^{p'u} = \left(\frac{S_j^y \gamma_{ij}}{\psi_j}\right)
$$
  

$$
A_{ij}^{p'u} = \left(\frac{S_j^x \gamma_{ij}}{\psi_j}\right)
$$
  
(6.26)

Todo o lado direito da equação 6.25 representa a aproximação numérica do gradiente de velocidades no volume de controle, isto é,

$$
\int_{\Omega} \vec{\nabla} \cdot \vec{V}_p^* d\Omega \simeq \vec{\nabla} \cdot \vec{V}^* \Big|_{p} = \sum_{j=1}^{N_{fp}} \left\{ \sum_{i=1}^{N_{ve}} \Big[ A_{ij}^{p'u} U_i^* + A_{ij}^{p'u} V_i^* - A_{ij}^{p'p} P_i^* \Big] \right\} \tag{6.27}
$$

Assim, a equação 6.25 escrita para cada um dos volumes de controle da malha computacional, dá origem a um sistema de equações de dimensão *Nnós* × *Nnós*, com os termos do vetor independente representando a conservação da massa em cada volume de controle. Ou seja,

$$
\begin{bmatrix}\nA_{II}^{p'p'} & \cdots & A_{IN_{n\delta s}}^{p'p'} \\
\vdots & \ddots & \vdots \\
A_{N_{n\delta s}I}^{p'p'} & \cdots & A_{N_{n\delta s}N_{n\delta s}}^{p'p'}\n\end{bmatrix}\n\begin{bmatrix}\nP'_I \\
P'_{N_{n\delta s}}\n\end{bmatrix} =\n\begin{bmatrix}\n\vec{\nabla}\cdot\vec{V}^*|_I \\
\vdots \\
\vec{\nabla}\cdot\vec{V}^*|_{N_{n\delta s}}\n\end{bmatrix}
$$
\n(6.28)

A matriz de coeficientes do sistema linear de P<sup>'</sup>, 6.28, dada pelos coeficientes  $A_{ij}^{p'p'}$ , deve ser recalculada a cada novo ciclo iterativo devido aos coeficientes  $d_j^u$  e  $d_j^v$ . Lembrando que  $d_j^u$  e  $d_j^v$  trazem consigo os coeficientes da diagonal principal dos sistemas lineares de *U* e *V* . O vetor independente de 6.28 representa o somatório dos fluxos de massa em todas as faces de cada volume de controle, ∇*~*.*V~*<sup>∗</sup> , e também deve ser recalculado com as novas velocidades a cada nova iteração. Se a massa estiver sendo satisfeita, os valores do vetor independente devem todos tender a zero, bem como os valores de  $P'$  em todos os nós da malha. Isto é fácil de se observar, pois, para a solução convergida, nem a pressão nem as velocidades precisam ser corrigidas. Com o campo de  $P'$  nulo, as equações 6.12, 6.13 e a terceira equação de 6.9 resultam, respectivamente, em  $U = U^*$ ,  $V = V^*$  e  $P = P^*$ .

#### 6.5 Equação da Pressão

Com o campo de correção da pressão, P<sup>'</sup>, as pressões nodais podem ser obtidas explicitamente através da terceira expressão de 6.9. No entanto, pode-se obter uma equação para o cálculo implícito da pressão substituindo-se as velocidades *u<sup>j</sup>* e *v<sup>j</sup>* , avaliadas através das funções de interpolação do método FIELDS, na equação de conservação da massa 3.7, exatamente como foi feito no capítulo 5. Assim, nos métodos segregados o cálculo implícito da pressão é dado por,

$$
\sum_{j=1}^{N_{fp}} \left\{ \sum_{i=1}^{N_{ve}} \left( A_{ij}^{pp} P_i \right) \right\} = \sum_{j=1}^{N_{fp}} \left\{ \sum_{i=1}^{N_{ve}} \left( A_{ij}^{pu} U_i + A_{ij}^{pv} V_i \right) \right\}
$$
(6.29)

onde,

$$
A_{ij}^{pu} = \left(\frac{S_j^x \gamma_{ij}}{\psi_j}\right) \qquad A_{ij}^{pv} = \left(\frac{S_j^y \gamma_{ij}}{\psi_j}\right) \qquad A_{ij}^{pp} = \left(\frac{\beta_{ij}}{\psi_j}\right) \qquad (6.30)
$$

As velocidades do lado direito da equação 6.29 podem ser interpretadas como pseudovelocidades  $\hat{u}_j$  e  $\hat{v}_j$ , já que representam apenas uma parcela das velocidades obtidas a partir das funções de interpolação do método FIELDS. Ou seja,

$$
u_j = \hat{u}_j - \sum_{i=1}^{N_{\text{te}}} \left( \frac{1}{\psi_j} \frac{\partial N_{ij}}{\partial x} P_i \right) \qquad \therefore \qquad \hat{u}_j = \sum_{i=1}^{N_{\text{te}}} \left( \frac{\gamma_{ij}}{\psi_j} U_i \right)
$$
  

$$
v_j = \hat{v}_j - \sum_{i=1}^{N_{\text{te}}} \left( \frac{1}{\psi_j} \frac{\partial N_{ij}}{\partial y} P_i \right) \qquad \therefore \qquad \hat{v}_j = \sum_{i=1}^{N_{\text{te}}} \left( \frac{\gamma_{ij}}{\psi_j} V_i \right)
$$
(6.31)

Desta forma, o termo do lado direito de 6.29 pode ser visto como a aproximação numérica do divergente de um campo vetorial de pseudovelocidades, *V*ˆ . Através das expressões 6.31, a aproximação discreta deste divergente em um volume de controle *Ω* é dada por,

$$
\int_{\Omega} \vec{\nabla} \cdot \hat{V}_p \, d\Omega \simeq \vec{\nabla} \cdot \hat{V} \Big|_{p} = \sum_{j=1}^{N_{fp}} \left\{ \sum_{i=1}^{N_{ve}} \left( A_{ij}^{pu} U_i + A_{ij}^{pv} V_i \right) \right\} \tag{6.32}
$$

Quando agrupadas, a equação 6.29, escrita para todos os nós da malha, resulta em um sistema de equações da seguinte forma,

$$
\begin{bmatrix}\nA_{11}^{pp} & \cdots & A_{1N_{n6s}}^{pp} \\
\vdots & \ddots & \vdots \\
A_{N_{n6s}1}^{pp} & \cdots & A_{N_{n6s}N_{n6s}}^{pp}\n\end{bmatrix}\n\begin{bmatrix}\nP_1 \\
\vdots \\
P_{N_{n6s}}\n\end{bmatrix} = \n\begin{bmatrix}\n\vec{\nabla}\cdot\hat{V}\n\end{bmatrix}_{I} \n\begin{bmatrix}\n\vec{\nabla}\cdot\hat{V}\n\end{bmatrix}_{N_{n6s}}\n\tag{6.33}
$$

A matriz de coeficientes de 6.33 também deve ser recalculada a cada novo ciclo iterativo devido aos valores de  $\psi_j$ . Os coeficientes  $A_{ij}^{pu}$  e  $A_{ij}^{pv}$  e as velocidades *U<sup>i</sup>* e *V<sup>i</sup>* também fazem com que o vetor independente de 6.33 necessite ser recalculado. No entanto, os valores de ∇*~*.*V*ˆ não devem tender a zero à medida que a solução convirja, caso contrário, o campo de pressão resultaria nulo, como acontece com o sistema linear 6.28 para  $P'$ . Isto porque as pseudovelocidades  $\hat{u}_j$  e  $\hat{v}_j$  não são exatamente as velocidades que devem satisfazer a conservação da massa.

## 6.6 Métodos de Acoplamento P-V

A solução consecutiva dos dois sistemas lineares 6.4, gerados a partir das equações 6.1 e 6.2 com um campo de pressão estimado *P* ∗ , resulta nas velocidades *U*<sup>∗</sup> e *V*<sup>∗</sup>, respectivamente. Estas velocidades satisfazem apenas a conservação de quantidade de movimento para o campo de

pressão *P* ∗ considerado. Existem duas condições que devem ser garantidas simultaneamente para que, além de satisfazer a conservação de quantidade de movimento, as velocidades *U*<sup>∗</sup> e *V*<sup>∗</sup> também satisfaçam a conservação da massa. A primeira condição (Condição 1) é que o campo de pressão correto, *P* , deve ser inserido nos vetores independentes dos sistemas lineares 6.4. Ainda assim, os valores de *U*<sup>∗</sup> e *V*<sup>∗</sup> não irão satisfazer a conservação da massa a não ser que os coeficientes das matrizes dos sistemas lineares também estejam corretos. Isto é, os fluxos de massa,  $\dot{m}_j$ , e o módulo das velocidades nas faces,  $|\vec{V}_j|$ , usado para o cálculo de  $\gamma_{ij}$  e  $\psi_j$ , que compõem os coeficientes  $A_{ij}^{uu}$  e  $A_{ij}^{vv}$  também devem respeitar a conservação da massa. A avaliação correta das nãolinearidades, portanto, é a segunda condição (Condição 2) que deve ser observada. Estas duas condições podem ser tratadas separadamente nos métodos de acoplamento P-V, apresentados a seguir, e serão discutidas as formas de se fazer isso. No entanto, como o ajuste destes recursos depende muito do método utilizado e do problema a ser resolvido, os problemas do campo de pressão e das não-linearidades (condições 1 e 2) serão tratados de acordo com o procedimento de cálculo original de cada método. Ou seja, não serão realizados ciclos de cálculo secundários dedicados ao tratamento de nenhuma das duas condições.

Os métodos de acoplamento P-V, para a solução segregada das equações, se diferenciam entre si pela forma como lidam com as duas condições 1 e 2 mencionadas, isto é, o avanço do campo de pressão e o tratamento das não-linearidades. Em verdade, todos os métodos segregados tratam as não-linearidades corrigindo as velocidades *U* <sup>∗</sup> e *V* <sup>∗</sup> de forma que a conservação da massa seja satisfeita ao final de cada ciclo iterativo. Desta forma, garante-se que o cálculo dos novos coeficientes das equações do movimento seja direcionado para que a massa também se conserve. As equações de correção, no entanto, podem ser diferentes para cada método. Nas seções anteriores foram apresentadas algumas das equações que serão utilizadas pelos métodos de acoplamento P-V empregados nesta dissertação. Estes métodos, bem como as equações particulares empregadas em cada um, serão agora apresentados.

#### 6.6.1 SIMPLE - Semi-IMPlicit Linked Equations

O procedimento de cálculo dométodo SIMPLE, apresentado em (Patankar and Spalding, 1972), se inicia pelo cálculo dos coeficientes das

equações 6.1 e 6.2 a partir dos campos estimados de pressão, P<sup>\*</sup>, e velocidades, *U*<sup>∗</sup> e *V*<sup>∗</sup>. A solução dos sistemas lineares resultantes destas duas equações fornece um novo campo de velocidades, também denominadas de *U*<sup>∗</sup> e *V*<sup>∗</sup>, que satisfazem apenas a conservação de quantidade de movimento em *x* e em *y* , respectivamente. Estas velocidades devem ser corrigidas pelas equações de correção 6.12 e 6.13. Para isto o campo de correção de pressão, P', deve ser obtido do sistema linear 6.28. As velocidades *U* <sup>∗</sup> e *V* <sup>∗</sup> disponíveis, que satisfazem as equações de quantidade de movimento, bem como o campo de pressão estimado *P* ∗ , são utilizados para calcular os termos  $A_{ij}^{pu}U_i$ ,  $A_{ij}^{pv}V_i$  e  $A_{ij}^{pp}P_i^*$  $P_i^*$ , presentes no vetor independente de 6.28. Resolvendo o sistema linear 6.28, o campo de correção da pressão, P<sup>'</sup>, obtido é inserido nas equações de correção 6.12 e 6.13 para a obtenção das novas velocidades *U* e *V* que satisfazem a conservação da massa. Em seguida, o campo de correção da pressão também é utilizado para corrigir o campo de pressão *P* ∗ , estimado inicialmente. No método SIMPLE, a correção da pressão é feita explicitamente pela seguinte expressão,

$$
P = P^* + \alpha_p P' \tag{6.34}
$$

onde *α<sup>p</sup>* é um parâmetro de controle do avanço de *P* , geralmente escolhido entre 0 e 1, denominado fator de sub-relaxação da pressão.

Obtido um novo campo de velocidades e um novo campo de pressão, o ciclo iterativo deve ser reiniciado, caso o critério de convergência não tenha sido atingido. As novas velocidades *U* e *V* , corrigidas pelo campo de P', são utilizadas para recalcular os novos coeficientes das equações do movimento. Como estas velocidades satifazem a conservação da massa, conclui-se que a atualização das não-linearidades realizada desta forma leva, gradualmente, ao cálculo correto dos coeficientes das matrizes dos sistemas lineares 6.4.

O procedimento iterativo proposto pelo método SIMPLE é ilustrado pelo fluxograma da figura 6.1. Assim, como na solução acoplada discutida no capítulo 5, os métodos segregados também estão implementados dentro de um ciclo iterativo no tempo. Em cada instante de tempo, portanto, a estrutura *LOOP-2*, onde está implementado o método segregado, é executada até que se obtenha uma solução convergida dos campos de velocidade e pressão. É importante notar na figura 6.1 que é possível se trabalhar separadamente tanto nas não-linearidades, quanto na obten-

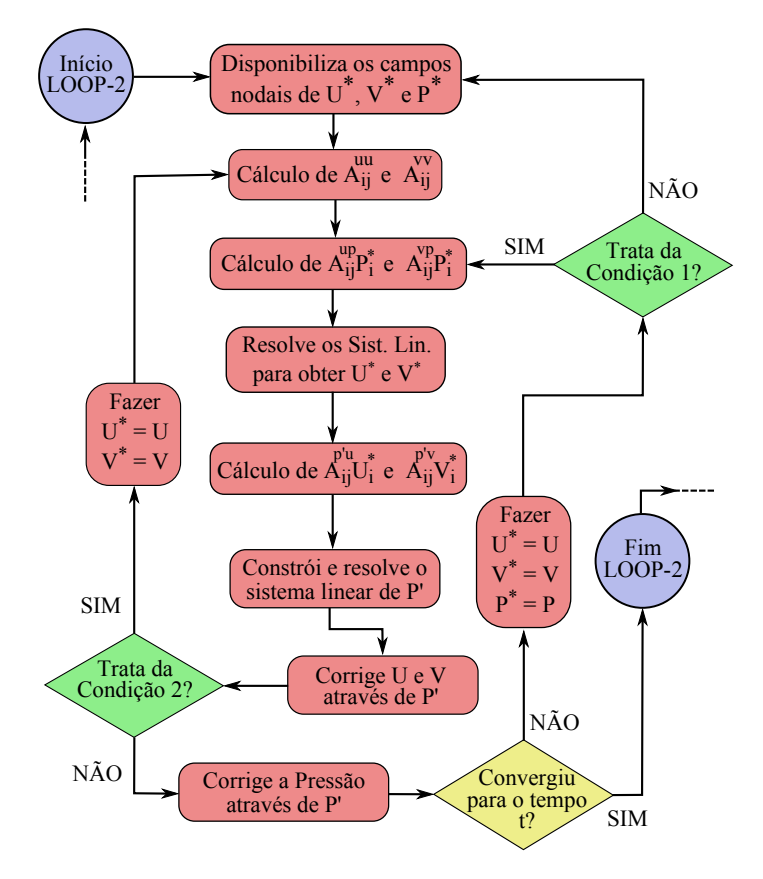

**Figura 6.1** – Fluxograma do método SIMPLE.

ção de campos de pressão cada vez melhor estimados. A primeira estrutura de controle de fluxo (losango verde), após a correção das velocidades, permite que as não-linearidades das equações do movimento sejam atualizadas sem que os gradientes de pressão sejam alterados. Ou seja, este sentido de fluxo permite que apenas a Condição 2 seja tratada. Por outro lado, a segunda estrutura de controle de fluxo, também em verde, permite que apenas os gradientes de pressão das equações do movimento sejam recalculados, mantendo iguais os coeficientes das matrizes dos sistemas lineares. Além disso, as novas velocidades são usadas para a avaliação do vetor independente do sistema linear de *P'*. Desta forma, a Condição 1, mencionada no início desta seção, pode ser trabalhada separadamente.
#### 6.6.2 SIMPLEC - Semi-IMPlicit Linked Equations Consistent

Na dedução das equações de correção das velocidades 6.12 e 6.13, foi feita uma simplificação desconsiderando os somatórios de  $A_{nb}^u U_{nb}'$ e  $A^v_{nb} V^\prime_{nb}$ . Esta simplificação foi necessária para se obter uma equação de correção de velocidade explícita para um determinado nó *p*. Van Doormaal e Raithby (Doormaal and Raithby, 1984) propuseram o método SIMPLEC, reconhecendo que esta simplificação não é suficientemente adequada, dado que a ordem de grandeza dos termos desprezados é a mesma dos demais termos das equações. Assim sendo, foi proposta a adição dos dois lados das equações 6.12 e 6.13 dos somatórios de  $A^u_{nb} U^j_p$ e  $A_{nb}^{\nu}V_{p}^{\prime}$ *p* , respectivamente. Ou seja,

$$
\left(A_p^u + \sum_{nb} A_{nb}^u\right) U_p' = \sum_{\tau \to b} A_{pb}^u \left(U_p' - U_{nb}'\right) - \sum_{j=1}^{N_{fp}} \left\{\sum_{i=1}^{N_{ve}} \left(A_{ij}^{up} P_i'\right)\right\} \tag{6.35}
$$

$$
\left(A_p^{\nu} + \sum_{nb} A_{nb}^{\nu}\right) V_p' = \sum_{\tau \to b} A_{nb}^{\nu} \left(V_p' - \overline{V_{nb}'}\right) - \sum_{j=1}^{N_p} \left\{\sum_{i=1}^{N_{ve}} \left(A_{ij}^{\nu p} P_i'\right)\right\} \tag{6.36}
$$

É de se esperar que as quantidades que devem ser corrigidas das velocidades vizinhas,  $U'_{nb}$  e  $V'_{nb}$ , sejam da mesma ordem de magnitude das quantidades  $U'_p$  e  $V'_p$ *p* . Desta forma, é mais adequado desprezar as diferenças  $U'_p - U'_{nb}$  e  $V'_p - V'_{nb}$ , das equações 6.35 e 6.36, do que simplesmente desprezar  $U_{nb}^{f}$  e  $V_{nb}^{f}$ , como foi feito nas equações 6.10 e 6.11, respectivamente. As equações de correção das velocidades adotadas pelo método SIMPLEC têm exatamente a mesma forma das equações 6.12 e 6.13. Os coeficientes  $d_{p}^{u}$  e  $d_{p}^{v}$ , no entanto, são dados por,

$$
d_p^u = \left(A_p^u + \sum_{nb} A_{nb}^u\right)^{-1} \tag{6.37}
$$

$$
d_p^{\nu} = \left( A_p^{\nu} + \sum_{nb} A_{nb}^{\nu} \right)^{-1}
$$
 (6.38)

A equação de correção da pressão 6.25 também tem a mesma forma, exceto pelos coeficientes  $d_j^u$  e  $d_j^v$ , calculados nas faces *j* dos volumes de controle. De acordo com as expressões 6.37 e 6.38, e empregando as

funções de forma, os coeficientes  $d^{\,u}_j$  e  $d^{\,v}_j$  da equação de  $P'$ , empregada no método SIMPLEC, são dados por,

$$
d_j^u = \sum_{i=1}^{N_{ve}} N_{ij} \left( \frac{\Omega}{A_p^u + \sum_{nb} A_{nb}^u} \right)_i
$$
 (6.39)

$$
d_j^{\nu} = \sum_{i=1}^{N_{\nu e}} N_{ij} \left( \frac{\Omega}{A_p^{\nu} + \sum_{nb} A_{nb}^{\nu}} \right)_i
$$
 (6.40)

As únicas diferenças entre os métodos SIMPLE e SIMPLEC, efetivamente, são os cálculos dos coeficientes  $d^{\,u}_p$  e  $d^{\,v}_p$  das equações de correção das velocidades, e dos coeficientes  $d_j^u$  e  $d_j^v$  do sistema linear de *P'*. O procedimento de cálculo deste método pode ser representado perfeitamente pela figura 6.1, onde valem os mesmos comentários a respeito dos ciclos secundários que tratam das condições 1 e 2. A ressalva é que as aproximações feitas pelo método SIMPLEC, indicadas nas equações 6.35 e 6.36, prometem melhorar o cálculo do campo de correção da pressão, P<sup>'</sup>. Com isso, espera-se que a correção das velocidades seja feita de forma mais precisa e que a necessidade de sub-relaxação da pressão (*α<sup>p</sup>* = 1) na equação 6.34 seja eliminada. Ou seja, o campo de pressão seria avançado mais rapidamente.

#### 6.6.3 SIMPLER - Semi-IMPlicit Linked Equations Revised

Patankar (1981) propôs o método SIMPLER, a partir da percepção de que o campo de correção da pressão,  $P^{\prime}$ , apesar de ser adequado para a correção das velocidades, não apresenta um bom desempenho para a correção da pressão, através da equação 6.34. Isto se reflete na necessidade de valores de *α<sup>p</sup>* bastante baixos, inclusive para o método SIMPLEC, apresentado anteriormente, fazendo com que a evolução do campo de pressão em direção à solução correta seja demasiadamente lenta. O método SIMPLER propõe o cálculo do campo de pressão de forma implícita através da equação de conservação da massa. Ou seja, para se avançar a pressão no método SIMPLER, ao invés da equação 6.34, o sistema linear 6.33, resultante da equação 6.29, deve ser resolvido. A forma de se avançar a pressão, portanto, é a única diferença entre este método e o método SIMPLE, apresentado anteriormente. A sequência de cálculo mostrada na figura 6.1 pode representar o método SIMPLER apenas trocando a estrutura de correção da pressão, através da equação 6.34, pela construção e solução do sistema linear 6.33.

A melhoria na taxa de convergência da solução, apresentada pelo método SIMPLER, se dá justamente pelo tratamento mais adequado que é dado à Condição 1. Ou seja, o campo de pressão que é fornecido às equações do movimento após cada iteração é mais preciso que aquele que seria obtido pela equação 6.34. O mesmo desempenho em relação à taxa de convergência seria obtido pelo método SIMPLE seguindo a estrutura de controle de fluxo que trata da Condição 1, indicada na figura 6.1. Entretanto, neste caso, teria que se arcar com o tempo gasto para se resolver novamente os sistemas lineares 6.28, para  $P'$ , e 6.4 para  $U^*$  e *V* ∗ . Vale salientar que, para cada ciclo na estrutura *LOOP-2*, o método SIMPLER exige a solução de 4 sistemas lineares, ao passo que os métodos SIMPLE e SIMPLEC resolvem apenas 3.

#### 6.6.4 PRIME - PRessure Implicit Momentum Explicit

Em sua tese de doutorado, Maliska (1981) apresentou o método PRI-ME, onde o campo de pressão é calculado da mesma forma que no método SIMPLER, ou seja, pela solução do sistema linear 6.33. As velocidades *U* e *V* , no entanto, são obtidas pela solução explícita das equações do movimento usando o campo de pressão obtido de 6.33 e substituindo as velocidades dos nós vizinhos pelas velocidades *U*<sup>∗</sup> e *V*<sup>∗</sup>, estimadas no início do ciclo iterativo. As equações do movimento, portanto, são resolvidas da seguinte forma,

$$
U_p = \frac{1}{A_{p}^{u}} \left( \frac{M_p^{o} U_p^{o}}{\Delta t} - \sum_{nb} A_{nb}^{u} U_{nb}^{*} - \sum_{j=1}^{N_{fp}} \sum_{i=1}^{N_{ve}} A_{ij}^{up} P_i \right)
$$
(6.41)

$$
V_p = \frac{1}{A_p^v} \left( \frac{M_p^o V_p^o}{\Delta t} - \sum_{nb} A_{nb}^v V_{nb}^* - \sum_{j=1}^{N_{fp}} \sum_{i=1}^{N_{ve}} A_{ij}^{vp} P_i \right)
$$
(6.42)

onde todos os coeficientes são calculados a partir das velocidades estimadas  $U^*$  e  $V^*$ .

A principal diferença do método PRIME, no entanto, está em não empregar as equações de correção das velocidades 6.12 e 6.13. Desta

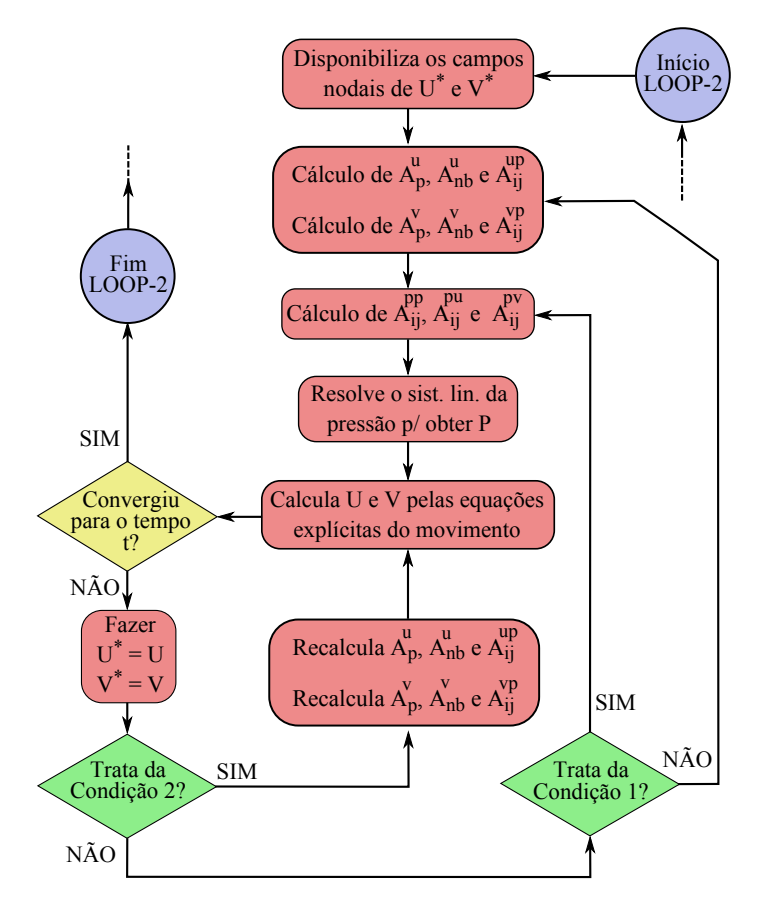

**Figura 6.2** – Fluxograma do método PRIME.

forma, a única garantia de que as velocidades calculadas a partir das equações do movimento, 6.41 e 6.42, também satisfaçam a conservação da massa (quando a solução se der por convergida) é através do cálculo correto do campo de pressão. Isto é, como a equação 6.33 é originada da equação de conservação da massa, os novos campos de pressão inseridos sucessivamente nas equações do movimento (6.41 e 6.42) irão, paulatinamente, direcionar a solução para que as velocidades passem a satisfazer a conservação da massa à medida que a solução convirja. Por este motivo, se diz que os passos de avanço e de correção das velocidades são realizados simultaneamente pelas equações 6.41 e 6.42.

A figura 6.2 ilustra o fluxograma das etapas de solução das equações

governantes pelo método PRIME. A partir dos campos de velocidades estimados, *U*<sup>∗</sup> e *V*<sup>∗</sup>, os coeficientes das equações do movimento devem ser calculados. Em seguida, os coeficientes  $A_{ij}^{pp}$ ,  $A_{ij}^{pu}$  e  $A_{ij}^{pv}$  são calculados para a construção e solução do sistema linear 6.33, para a obtenção do campo de pressão *P* . Através dos coeficientes das equações do movimento, determinados anteriormente, e do novo campo de pressão as equações explícitas 6.41 e 6.42 são resolvidas para a obtenção das velocidades *U* e *V* . Como as equações explícitas do movimento empregam as velocidades da iteração anterior, *U* <sup>∗</sup> e *V* ∗ , as velocidades *U* e *V* obtidas não satisfazem totalmente a conservação de quantidade de movimento. Além disso, como apenas o campo de pressão é que se encarrega de fazer com que a conservação da massa seja satisfeita, deve-se esperar um número maior de iterações dentro da estrutura *LOOP-2* para que se atinja o critério de convergência. Por outro lado, como apenas um sistema linear por iteração é resolvido, o tempo despendido em cada ciclo iterativo pelo método PRIME deve ser menor que o dos demais métodos.

Assim como nos métodos de acoplamento P-V apresentados até agora, o método PRIME também pode tratar separadamente das condições 1 e 2, referentes ao campo de pressão e às não-linearidades, respectivamente. Apesar de não terem sido empregados para a obtenção dos resultados apresentados neste trabalho, os ciclos que tratam destas duas condições estão indicados na figura 6.2.

# CAPÍTULO 7

### **TRATAMENTO DAS FRONTEIRAS**

#### 7.1 Introdução

Neste capítulo serão apresentadas as formas de se calcular os fluxos de massa e de quantidade de movimento nas faces de contorno dos volumes de controle das fronteiras do domínio de cálculo. Esta questão foi deixada em aberto até este momento, pois em nada acrescentaria aos objetivos dos capítulos anteriores. Além disso, será apresentada a forma como as condições de contorno foram aplicadas às equações de conservação. Não foi o objetivo desta dissertação analisar as diferentes estratégias de aplicação de condições de contorno, no entanto, a estratégia adotada neste trabalho apresentou resultados satisfatórios para os problemas estudados.

#### 7.2 Volume de Controle de Fronteira

Nos capítulos 5 e 6 as equações discretizadas de conservação damassa e de quantidade de movimento foram apresentadas de forma completa para um volume de controle centrado em um nó *p*, interno à malha. Nestas equações foram computados todos os fluxos demassa e de quantidade

de movimento em cada um dos pontos de integração, *j*, das faces internas que delimitam o volume de controle. Se o nó *p* estiver localizado na fronteira do domínio, como mostra a figura 7.1, além das faces internas, os fluxos de massa e de quantidade de movimento, bem como as forças de superfície, também devem ser calculados nos pontos de integração, *b* , das faces de contorno para o fechamento das equações de conservação.

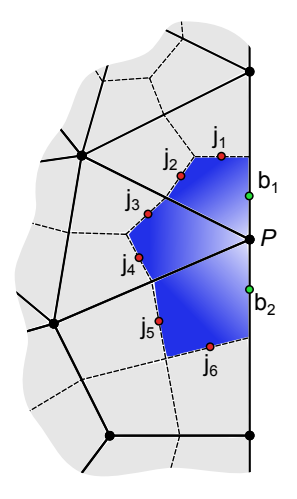

**Figura 7.1** – Faces internas, *j*, e faces de contorno, *b*, de um volume de controle na fronteira do domínio.

Assim, no caso mais geral, as equações de conservação devem considerar, no balanço dos fluxos e no cálculo das forças de superfície, tanto as contribuições das faces internas (*CFI*), quanto as contribuições das faces de contorno, (*CFC*), se estas existirem. Nas subseções a seguir, as equações de conservação da massa e de quantidade de movimento, com as respectivas contribuições das faces de contorno, para o volume de controle ilustrado na figura 7.1 serão apresentadas.

#### 7.2.1 Equação da Continuidade

A equação discretizada de conservação da massa para um volume de controle definido em um nó *p* coincidente com o contorno do domínio de cálculo, como na figura 7.1, deve considerar tanto os fluxos de massa que atravessam as faces internas, *j*, quanto os fluxos que atravessam as faces de contorno, *b* . Assim, a equação de conservação da massa, neste caso, pode ser escrita através da soma das contribuições das faces internas, (*CFI*)*CM*, e das contribuições das faces de contorno (*CFC*)*CM*. Ou seja,

$$
(CFI)_{CM} + (CFC)_{CM} = 0 \tag{7.1}
$$

O termo (*CFI*)*CM* foi trabalhado nos capítulos anteriores, quando o volume de controle era interno à malha. Neste termo aparecem as velocidades nas faces internas, *u<sup>j</sup>* e *v<sup>j</sup>* . Como foi visto nos capítulos 5 e 6, quando estas velocidades são avaliadas pelas funções de interpolação do método FIELDS a equação de conservação da massa se torna uma equação para a pressão. Por outro lado, se as velocidades *u<sup>j</sup>* e *v<sup>j</sup>* forem substituídas pelas equações de correção 6.23 e 6.24, a equação de conservação da massa resulta em uma equação para a determinação do campo de correção da pressão, P<sup>'</sup>, necessário nos métodos segregados. O termo (CFI)<sub>CM</sub>, avaliado para a obtenção da equação de P ou de P', respectivamente, é escrito da seguinte forma,

$$
(CFI)_{CM} = \sum_{j=1}^{N_{fp}} \left\{ \sum_{i=1}^{N_{ve}} \left( A_{ij}^{pp} P_i + A_{ij}^{pu} U_i + A_{ij}^{pv} V_i \right) \right\}
$$
(7.2)

$$
(CFI)_{CM} = \sum_{j=1}^{N_{fp}} \left\{ \sum_{i=1}^{N_{ve}} \left( A_{ij}^{p'p} P'_i - A_{ij}^{p'u} U_i^* - A_{ij}^{p'v} V_i^* + A_{ij}^{p'p} P_i^* \right) \right\}
$$
(7.3)

O termo (*CFC*)*CM*, referente às contribuições dos fluxos de massa através das faces de contorno, é definido pelo somatório dos produtos escalares  $\vec{V}_b$  . $\vec{S}_b$  em cada uma das faces de contorno do volume de controle centrado em  $p$ . Vale enfatizar que o vetor área da face de contorno,  $\vec{S}_b$ , sempre deve apontar para fora do volume de controle. Desta forma, a contribuição dos fluxos que atravessam as faces de contorno são dadas por,

$$
(CFC)_{CM} = \sum_{b=1}^{N_{bp}} \left( S_b^x u_b + S_b^y v_b \right)
$$
 (7.4)

sendo *Nbp* o conjunto de faces de contorno pertencentes ao nó *p*. O valor de *Nbp* sempre será igual a 2, se o nó *p* realmente estiver na fronteira da geometria, ou igual a 0, se *p* for interno à malha.

Resta agora decidir de quemaneira serão avaliadas as velocidades *u<sup>b</sup>*

e *v<sup>b</sup>* , definidas nas faces de contorno *b* . Funções de interpolação do tipo FIELDS, análogas às equações 4.17 e 4.20, poderiam ser obtidas para estas faces incluindo, portanto, as velocidades e pressões nodais do elemento. Se o objetivo fosse uma equação para a correção da pressão, poderiase deduzir equações de correção para estas velocidades, semelhantes às equações 6.23 e 6.24. Estas seriam, portanto, as melhores aproximações para as velocidades *u<sup>b</sup>* e *v<sup>b</sup>* . No entanto, neste trabalho foram obtidos excelentes resultados avaliando-se estas velocidades apenas pelas funções de forma do elemento, avaliadas nas coordenadas *ξ*,*η* da face *b* . Desta forma, o termo de contribuição das faces de contorno da equação 7.1 foi substituído pela seguinte expressão,

$$
(CFC)_{CM} = \sum_{b=1}^{N_{bp}} \left\{ \sum_{i=1}^{N_{ve}} \left( K_{ib}^{pu} U_i + K_{ib}^{pv} V_i \right) \right\}
$$
 (7.5)

onde os os coeficientes  $K_{ib}^{pu}$  e  $K_{ib}^{pv}$  são dados, respectivamente, por,

$$
K_{ib}^{pu} = (S_b^x N_{ib}) \t K_{ib}^{pv} = (S_b^y N_{ib}) \t (7.6)
$$

Portanto, a equação discretizada de conservação da massa para um volume de controle de fronteira é dada pela equação 7.1, com as contribuições das faces de contorno avaliadas pela expressão 7.5 e as contribuições das faces internas pelas expressões 7.2 ou 7.3, dependendo se o objetivo é a obtenção de uma equação para P ou para P', respectivamente. Evidentemente, se a equação 7.1 for empregada nos métodos segregados, independente se for a equação de *P* ou de *P* 0 , o termo (*CFC*)*CM*, dado pela expressão 7.5, deverá ser deslocado para o vetor independente do sistema de equações. Caso a equação 7.1, deduzida para *P* , seja utilizada no método acoplado, os coeficientes *K pu ib* e *K pv ib* devem ser adicionados na matriz de coeficientes.

#### 7.2.2 Equações do Movimento

Nesta subseção serão deduzidas apenas as contribuições das faces de contorno para a conservação de quantidade de movimento na direção *x* . As contribuições destas faces para a equação do movimento na direção *y* são análogas e, portanto, sua dedução aqui em nada acrescentaria. Ao final desta subseção, no entanto, a equação do movimento em *y* , com as contribuições das faces de contorno, será mostrada.

Na equação de conservação de quantidade de movimento em *x* , os fluxos advectivos e difusivos através das faces de contorno, *b* , do volume de controle também devem ser considerados. Além disso, devem-se avaliar as forças de superfície causadas pelo campo de pressão nestas faces. Assim como foi feito na equação da continuidade, a equação do movimento na direção *x* também pode ser escrita em função das contribuições das faces internas, (*CFI*)*QM<sup>x</sup>* , e das faces de contorno, (*CFC*)*QM<sup>x</sup>* , além dos termos transientes. Ou seja,

$$
\frac{M_p U_p}{\Delta t} + (CFT)_{QM_x} + (CFC)_{QM_x} = \frac{M_p^o U_p^o}{\Delta t}
$$
\n(7.7)

O termo de contribuição das faces internas, (*CFI*)*QM<sup>x</sup>* , também já foi abordado nos capítulos 5 e 6. Evidentemente, este termo envolve os fluxos advectivos, difusivos e o gradiente de pressão. Quando os termos advectivos são avaliados pelas funções de interpolação do método FI-ELDS, tem-se que,

$$
(CFI)_{QM_x} = \sum_{j=1}^{N_{fp}} \left\{ \sum_{i=1}^{N_{ve}} \left( A_{ij}^{uu} U_i + A_{ij}^{up} P_i \right) \right\}
$$
 (7.8)

sendo os coeficientes  $A_{ij}^{uu}$  e  $A_{ij}^{up}$  os mesmos das expressões 5.9.

Obviamente, os fluxos advectivos e difusivos, além da pressão, também devem ser avaliados nas faces de contorno do volume de controle de fronteira. Assim, o termo (*CFC*)*QM<sup>x</sup>* é dado por,

$$
(CFC)_{QM_x} = \sum_{b=1}^{N_{bp}} (\dot{m}_b u_b + S_b^x p_b - \mu \vec{\nabla} u_b \cdot \Delta \vec{S}_b)
$$
(7.9)

Os termos dentro do somatório da expressão 7.9 devem ser avaliados. O fluxo de massa,  $\dot{m}_b$ , através da face de contorno  $b$  é dado pelo produto escalar  $\rho \vec{V}_b.\vec{S}_b$ , onde as componentes do vetor velocidade,  $\vec{V}_b$ , podem ser calculadas pelas funções de forma avaliadas no ponto de integração da face *b* . O valor da pressão neste mesmo ponto também é calculado a partir das funções de forma. Ou seja,

$$
p_b = \sum_{i=1}^{N_{be}} N_{ib} P_i
$$
 (7.10)

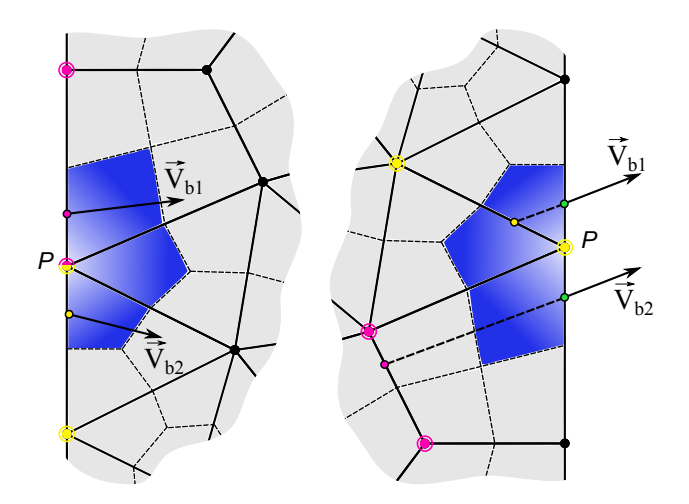

**Figura 7.2** – Avaliação do termo advectivo nas faces de contorno pelo esquema SUDS-NO para os casos entrada e saída de massa.

É importante enfatizar que as componentes do vetor velocidade,  $\vec{V}_{b}$  , avaliadas pelas funções de forma, servem apenas para o cálculo do fluxo de massa *m*˙ *<sup>b</sup>* na face de contorno. O valor da propriedade, *u<sup>b</sup>* , transportada por advecção pelo fluxo de massa, deve ser avaliada adequadamente pelos mesmos motivos já discutidos no capítulo 4. Nas faces internas dos volumes de controle, a propriedade transportada por advecção foi avaliada pela função de interpolação do método FIELDS. Nas faces de contorno, no entanto, bons resultados foram obtidos avaliando-se este termo diretamente pelo esquema de interpolação SUDS-NO. Ou seja, um esquema de 1ª ordem foi empregado para a avaliação dos termos advectivos nas faces de contorno. A figura 7.2 ilustra os pontos de intersecção das linhas de corrente que passam pelos pontos de integração *b*1 e *b*2 das faces de contorno. Caso o vetor velocidade esteja apontando para dentro do domínio de cálculo, é feita apenas uma interpolação linear entre os valores de velocidade armazenados nos dois vértices da aresta que contém a face *b* , como ilustrado no esquema à esquerda da figura 7.2. A aplicação do esquema SUDS-NO na avaliação do termo advectivo da expressão 7.9 permite que a velocidade transportada *u<sup>b</sup>* possa ser representada em função das velocidades nodais *U<sup>i</sup>* através do operador advectivo, *Cib*, discutido na subseção 4.2.4 do capítulo 4. Assim, o termo advectivo da expressão 7.9 é avaliado por,

$$
u_b = \sum_{i=1}^{N_{\text{rec}}} C_{ib} U_i \tag{7.11}
$$

O termo difusivo da expressão 7.9 também pode ser avaliado perfeitamente pelas derivadas das funções de forma, como indicado na equação 7.12. No entanto, este termo difusivo nas faces de contorno foi deliberadamente ignorado das equações de conservação dos volumes de controle de fronteira. Resumidamente, o motivo de se ignorar este termo é pelo fato de as equações de conservação de quantidade de movimento serem construídas apenas para os volumes de controle de fronteiras com entrada ou saída de massa em que as velocidades não estejam prescritas como condição de contorno. Estas fronteiras sempre devem estar posicionadas em locais onde seja plausível de se admitir que não haja fluxo difusivo de quantidade de movimento (Maliska, 2004). Logo, não há necessidade de se calcular o termo difusivo da expressão 7.9, conforme a equação 7.12, que é desconsiderada.

$$
\mu \vec{\nabla} u_b \cdot \Delta \vec{S}_b = \sum_{i=1}^{N_{ve}} \mu \left( \frac{\partial N_{ib}}{\partial x} S_b^x + \frac{\partial N_{ib}}{\partial y} S_b^y \right) U_i \tag{7.12}
$$

Excluindo os efeitos de transporte difusivo e substituindo as expressões 7.10 e 7.11 na equação 7.9, tem-se que a contribuição das faces de contorno na equação de conservação de quantidade de movimento na direção *x* é dada por,

$$
(CFC)_{QM_x} = \sum_{b=1}^{N_{bp}} \left\{ \sum_{i=1}^{N_{be}} \left( K_{ib}^{uu} U_i + K_{ib}^{up} P_i \right) \right\}
$$
(7.13)

onde,

$$
K_{ib}^{uu} = (\dot{m}_b C_{ib}) \t K_{ib}^{up} = (S_b^x N_{ib}) \t (7.14)
$$

Portanto, a equação de conservação da quantidade de movimento na direção *x* para um volume de controle definido em um nó *p*, coincidente com a fronteira da geometria, é dada pela equação 7.7, avaliandose as contribuições das faces internas, (*CFI*)*QM<sup>x</sup>* , pela expressão 7.8, e as contribuições das faces de contorno, (*CFC*)*QM<sup>x</sup>* , pela expressão 7.13.

As contribuições das faces de contorno que devem ser adicionadas à

equação do movimento na direção *y* de um volume de controle de fronteira são expressas por,

$$
(CFC)_{QM_y} = \sum_{b=1}^{N_{bp}} \left\{ \sum_{i=1}^{N_{ve}} \left( K_{ib}^{vv} V_i + K_{ib}^{vp} P_i \right) \right\}
$$
 (7.15)

sendo os coeficientes dados por,

$$
K_{ib}^{\nu\nu} = (m_b C_{ib}) \qquad K_{ib}^{\nu\rho} = (S_b^{\nu} N_{ib}) \qquad (7.16)
$$

#### 7.3 Condições de Contorno

Conforme discutido por Mendes (2007), existe duas formas de se aplicar condições de contorno do tipo Dirichlet em métodos *cell-vertex*. Uma delas é a forma conservativa, onde as equações de conservação dos volumes de controle de fronteira são mantidas, e as condições de contorno são impostas prescrevendo-se os fluxos que atravessam as faces de contorno destes volumes de controle. Desta forma, os valores das variáveis dos nós serão calculados pela solução do sistema de equações, e seu valor não será, necessariamente, o valor da propriedade prescrita nas faces de contorno, como se poderia desejar. Apesar disso, esta técnica garante a conservação das propriedades do escoamento em todos os volumes de controle da fronteira do domínio. Isto não acontece quando se decide pela aplicação das condições de contorno na forma não-conservativa. Neste caso, as equações de conservação dos volumes de controle de fronteira, construídas e armazenadas no sistema de equações, são completamente ignoradas impondo o valor prescrito diretamente no sistema linear. Isto é feito inserindo o valor zero em todas as colunas da linha referente à equação de conservação do nó em que se deseja aplicar a condição de contorno, exceto na diagonal principal, cujo valor deve ser feito igual a um. O valor prescrito deste nó é, então, substituído na mesma linha no vetor independente. Este procedimento é ilustrado na figura 7.3, onde se deseja prescrever os valores de uma propriedade genérica, *Φ*, nos volumes de controle definidos sobre os nós de fronteira 1, 4, 6 e 9. A numeração e a conectividade dos nós desta malha dão origem a uma matriz com a estrutura mostrada. Os coeficientes das equações de conservação dos nós 1, 4, 6 e 9 foram retirados da matriz e substituídos

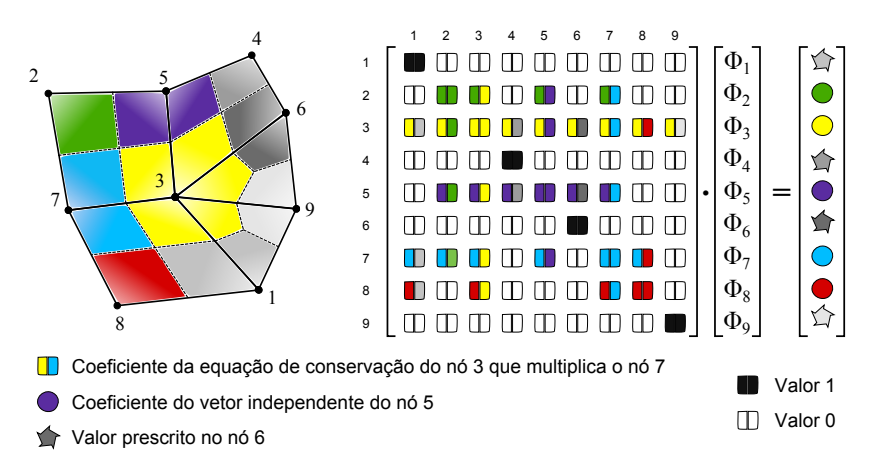

**Figura 7.3** – Aplicação das condições de contorno de Dirichlet no sistema linear da propriedade *Φ*.

pelo valor um na diagonal e zero nas demais colunas. Ou seja, as equações de conservação destes volumes foram substituídas, respectivamente, por,

$$
\Phi_1 = \Phi_1^{prescribe} \qquad \Phi_4 = \Phi_4^{prescribe}
$$
\n
$$
\Phi_6 = \Phi_6^{prescribe} \qquad \Phi_9 = \Phi_9^{prescribe}
$$
\n(7.17)

Assim, os valores das propriedades nestes nós assumem exatamente os valores prescritos, ao mesmo tempo em que se perde totalmente a garantia de conservação das propriedades nestes volumes de controle. Apesar disso, a forma não-conservativa apresenta excelentes resultados, como reportado por (Mendes, 2007; Raw, 1985; Souza, 2000), além de fácil implementação.

#### 7.3.1 Velocidade Prescrita

A condição de contorno de velocidade prescrita é uma das mais comuns em problemas de mecânica dos fluidos. Frequentemente, ela é usada para representar fronteiras que limitam o escoamento dos fluidos, como paredes permeáveis ou impermeáveis, com escorregamento<sup>1</sup> ou

 $1$ Condição de contorno de parede com escorregamento é o mesmo que condição de contorno de simetria do campo de velocidades. Neste caso, deve-se prescrever uma relação entre as duas componentes *u* e *v* de forma que o fluxo de massa através desta fronteira seja nulo. Além disso, o fluxo difusivo também deve ser nulo.

sem escorregamento, paredes estacionárias ou em movimento tangencial. Nesta dissertação, apenas as condições de contorno de parede impermeável e sem escorregamento serão empregadas. Sendo assim, as equações de conservação de quantidade de movimento nas direções *x* e *y* para um nó *p* na fronteira do domínio devem ser substituídas, respectivamente, por,

$$
U_p = U_p^{prescr.}
$$
  

$$
V_p = V_p^{prescr.}
$$
 (7.18)

As velocidades *U prescr. <sup>p</sup>* e *V prescr. <sup>p</sup>* prescritas nos nós de contorno irão representar uma parede impermeável, com velocidade tangencial *V<sup>t</sup>* , somente se obedecerem à relação

$$
U_p^{prescr} = V_t \frac{S_p^{\gamma}}{|\vec{S}_p|} \qquad \qquad V_p^{prescr} = -V_t \frac{S_p^{\gamma}}{|\vec{S}_p|} \qquad (7.19)
$$

onde o vetor área, *S~ <sup>p</sup>* , é definido pela soma dos vetores que representam as áreas, *S~ b1* e *S~ b2*, das faces de contorno adjacentes ao nó *p*. Sendo assim, tem-se que,

$$
\vec{S}_p = S_p^y \hat{i} + S_p^x \hat{j} = (S_{b1}^x + S_{b2}^x) \hat{i} + (S_{b1}^y + S_{b2}^y) \hat{j}
$$
(7.20)

Evidentemente, se  $V_t = 0$  as expressões 7.19 irão representar uma parede estacionária. Uma fronteira com entrada de massa também pode ser representada por uma condição de contorno de velocidade prescrita. Neste caso deve-se especificar o valor da velocidade,  $V_n$ , normal à fronteira. Assim, as componentes*U* e *V* prescritas devem respeitar às seguintes relações,

$$
U_p^{prescr} = -V_n \frac{S_p^x}{|\vec{S}_p|} \qquad \qquad V_p^{prescr} = -V_n \frac{S_p^y}{|\vec{S}_p|} \qquad (7.21)
$$

As equações de conservação de quantidade de movimento dos volumes de controle com velocidade prescrita devem ser substituídas pelas expressões 7.19 ou 7.21. As pressões nestes mesmos nós serão determinadas pela solução do sistema de equações. Não há diferenças na aplicação destas condições de contorno nos métodos segregados e acoplado. O único detalhe é que, nosmétodos segregados, estas velocidades prescritas não devem ser corrigidas pelo campo de P ou P'.

#### 7.3.2 Pressão Prescrita

A aplicação da condição de contorno de Dirichlet para a pressão é feita da mesma forma como foi feito para as velocidades. Ou seja, deve-se substituir a equação de conservação da massa para o volume de controle de fronteira, definido no nó *p*, pela equação de pressão prescrita,

$$
P_p = P_p^{prescr.} \tag{7.22}
$$

A equação 7.22 é substituída apenas nos métodos em que o campo de pressão é resolvido implicitamente, ou seja, nos métodos PRIME, SIM-PLER e na solução acoplada. Nos métodos SIMPLE e SIMPLEC, a equação 7.22 é apenas imposta ao campo de pressão. Nos métodos segregados que se utilizam do campo de correção da pressão (SIMPLE, SIMPLEC e SIMPLER), ao se prescrever a pressão em um determinado nó *p*, automaticamente, também se deve substituir a equação de conservação damassa deste nó, no sistema linear de P<sup>'</sup>, pela expressão,

$$
P_p' = 0\tag{7.23}
$$

já que, neste nó, a pressão é fixa e não deve ser corrigida. Isto foi feito mesmo no método SIMPLER, onde o campo de P<sup>'</sup> é usado somente para a correção das velocidades.

É comum prescrever valores de pressão em fronteiras de saída de massa. Nestes casos, além de se prescrever os valores de pressão, as equações do movimento ainda exigem alguma informação sobre as velocidades nestas fronteiras. Geralmente, o perfil de velocidades na saída não é conhecido, e por isso não pode ser prescrito. Além do mais, como as pressões já estão fixas, a prescrição adicional do perfil de velocidades nesta fronteira iria sobredeterminar o problema. O que se faz, neste caso, é garantir que a fronteira de saída esteja posicionada em uma região onde o perfil de velocidades seja plenamente desenvolvido. Isto permite a aplicação da condição de contorno localmente parabólica, discutida por Maliska (2004), onde as derivadas das componentes da velocidade na direção normal à fronteira são nulas. Em outras palavras, os fluxos difusivos de quantidade de movimento através desta fronteira são iguais a zero. Isto justifica o fato do termo de difusão das faces de contorno (equação 7.12), ter sido desconsiderado. Em verdade, pelo fato das condições de contorno serem aplicadas na forma não-conservativa, as equações de conservação de quantidade de movimento para os volumes de controle de fronteira irão existir somente nas fronteiras de saída ou de entrada de massa, quando o perfil de velocidades não estiver prescrito. Apesar de não ser usual, é perfeitamente possível se prescrever os valores de pressão em uma fronteira com entrada de massa. Neste caso, as equações do movimento para os volumes desta fronteira também não irão considerar fluxos difusivos nas faces de contorno. Sendo assim, o escoamento na fronteira de entrada é automaticamente tido como plenamente desenvolvido (localmente parabólico), cabendo ao analista numérico julgar se este é realmente o caso que se deseja reproduzir.

O fato da equação diferencial de conservação da massa não exigir condições de contorno para a pressão e as equações diferenciais do movimento dependerem apenas dos gradientes de pressão, faz com que o valor absoluto da pressão em si não seja importante. Sendo assim, irão existir infinitos campos de pressão que satisfazem as equações do movimento. As equações de conservação da massa e de quantidade de movimento podem ser resolvidas sem nenhuma informação a respeito das pressões nas fronteiras, desde que as condições de contorno adequadas para as velocidades estejam aplicadas. Isto é possível em escoamentos internos totalmente confinados ou com entrada e saída de massa. No primeiro caso, as fronteiras do domínio de cálculo devem representar paredes impermeáveis, estacionárias ou com velocidade tangencial, de acordo com a equação 7.19. Em problemas onde existem fronteiras com entrada e saída de massa, também pode-se ter condições de contorno de parede impermeável prescrita nas fronteiras, além de uma fronteira com entrada de massa com um perfil de velocidade normal prescrito, de acordo com a equação 7.21, e uma condição de contorno localmente parabólica para as velocidades na fronteira de saída de massa. Se nenhum valor de pressão for prescrito, as equações de conservação da massa resultarão em uma matriz singular, já que, neste caso, infinitas soluções seriam possíveis para o campo de pressão. Como se sabe, métodos diretos de solução de sistemas lineares falham diante de matrizes singulares. Por outro lado, os métodos iterativos devem convergir para uma das infinitas soluções próxima à estimativa inicial.

É uma prática comum, mesmo utilizando métodos iterativos, se fixar

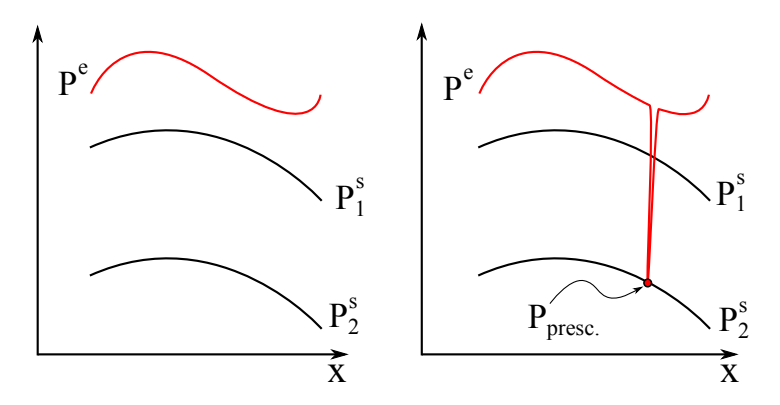

**Figura 7.4** – Ilustração do procedimento de fixação de um ponto de pressão no domínio.

um valor de pressão em um determinado volume de controle da malha, o que significa escolher um campo de pressão dentre os infinitos possíveis. Consequentemente, isto também elimina a singularidade da matriz de coeficientes da equação da pressão. Apesar de ser aconselhável a fixação da pressão, existem situações em que esta prática prejudica a solução do sistema de equações, pelo menos para métodos iterativos. A figura 7.4 ilustra uma situação em que existem infinitas soluções para o campo de pressão, dentre elas *P s* 1 e *P s* 2 , ao longo da direção *x* . Na figura da esquerda, como nenhum valor é prescrito para a pressão, o processo iterativo irá fazer com que o campo de pressão estimado inicialmente, *P e* , tenda à solução *P s* 1 após um certo número de iterações. Por outro lado, ao se prescrever um valor para a pressão, *Ppresc.*, o método iterativo deve, obrigatoriamente, "trazer"o campo estimado inicialmente, *P e* , até o campo *P s* 2 , já que agora esta é a única solução do sistema linear. É fácil observar que seria necessário um número menor de iterações para chegar até *P s* 1 do que para chegar até *P s* 2 . Nem sempre é vantajoso, portanto, se fixar um valor de pressão no sistema de equações. De fato, foi observado um melhor desempenho do método iterativo na solução do problema da cavidade quando nenhum valor de pressão foi prescrito. No problema de escoamento entre placas planas, no entanto, a prescrição de valores de pressão ao longo de toda a fronteira de saída do escoamento se mostrou fundamental para a convergência da solução.

# CAPÍTULO 8

### **RESULTADOS**

#### 8.1 Introdução

Os métodos de solução das equações de conservação da massa e de quantidade de movimento apresentados nos capítulos 5 e 6 serão testados e analisados neste capítulo. Pretende-se avaliar o desempenho destes métodos em diferentes situações. O objetivo é identificar as vantagens e desvantagens de cada um em relação à robustez e estabilidade na obtenção da solução e ao tempo total de simulação. Evidentemente, para um algoritmo consistente, a precisão dos resultados depende apenas da qualidade da malha empregada. No entanto, a taxa de convergência da solução é determinada pelo método de solução destas equações, seja ele acoplado ou segregado.

Quanto melhor forem tratadas as não-linearidades das equações e o acoplamento P-V em um método de solução, maior serão a estabilidade e a robustez do método, apesar de, em geral, o tempo de simulação também ser maior. Um método estável deve apresentar uma convergência suave, com poucas oscilações dos resíduos, além de pouca dependência de parâmetros externos de controle. A robustez de um método refere-se à capacidade de se obter soluções convergidas para os mais variados tipos de problemas, tanto em malhas grosseiras como em malhas bastante refinadas, no menor número de iterações possível, independente do tempo despendido.

Para a avaliação destes quesitos serão estudados os problemas da cavidade quadrada e do escoamento entre placas planas, já que o primeiro possui soluções bem conhecidas na literatura, e o segundo apresenta solução analítica para a região de escoamento plenamente desenvolvido. Estes problemas permitem analisar o comportamento dos métodos em relação a diferentes condições de escoamento, além de permitir testes de fronteiras com entrada e saída de massa. Primeiramente, serão feitos testes de validação para se garantir que os métodos tenham sido corretamente implementados. A influência de parâmetros externos será discutida e analisada para os dois problemas testes propostos. Em seguida, serão feitos refinos sucessivos de malhas para a verificação do tempo total de simulação para cada caso. E por fim, serão realizados testes de robustez e estabilidade através da solução de problemas de difícil convergência, além de mostrar a potencialidade das malhas não-estruturadas em discretizar geometrias bastante complexas.

A solução dos sistemas lineares foi obtida pelo método S.O.R. (*Sucessive Over-Relaxation*) com um fator de relaxação igual 0.8 para o método acoplado e 1.0 para os métodos segregados. Devido às não-linearidades e ao acoplamento P-V (no caso dosmétodos segregados), a escolha do critério de convergência para a solução dos sistemas lineares, como o número máximo de iterações e a tolerância desejada, tem grande influência no tempo total de simulação e na estabilidade da solução. Isto porque, nas primeiras iterações, os coeficientes da matriz do sistema de equações estão longe de estar corretos. Sendo assim, buscar uma tolerância rigorosa nas primeiras iterações certamente irá acarretar em esforços desnecessários e, consequentemente, um maior tempo de simulação. Por outro lado, uma tolerância menos rigorosa pode desestabilizar o processo iterativo, levando a um maior número de iterações para que se atinja o critério de convergência global (solução em regime permanente), ou até mesmo à divergência da solução. Neste trabalho, em todos os casos, independente do tamanho da malha e do método empregado (acoplado ou segregado), foi especificada uma tolerância de 10<sup>−</sup><sup>8</sup> para os resíduos dos sistemas lineares. O número máximo de iterações foi de 10000 para os métodos segregados, e 100 para o método acoplado. Foi observado que é fundamental que os sistemas lineares dos métodos segregados sejam resolvidos até que se atinja a tolerância para se obter estabilidade no processo iterativo. O método acoplado, por outro lado, se mostrou mais sensível em relação ao tratamento das não-linearidades através da atualização da matriz de coeficientes, e por este motivo foi especificado um número máximo de apenas 100 iterações para a solução do sistema de equações, permitindo a atualização dos coeficientes mesmo sem atingir a tolerância especificada.

A obtenção da solução em regime permanente foi obtida iterandose apenas uma vez em cada instante de tempo "*t* " (estrutura *LOOP-2* mostrada nos capítulos 5 e 6). Sendo assim, o transiente distorcido foi empregado e, neste caso, o passo temporal *∆t* atua como um fator de relaxação da solução. Um valor muito alto para *∆t* deve fazer com que a solução atinja o regime permanente mais rapidamente. Entretanto, a maioria dos métodos de solução tornam-se instáveis para valores muito grandes de *∆t* . Valores muito pequenos, por outro lado, conferem estabilidade ao processo iterativo, apesar de tender a consumir mais iterações e, logicamente, maior tempo computacional. Na seção 8.3, será feita uma análise do efeito de *∆t* e *α<sup>p</sup>* no tempo total de simulação. O critério empregado para se determinar a convergência temporal da solução (regime permanente) foi o valor da norma L2, ou norma euclidiana, das velocidades dividida por um valor de referência. Ou seja,

$$
\varepsilon_{\Phi} = \frac{\sqrt{\sum_{i} (\Phi_{i}^{o} - \Phi_{i})^{2}}}{N_{n\delta s} \Phi_{ref}}
$$
(8.1)

onde  $\Phi_i^o$  e  $\Phi_i$  representam as duas componentes do vetor velocidade no nó *i*, avaliadas no instante de tempo anterior e atual, respectivamente. Foi empregado um valor de referência para a velocidade, *Φref*, e o número de volumes de controle da malha, *Nnós*, para normalizar o erro em relação às velocidades envolvidas no problema e ao refino de malha, respectivamente. O fato de não se ter fixado um valor de pressão para o problema da cavidade faz com que, em alguns casos, o método de solução possa alternar entre duas soluções (campos de pressão) de uma iteração para outra impedindo que o resíduo da pressão decaia. Este fenômeno foi observado nos métodos SIMPLE e SIMPLEC. Por este motivo, em todos os casos apresentados a seguir, apenas os resíduos das velocidades,  $\varepsilon_u$ e  $\varepsilon_v$ , foram considerados como critério de convergência da solução. A solução foi tida como convergida quando ambos os resíduos foram menores que 10<sup>−</sup><sup>4</sup> . Todas as simulações foram realizadas em um computador com sistema operacional Windows 7 Professional, 64 bits, processador Intel® Core<sup>TM</sup>2 Quad CPU Q6600 2.40 GHz, e 4.00 GB de memória RAM disponível. Os resultados que envolviam medição de tempo de cálculo foram obtidos sempre inicializando o sistema operacional em modo de segurança, com o objetivo de evitar interferências de possíveis processos sendo executados simultaneamente.

#### 8.2 Validação dos Resultados

Antes dos testes de desempenhos dos métodos de solução das equações governantes é necessária a verificação da correta implementação computacional destes métodos. Para isto foram escolhidos o problema do escoamento entre placas planas paralelas e o problema da cavidade quadrada com tampa móvel. Como já foi comentado, o problema das placas planas permite o teste de condições de contorno de entrada e saída de massa. Além disso, como será mostrado, é possível verificar se os perfis de velocidade na fronteira de saída e o gradiente de pressão estão sendo calculados corretamente. No caso da cavidade com tampa móvel, podese variar o valor do número de Reynolds com o objetivo de estudar situações em que ora os termos difusivos das equações do movimento são dominantes, ora os termos advectivos predominam. Os detalhes de cada um destes testes e os resultados obtidos são agora apresentados.

#### 8.2.1 Escoamento entre Placas Planas

A geometria utilizada para representar o escoamento entre placas planas paralelas foi um retângulo com altura *H* = 1 *m* e comprimento *L* = 3 *m*. Como mostra a figura 8.1, foram aplicadas condições de con-

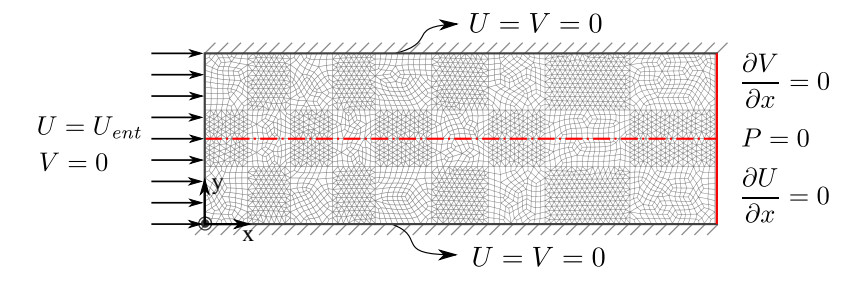

**Figura 8.1** – Condições de contorno aplicadas ao problema do escoamento entre placas planas.

torno de parede prescrita ( $U = V = 0$ ) nas duas fronteiras horizontais, pressão prescrita igual a zero e condição localmente parabólica para as velocidades na fronteira de saída, e perfil de velocidades uniforme prescrito na fronteira com entrada de massa. A malha utilizada também é ilustrada na figura 8.1 e é constituída de 5942 nós, sendo 5522 elementos triangulares e 3018 elementos quadriláteros. Devido à dificuldade em se gerar elementos triangulares e quadriláteros dispostos aleatoriamente na malha, optou-se pela configuração do tipo "xadrez"mostrada na figura 8.1. A viscosidade e a densidade do fluido foram consideradas iguais a 1.0 *Pa.s* e 1.0 *kg/m*<sup>3</sup> , respectivamente, de maneira que o número de Reynolds do escoamento coincidisse com a velocidade de entrada *Uent* [*m/s*].

Os campos de pressão e das componentes *u* e *v* da velocidade para o escoamento na geometria ilustrada na figura 8.1, considerando *Re* = 1 como exemplo, são mostrados na figura 8.2. Pode-se observar que o campo de pressão é afetado pela presença das paredes na região próxima

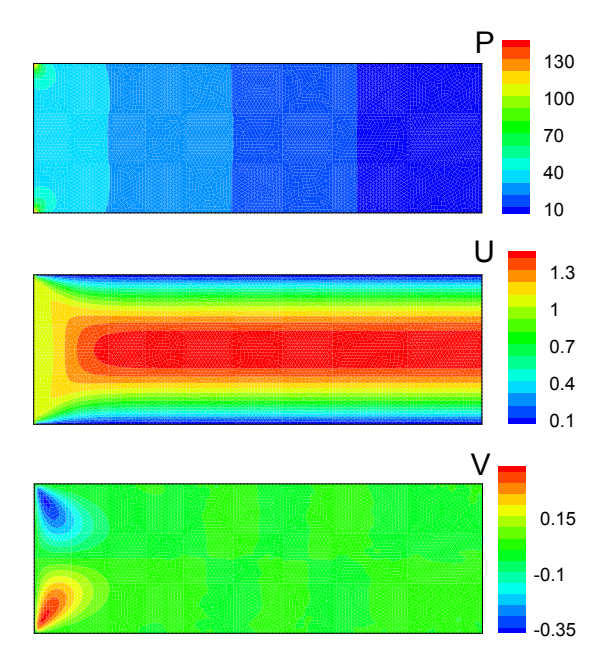

**Figura 8.2** – Campos escalares de U, V e P para o problema do escoamento entre placas planas.

à fronteira de entrada, fazendo com que surja um gradiente de pressão na

direção *y* . Por este motivo aparecem velocidades *v* 's diferentes de zero na região de entrada, modificando o perfil de velocidades até a região plenamente desenvolvida, onde existem apenas gradientes de pressão na direção *x* e velocidades transversais nulas.

Na região plenamente desenvolvida do escoamento entre placas planas a componente *v* da velocidade é igual a zero e, consequentemente, pela conservação da massa, *u* não deve variar ao longo da coordenada *x* . Sendo assim, a equação diferencial de conservação de quantidade de movimento na direção *x* se reduz ao equilíbrio entre as forças viscosas do escoamento e o gradiente de pressão. A solução analítica desta equação fornece o perfil de velocidades exato do escoamento na região plenamente desenvolvida em função do gradiente de pressão, ou seja,

$$
u(y) = \frac{dp}{dx} \frac{y(y-H)}{2\mu}
$$
 (8.2)

Alternativamente, sabendo que a vazão ao longo de qualquer seção transversal do duto é sempre a mesma, pode-se escrever uma expressão para o perfil de velocidades em função da velocidade média do escoamento em uma dada seção, que, evidentemente, corresponde à velocidade prescrita na fronteira de entrada, *Uent*. Assim, a equação 8.2, escrita em função de *Uent*, fica da seguinte forma,

$$
u(y) = 6U_{ent} \frac{y(H - y)}{H^2}
$$
\n(8.3)

Combinando as equações 8.3 e 8.2, obtém-se uma expressão que relaciona o gradiente de pressão na região plenamente desenvolvida com a velocidade, *Uent*, prescrita na entrada. Além disso, considerando *ρ* =  $\mu = H = 1$ , como é o caso, obtém-se a seguinte expressão para o cálculo do gradiente de pressão em função do número de Reynolds baseado na distância *H* entre as placas,

$$
\frac{dp}{dx} = 12Re_H \tag{8.4}
$$

O objetivo principal nesta subseção é comparar o perfil de velocidades numérico obtido na fronteira de saída da geometria (destacada pela linha contínua em vermelho na figura 8.1) com o perfil analítico resultante da expressão 8.3. Julgou-se necessário também a comparação do gradiente de pressão numérico com aquele previsto pela equação 8.4,

como uma segunda garantia de que os métodos estejam implementados adequadamente. É evidente que estas duas comparações (dos perfis de velocidades e dos gradientes de pressão) são redundantes, visto que apenas um gradiente de pressão pode resultar no perfil de velocidades correto. Em outras palavras, se o perfil de velocidades está correto, obrigatoriamente o gradiente de pressão também deve estar. Entretanto, como o perfil de velocidades é prescrito na fronteira de entrada, o desenvolvimento deste perfil não é fortemente dependente do gradiente de pressão, de maneira que algum erro no cálculo deste gradiente não afeta substancialmente o perfil de velocidades. Ou seja, o fato do perfil de velocidades na região plenamente desenvolvida estar sendo calculado corretamente não significa que o cálculo do gradiente de pressão também esteja, como foi observado em algumas situações. Por este motivo, julgou-se necessário também a comparação do grandiente de pressão obtido numericamente com aquele previsto pela equação 8.4.

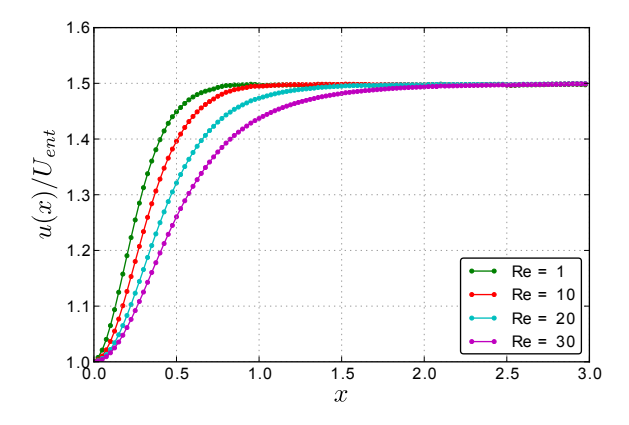

**Figura 8.3** – Variação da componente *u* da velocidade ao longo da linha de centro da geometria.

Foram considerados escoamentos com valores de Reynolds iguais a 1, 10, 20 e 30. Todos estes casos foram resolvidos por todos os métodos estudados nesta dissertação, ou seja, pelo método acoplado e pelos métodos segregados SIMPLE, SIMPLEC, SIMPLER e PRIME. Para uma tolerância global (que define o regime permanente) de 10<sup>−</sup><sup>4</sup> , todos estes métodos apresentaram exatamente os mesmos resultados, o que era de se esperar dado que as equações discretizadas são as mesmas. Sendo assim, cada uma das curvas apresentadas nos gráficos a seguir foram obtidas por todos os métodos, e, como elas coincidem, não será indicado nas legendas qual curva pertence a qual método.

Para a comparação dos perfis de velocidade pela equação 8.3 e dos gradientes de pressão com a equação 8.4, deve-se garantir que o escoamento esteja plenamente desenvolvido na fronteira de saída da geometria para todos os valores de Reynolds considerados. De acordo com a expressão 8.3, na região plenamente desenvolvida a velocidade *u* deve ser 1.5 vezes maior que a velocidade de entrada,  $U_{\text{ent}}$ , na posição  $\gamma = 0.5$ . A figura 8.3 mostra o valor de *u* (0.5)*/Uent*, obtido numericamente, ao longo da linha de centro (representada pela linha pontilhada vermelha na figura 8.1) para os valores de Reynolds considerados. Pode-se observar que em todos os casos o valor de  $u(0.5)/U_{ent}$  é igual a 1.5 na fronteira de saída ( $x =$ 3) da geometria, indicando que o escoamento é plenamente desenvolvido nesta posição.

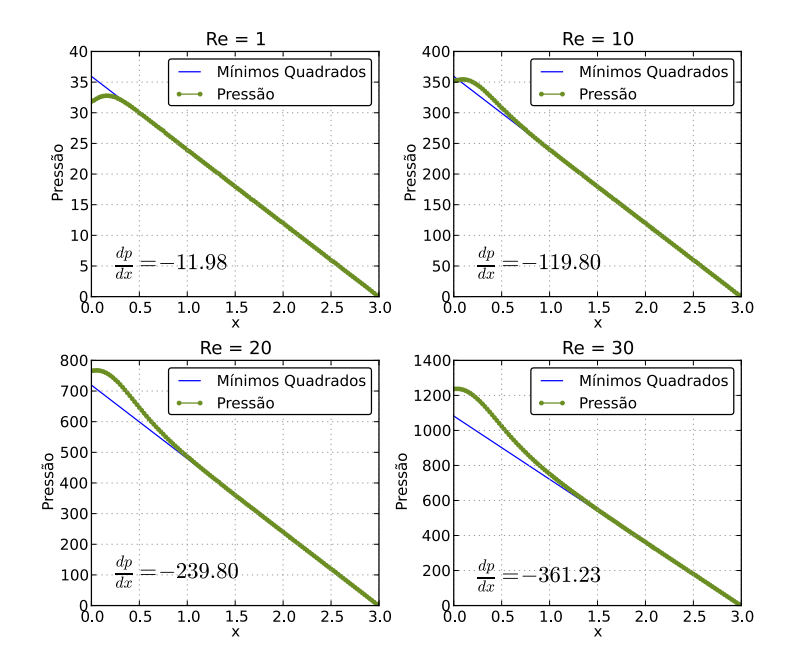

**Figura 8.4** – Variação da pressão ao longo da linha de centro.

A figura 8.4 mostra os valores de pressão obtidos numericamente ao

longo da linha de centro (*y* = 0.5). O método dos mínimos quadrados foi utilizado para ajustar uma linha de tendência ao conjunto de pontos de pressão situado apenas na região plenamente desenvolvida do escoamento, dando origem às retas em azul mostradas nestes gráficos. Os valores dos gradientes de pressão, portanto, foram obtidos a partir das inclinações de cada uma destas retas. Estes valores, também mostrados na figura 8.4, foram inseridos na equação 8.2 e, juntamente com o perfil analítico da equação 8.3 e com o perfil numérico, foi possível a construção dos gráficos mostrados na figura 8.5, mostrando resultados visivelmente coincidentes.

Na tabela 8.1, para cada valor de Reynolds, é mostrado o erro do perfil de velocidade numérico em relação à solução exata, resultante da equação 8.3. Estes valores representam a média dos erros locais em cada posição *y* da fronteira de saída. Na terceira coluna são apresentados os erros relativos dos gradientes de pressão obtidos da solução numérica, cujos valores são apresentados na figura 8.4, e daqueles previstos pela equação 8.4.

|    |            | Reynolds Erro Perfil de Velocidade Erro Gradiente de Pressão |
|----|------------|--------------------------------------------------------------|
|    | $0.1786\%$ | $0.1666\%$                                                   |
| 10 | $0.1320\%$ | $0.1666\%$                                                   |
| 20 | $0.0911\%$ | 0.0833\%                                                     |
| 30 | $0.0503\%$ | 0.3417\%                                                     |

**Tabela 8.1** – Erros relativos dos perfis de velocidade e gradientes de pressão.

A julgar pelos perfis mostrados na figura 8.5 e pelos valores da tabela 8.1, e lembrando que todos os métodos de solução apresentaram as mesmas curvas para um tolerância global de 10<sup>−</sup><sup>4</sup> , pode-se dizer que a implementação computacional dos métodos acoplado e segregados, bem como das condições de contorno com entrada e saída de massa, foi feita corretamente. Agora serão realizados os testes no problema da cavidade quadrada com tampa móvel, onde será possível verificar a influência dos diferentes termos das equações no comportamento da solução.

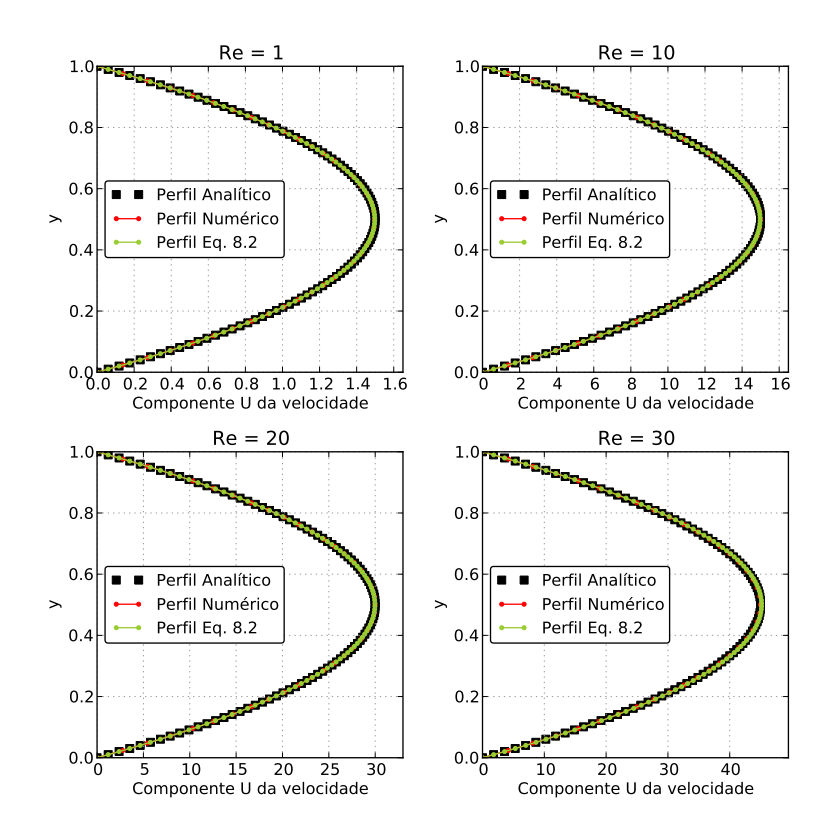

**Figura 8.5** – Perfis de velocidade na fronteira de saída para diferentes valores de Reynolds. Na figura são mostrados os perfis analíticos (eq. 8.3), os perfis numéricos e o perfil resultante da eq. 8.2 com o gradiente de pressão calculado numericamente.

#### 8.2.2 Cavidade Fechada com Tampa Móvel

Para a solução do escoamento na cavidade foi utilizada uma geometria quadrada de lado igual a 1 *m*, com condições de contorno de parede com velocidade tangencial igual a *Utampa* prescrita na fronteira horizontal superior e parede estacionária nas demais fronteiras, como mostra a figura 8.6. Nesta figura também é mostrada a malha utilizada, composta de 5025 nós, 2428 elementos quadriláteros e 4936 elementos triangulares. Da mesma forma como foi feito no problema anterior, os valores de densidade e viscosidade foram feitos iguais a 1.0 *kg/m*<sup>3</sup> e 1.0 *Pa.s*, respectivamente, de modo que o número de Reynolds do escoamento coincidisse

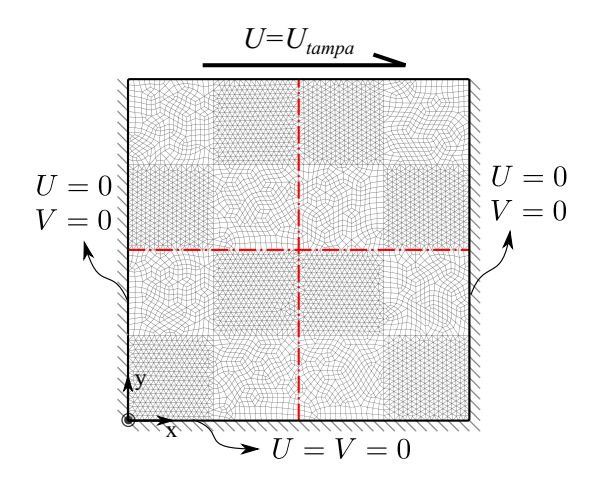

**Figura 8.6** – Condições de contorno aplicadas ao problema da cavidade quadrada com tampa móvel. Malha constituída de 5025 volumes de controle.

com a velocidade prescrita na tampa.

Este problema foi resolvido para valores de Reynolds iguais 100, 400 e 1000. No primeiro caso, o escoamento é governado predominantemente pelos efeitos viscosos previstos nas equações do movimento, já que as velocidades envolvidas são relativamente baixas. Para *Re* = 400, os fenômenos advectivos de transporte passam a ser tão relevantes quanto os efeitos difusivos. Finalmente, pode-se obter um escoamento advectivodominante fazendo *Re* = 1000. Variando-se o número de Reynolds no problema da cavidade quadrada, portanto, é possível verificar a correta implementação dos métodos através da análise do comportamento dos termos advectivos e difusivos das equações do movimento.

A solução do campo de escoamento no interior da cavidade, para a malha mostrada na figura 8.6 e considerando *Re* = 1000, fornece os campos de *U* , *V* e *P* mostrados na figura 8.7. Em caráter qualitativo apenas, no canto inferior direito desta figura são mostradas as linhas de corrente com o objetivo de identificar as regiões de recirculação, cujos comprimentos concordam com aqueles apresentados por (U. Ghia and Shin, 1982). Os valores das componentes *u* e *v* da velocidade ao longo das linhas vertical ( $x = 0.5$ ) e horizontal ( $y = 0.5$ ), respectivamente, ambas indicadas pelas linhas vermelhas tracejadas na figura 8.6, foram comparados com as soluções também apresentadas por (U. Ghia and Shin,

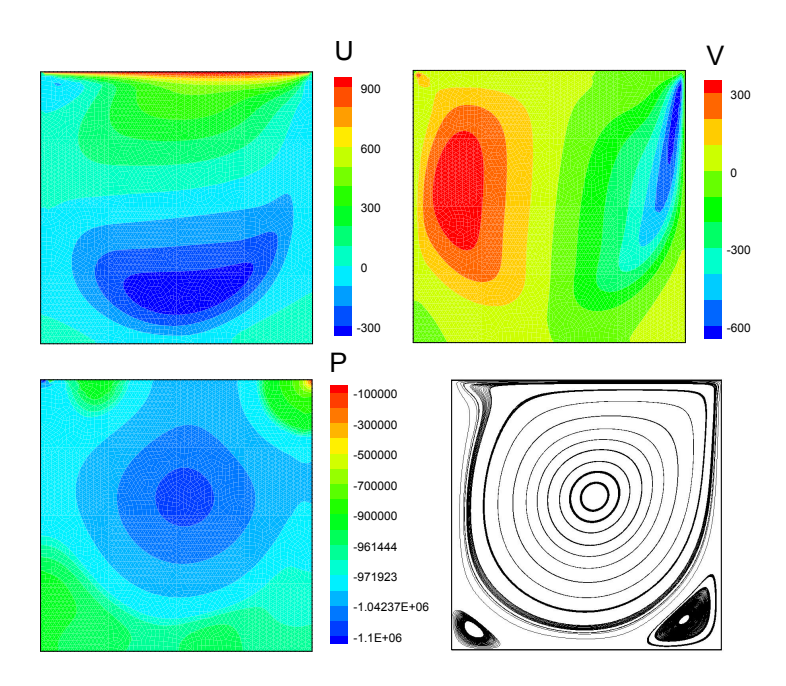

**Figura 8.7** – Campos escalares de U, V e P e linhas de corrente para o problema da cavidade quadrada com *Re* = 1000.

1982). Os resultados obtidos são mostrados na figura 8.8 e concordam perfeitamente com a solução de referência. Assim como no caso do escoamento entre placas planas, para uma tolerância global de 10<sup>−</sup><sup>4</sup> todos os métodos de solução apresentaram os mesmos perfis de velocidades e, consequentemente, eles estão sobrepostos nos gráficos da figura 8.8.

Para o controle da convergência, em todos os casos e todos métodos, os valores *∆t* e *α<sup>p</sup>* (para SIMPLE e SIMPLEC) foram calculados em função do parâmetro *E* (ver seção 8.3), que será discutido na próxima seção. A escolha dos parâmetros de controle não foi feita visando a redução do tempo total de simulação, e sim apenas a convergência da solução. Os parâmetros escolhidos para a solução do problema da cavidade para *Re* = 1000 são mostrados na tabela 8.2. Como pode ser verificado na tabela, empregando a relação do parâmetro *E* não foi possível obter convergência através do método SIMPLEC para *Re* = 1000. Foi observado que, mesmo escolhendo diferentes valores de *ω*, o *solver* S.O.R. não era capaz de resolver o sistema linear de P<sup>'</sup> resultante do método SIMPLEC. Isto acontecia quando, em pelo menos uma linha dos sistemas lineares de *U* ou *V* , ocorria uma situação onde,

$$
A_p + \sum_{nb} A_{nb} < 0 \tag{8.5}
$$

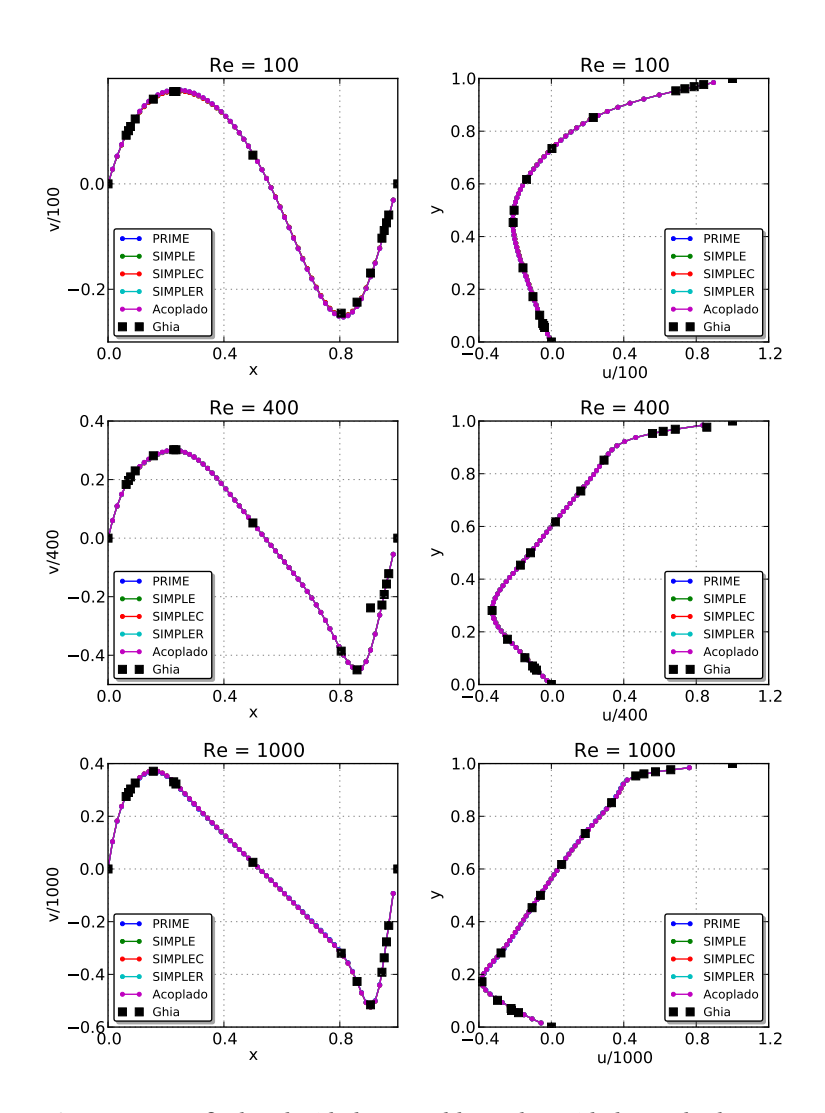

**Figura 8.8** – Perfis de velocidade no problema da cavidade quadrada para *Re* = 100, 400 e 1000.

| Método         | E                  |                    | $\alpha_p$ | Convergiu? |
|----------------|--------------------|--------------------|------------|------------|
| Acoplado       | 1500               |                    |            | Sim        |
| <b>PRIME</b>   | 0.8                |                    |            | <b>Sim</b> |
| <b>SIMPLER</b> | 1                  |                    |            | <b>Sim</b> |
| <b>SIMPLE</b>  | 10                 |                    | 0.09       | <b>Sim</b> |
| <b>SIMPLEC</b> | 10                 |                    | 0.09       | Não        |
| <b>SIMPLEC</b> | 0.8                |                    | 0.55       | Não        |
| <b>SIMPLEC</b> | $1 \times 10^{-5}$ |                    | 0.999      | Não        |
| <b>SIMPLEC</b> |                    | $1 \times 10^{-5}$ | 0.01       | Sim        |

**Tabela 8.2** – Parâmetros de controle para o problema da cavidade com  $Re = 1000$ .

Nestes casos, os coeficientes  $d_{p}^{u}$  e  $d_{p}^{v}$  resultantes fazem com que o sistema linear de *P'* perca a dominância da diagonal a ponto de impedir sua solução. Neste trabalho, não foram testados outros métodos iterativos além do S.O.R. para a solução do sistema linear de P'. Esta poderia ser uma opção para solucionar o problema, já que o processo iterativo do método SIMPLEC poderia perfeitamente convergir caso o sistema linear de *P*<sup>'</sup> fosse resolvido, mesmo que a condição 8.5 ocorresse. Uma segunda alternativa poderia ser o emprego de outros esquemas de interpolação, além do SUDS-NO, ou mesmo o método Rhie-Chow ao invés do FIELDS, com o objetivo de se evitar a ocorrência da desigualdade 8.5. Apesar de interessantes e pertinentes, as investigações nesta direção não fazem parte dos objetivos propostos e, portanto, não serão abordadas nesta dissertação.

Portanto, para a malha considerada, não foi possível obter a solução do problema da cavidade para *Re* = 1000 através do método SIMPLEC fazendo o cálculo de *α<sup>p</sup>* através do parâmetro *E* . Os perfis de velocidade calculados pelo método SIMPLEC e mostrados nos dois últimos gráficos da figura 8.8 foram obtidos empregando  $\Delta t = 1 \times 10^{-5}$  e  $\alpha_p = 0.01$ , como indicado na tabela 8.2. Para confirmar a correta implementação do método SIMPLEC, este mesmo problema foi resolvido para uma malha estruturada cartesiana com elementos igualmente espaçados e 5329 nós. Com esta malha foi possível empregar os mesmos parâmetros utilizados pelo método SIMPLER, ou seja,  $E = 1$  e  $\alpha_p = 0.5$ . Neste caso, a condição 8.5 não foi observada em nenhum momento e a solução obtida é mostrada na figura 8.9. Assim como nos demais métodos, os perfis

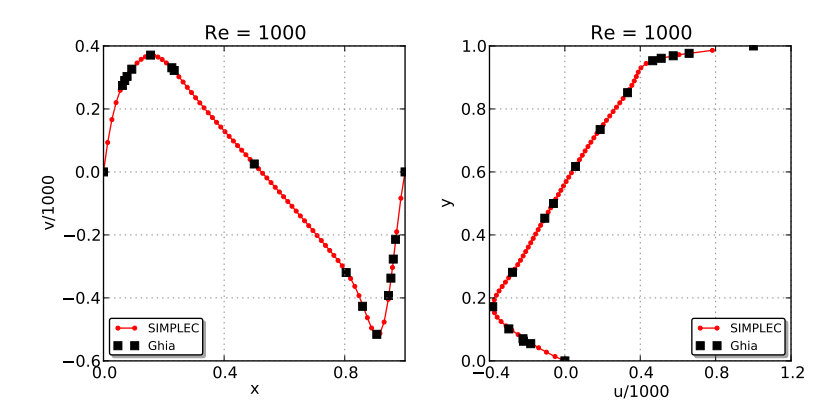

**Figura 8.9** – Perfis de velocidade resultantes do método SIMPLEC para o problema da cavidade com *Re* = 1000 e malha cartesiana uniforme com 5329 volumes de controle.

de velocidades obtidos pelo método SIMPLEC se mostram em excelente acordo com a solução de referência. A condição 8.5, portanto, se mostrou como uma restrição crucial à convergência do método SIMPLEC. Evidentemente, é possível impedir que a condição 8.5 ocorra escolhendose um valor para o parâmetro *E* (proporcional ao passo de tempo *∆t* ) pequeno o bastante de maneira a aumentar o valor de  $A_p$ . No entanto, valores muito pequenos de *E* resultam em valores de  $\alpha_p$  muito próximos da unidade, como será mostrado na seção a seguir (ver equação 8.10), fazendo com que a solução, agora, perca estabilidade devido ao rápido avanço da pressão.

#### 8.3 Influência de Parâmetros Externos de Controle

Em todos os métodos estudados, a estabilidade na obtenção da solução em regime permanente depende da escolha do passo temporal, que por sua vez permite controlar a forma como é distorcido o transiente. Se um valor suficientemente grande for escolhido para o passo de tempo, *∆t* , as equações governantes irão fornecer a solução em regime permanente do problema em questão. No entanto, a maioria dos métodos de solução se torna instável para valores muito grandes de *∆t* , exigindo o emprego do transiente distorcido para a obtenção da solução em regime permanente. Por outro lado, valores muito pequenos de *∆t* , apesar de conferir maior estabilidade, tendem a retardar a obtenção da solução, visto que a solução irá percorrer toda a "região transiente"antes de atingir o regime permanente. Ou seja, no transiente distorcido o valor de *∆t* atua como um fator de relaxação do processo iterativo. Sendo assim, sempre irá existir um valor ótimo que permita a obtenção da solução em regime permanente no menor tempo de simulação possível. Foi observado que os métodos de solução estudados neste trabalho apresentam diferentes comportamentos em relação ao passo de tempo escolhido. O impacto da escolha desse valor no tempo total de simulação será analisado a seguir.

Além do passo temporal, os métodos segregados SIMPLE e SIMPLEC são bastante influenciados pela escolha do fator de relaxação da pressão, *α<sup>p</sup>* . Valores de *α<sup>p</sup>* próximos de 1 permitem que o campo de pressão convirja mais rapidamente, apesar de, na maior parte dos casos, o processo iterativo se tornar instável, levando à divergência da solução. Da mesma forma que o passo temporal, valores pequenos de *α<sup>p</sup>* dão estabilidade ao processo iterativo, ao mesmo tempo em que retarda a obtenção da solução. Um valor ótimo de *α<sup>p</sup>* , portanto, deve existir para cada *∆t* escolhido. Como a maioria dos métodos não se utiliza do fator de relaxação de pressão, e pretendendo estabelecer um parâmetro comum para comparação entre todos os métodos, pensou-se em fixar um determinado valor de *α<sup>p</sup>* para todos os casos e variar *∆t* medindo o tempo total de simulação em cada caso. No entanto, a escolha de um valor de  $\alpha_p$  inadequado para os métodos SIMPLE e SIMPLEC poderia invalidar as comparações. Sendo assim, optou-se por seguir uma segunda alternativa que permite o cálculo de *α<sup>p</sup>* com base na escolha de um parâmetro *E* , proporcional ao passo de tempo. Esta proposta será detalhada neste momento.

Para a obtenção da solução em regime permanente das equações do movimento pode-se optar pela implementação destas equações sem os termos transientes. Isto é equivalente à escolha de um *∆t* suficientemente grande e, como comentado nos parágrafos anteriores, por conta disso, o processo se torna extremamente instável. Portanto, mesmo nos casos onde não se consideram os termos transientes nas equações, devese introduzir um fator de relaxação também para as velocidades. Tomando a equação de conservação de quantidade de movimento na direção *x* como exemplo, teria-se o seguinte,
$$
\frac{A_p^*}{\alpha_u} U_p + \sum_{nb} (A_{nb} U_{nb}) = -\sum_{j=1}^{N_p} \left( S_j^x p_j \right) + \frac{(1 - \alpha_u)}{\alpha_u} U_p^o \tag{8.6}
$$

onde, evidentemente, *A* ∗  $_{p}^{\ast}$  não inclui o termo transiente da equação,  $U_{p}^{c}$ refere-se ao valor da velocidade *U* no ponto *p* do nível iterativo anterior e *α<sup>u</sup>* é o fator de relaxação da velocidade *U* , situado entre 0 e 1. Como foi feito por (Doormaal and Raithby, 1984), pode-se substituir *α<sup>u</sup>* pela expressão,

$$
\alpha_u = \frac{E}{1+E} \tag{8.7}
$$

sendo que o valor de *E* deve, obrigatoriamente, ser maior do que zero. Substituindo 8.7 em 8.6 tem-se que,

$$
\left(1+\frac{1}{E}\right)A_p^*U_p + \sum_{nb}(A_{nb}U_{nb}) = -\sum_{j=1}^{N_p}\left(S_j^*p_j\right) + \frac{A_p^*}{E}U_p^o \tag{8.8}
$$

Comparando a equação 8.8 com os termos da equação original (que inclui o termo transiente), nota-se a seguinte relação entre o parâmetro *E* e o passo de tempo *∆t* ,

$$
\frac{A_p^*}{E} = \frac{M_p^o}{\Delta t} \qquad \therefore \qquad \Delta t = E \frac{M_p^o}{A_p^*} \tag{8.9}
$$

As mesmas relações são válidas para a componente *v* da velocidade. A interpretação física do parâmetro *E* é obtida diretamente da expressão 8.9. Reconhecendo que o termo  $M_p^o/A_p^*$ *p* define o máximo valor do passo temporal permitido pela estabilidade da formulação explícita no tempo (Doormaal and Raithby, 1984; Maliska, 2004), o parâmetro *E* representa quantas vezes o passo temporal escolhido, *∆t* , é maior (ou menor) que esse valor.

Empregando-se a equação 8.9, é calculado um valor de *∆t* para cada volume de controle *p* da malha, o que caracteriza uma segunda forma de distorção do transiente, como discutido por Maliska (2004). Sendo assim, as equações do movimento utilizadas nesta dissertação são exatamente as mesmas daquelas mostradas nos capítulos 5 e 6. A diferença é que, ao invés de se informar o valor de *∆t* como um parâmetro de entrada, informa-se o valor de *E* e os valores de *∆t* são calculados pela equação 8.9 para cada nó da malha.

Existem diversos estudos realizados com o objetivo de se otimizar a escolha de *α<sup>p</sup>* tal que o processo iterativo apresente um melhor desempenho, como pode ser verificado em (Min and Tao, 2007). Por conveniência e simplicidade, neste trabalho optou-se pelo uso da relação proposta por (I. Demirdzic and Peric, 1987), que sugere que  $\alpha_u = 1 - \alpha_p$  geralmente se situa próxima ao ponto ótimo de desempenho do processo iterativo. Substituindo esta relação na equação 8.7, tem-se que o fator de relaxação da pressão também pode ser calculado em função do parâmetro *E* da seguinte forma,

$$
\alpha_p = \frac{1}{1+E} \tag{8.10}
$$

Assim, através das expressões 8.9 e 8.10, a influência dos parâmetros externos de controle da simulação,  $\Delta t$  e α<sub>*p*</sub>, pode ser analisada variandose apenas o valor do parâmetro *E* . Ou seja, o parâmetro *E* torna-se a base comum que permite a comparação de todos os métodos entre si. Evidentemente, a expressão 8.10, originada de  $\alpha_u = 1 - \alpha_p$ , nem sempre é a ideal, como pôde ser observado na seção anterior, quando não foi possível obter uma solução convergida para o problema da cavidade com *Re* = 1000 pelo método SIMPLEC. Entretanto, a necessidade de relações mais complexas para a determinação dos parâmetros de controle pode ser vista como uma fragilidade do método, já que isto afeta sua estabilidade e robustez. Na verdade, um método totalmente robusto deveria eliminar inclusive a influência do valor de *∆t* na obtenção da solução.

A influência do parâmetro *E* no tempo total de simulação foi verificada para os problemas do escoamento entre placas planas (*Re* = 1) e da cavidade quadrada (*Re* = 100), resolvidos na seção anterior. As malhas utilizadas foram as mesmas ilustradas nas figuras 8.1 e 8.6. Em ambos os problemas, procurou-se variar o parâmetro *E* a partir de 1 até o valor máximo permitido pela estabilidade do método ou até que o número máximo de iterações começasse a aumentar. Nos dois problemas propostos, o método acoplado se mostrou tão mais eficiente quanto maiores foram os valores do parâmetro *E* , por este motivo optou-se por apresentar os resultados para um valor máximo de *E* em torno de 20.

A figura 8.10 mostra os tempos de CPU e o número total de iterações para o problema do escoamento entre placas planas. Os métodos SIM-PLE e SIMPLEC não convergiram para valores de *E* menores que 4 e 2,

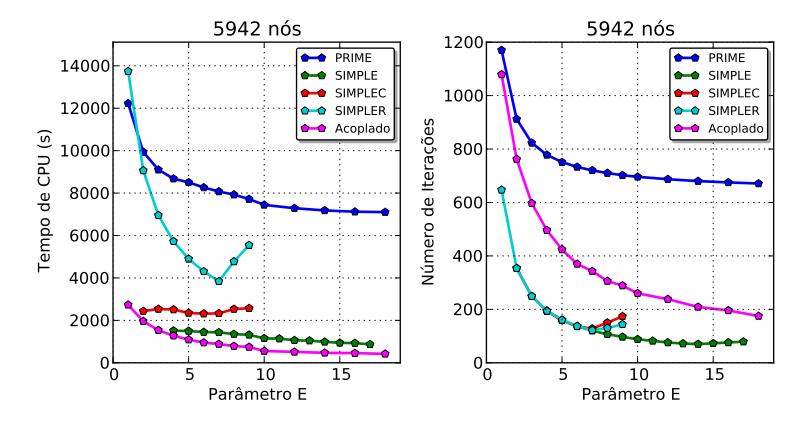

**Figura 8.10** – Influência do parâmetro E - Escoamento entre placas planas paralelas para *Re* = 1.

respectivamente. O método SIMPLE apresentou um bom desempenho tanto em relação ao tempo de simulação, quanto à estabilidade do ponto de vista de influência de parâmetros externos de controle (no caso, do parâmetro  $E$ ). Após  $E = 13$ , aproximadamente, houve um ligeiro aumento no número total de iterações do método SIMPLE, mas que não se refletiu em maior tempo de simulação. Nos métodos SIMPLEC e SIMPLER, nota-se um visível aumento do número de iterações a partir *E* = 7, o que provocou um aumento do tempo de CPU, principalmente no método SIMPLER. É interessante notar que os três métodos, SIMPLE, SIMPLEC e SIMPLER, apresentaram exatamente o mesmo número de iterações até  $E = 7$ . A partir deste valor, a solução dos sistemas lineares de *P* e *P*' nos métodos SIMPLEC e SIMPLER deixava de alcançar a tolerância de 10<sup>−</sup><sup>8</sup> e passava a atingir o número máximo estipulado de 10000 iterações. Desta forma, a precisão do cálculo dos campos de P e P<sup>'</sup> era comprometida, exigindo um maior número de iterações globais. Um efeito contrário foi observado no método acoplado, onde o número máximo especificado de 100 iterações para a solução do sistema linear sempre foi atingido. A tolerância do sistema linear começava a ser atingida apenas no final do ciclo iterativo do método acoplado. Apesar disto ter causado um maior número de iterações globais, como pode ser observado na figura 8.10, o tempo total de simulação despendido pelo método acoplado foi o menor dentre todos os métodos e para todos os valores de *E* . Como esperado, o método PRIME, em praticamente todos os casos, exigiu um número

consideravelmente maior de iterações globais e, consequentemente, um maior tempo de simulação. No entanto, pode-se observar que este método sofre pouca influência de parâmetros externos de controle, já que não foi encontrado nenhum valor de *E* a partir do qual o PRIME perdia performance.

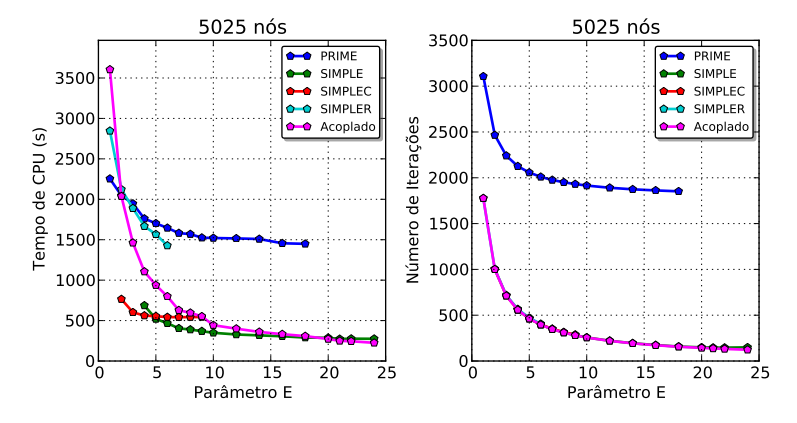

**Figura 8.11** – Influência do parâmetro E - Cavidade quadrada com tampa móvel para *Re* = 100.

No problema da cavidade quadrada para *Re* = 100, a figura 8.11 indica que os métodos de solução apresentaram aproximadamente o mesmo comportamento que no problema anterior em relação ao parâmetro *E* . Novamente, o método PRIME se mostrou como o mais lento, necessitando de um grande número de iterações globais em todas as situações. Assim como no problema das placas planas, o melhor desempenho do PRIME é obtido para o maior valor de *E* possível, que neste caso foi de *E* = 18. Acima deste valor não foi possível obter convergência com o método PRIME. Os métodos SIMPLE e SIMPLEC, assim como no caso anterior, obtiveram convergência somente para valores de *E* superiores a 4 e 2, respectivamente. Também não foi possível obter soluções convergidas pelo método SIMPLEC a partir de *E* = 9. O mesmo ocorreu com o método SIMPLER, o qual foi possível obter soluções até *E* = 6 apenas. O método SIMPLE, apesar de não ter convergido para pequenos valores de *E* , apresentou uma ótima relação custo-benefício. Este método se mostrou bastante estável, já que não sofre grande influência de parâmetros externos de controle, além de, na maior parte dos casos, ter atingido o critério global de convergência no menor tempo de CPU dentre todos os métodos testados. Mas ainda assim, é possível obter soluções ainda mais rápidas através do método acoplado utilizando valores suficientemente grandes de *E* . Como pode ser observado, a partir de valores de *E* em torno de 22, o método acoplado passa a ser mais rápido que o SIMPLE. No gráfico da direita, para *E* = 24, por exemplo, o método acoplado atingiu o critério de convergência em 123 iterações, enquanto que o SIMPLE realizou 149, indicando uma perda de eficiência deste último método a partir de *E* = 22, aproximadamente. Outra vez, é interessante notar que, enquanto foi possível obter soluções convergidas para os métodos SIMPLE, SIMPLEC, SIMPLER e o acoplado, todos os quatro apresentaram praticamente o mesmo número de iterações globais. Isto não havia ocorrido no problema anterior do escoamento entre placas planas. O motivo disto ter acontecido agora é que o fato de não ter sido fixado nenhum valor de pressão no problema da cavidade facilitou consideravelmente a solução dos sistemas lineares, fazendo com que, mesmo no método acoplado, onde o número máximo de iterações era igual a 100, a solução de todos os sistemas lineares se desse atingindo a tolerância dos resíduos estipulada em 10<sup>−</sup><sup>8</sup> . Desta forma, não se perdeu precisão no cálculo dos campos de *P* e *P*<sup>'</sup>, como aconteceu nos casos mostrados na figura 8.10.

Pela análise dos dois problemas propostos, através dos gráficos ilustrados nas figuras 8.10 e 8.11, pode-se concluir que, indiscutivelmente, o método PRIME apresenta o pior desempenho a julgar pelos altos tempos de CPU mostrados, apesar de apresentar uma boa estabilidade devido à baixa influência de parâmetros externos. Ao contrário do que era esperado, o método SIMPLER não se mostrou mais eficiente que os demais métodos segregados por avançar o campo de pressão implicitamente. Além disso, ele apresentou pouca estabilidade em relação ao parâmetro *E* , assim como o método SIMPLEC. Este, por sua vez, também não se mostrou mais eficiente que o método SIMPLE, como foi proposto inicialmente por conta das aproximações mais consistentes realizadas nas equações de correção das velocidades. Pelo contrário, as equações de correção das velocidades propostas pelo método SIMPLEC resultaram em coeficientes que acabaram prejudicando o condicionamento da matriz do sistema linear de P<sup>'</sup>, impedindo muitas vezes a sua solução, como foi observado no problema da cavidade com *Re* = 1000, mostrado na seção anterior, e também em alguns dos problemas nas seções a seguir. Os métodos que se destacaram pela performance e estabilidade foram o SIMPLE e o método

acoplado. Este último, ainda com uma ligeira vantagem em relação ao primeiro.

## 8.4 Tempo de Simulação

Nesta seção pretende-se analisar o tempo total de simulação despendido por cada método em relação ao grau de refino da malha. Cerca de 90% do tempo total de simulação é empregado na solução dos sistemas lineares dos métodos. O tempo de solução do sistema linear tem uma relação exponencial com a dimensão da matriz de coeficientes, que por sua vez é determinada pelo número de volumes de controle da malha computacional. Assim, ao se refinar a malha o tempo de simulação deve crescer exponencialmente, sugerindo o ajuste de uma curva através da lei de potência do tipo,

$$
t(n) = a \times n^k \tag{8.11}
$$

onde *a* e *k* são os parâmetros de ajuste da curva, *t* é o tempo de simulação e *n* é o número de nós da malha. Como os métodos de solução estudados neste trabalho resolvem quantidades diferentes de sistemas lineares por iteração, espera-se que cada método apresente parâmetros diferentes de ajuste. As dimensões e a quantidade de sistemas lineares resolvidos a cada iteração afetam apenas o tempo necessário para se realizar uma única iteração no ciclo iterativo. Por outro lado, o número total de iterações necessárias para que se atinja o critério de convergência é determinado, além do parâmetro *E* discutido na seção anterior, principalmente pela forma como são tratadas as não-linearidades e o acoplamento P-V das equações de conservação da massa e de quantidade de movimento. Em outras palavras, o tempo total de simulação é definido pelo número total de iterações globais (interações no tempo) vezes o tempo gasto em cada iteração. A qualidade do tratamento das não-linearidades e do acoplamento P-V irão definir o número de iterações globais necessárias para que se atinja a convergência, ao passo que a dimensão e a quantidade de sistemas lineares que são resolvidos por iteração irão determinar o tempo despendido em cada iteração. A equação 8.11, consequentemente, engloba estes dois efeitos.

Novamente foram utilizados os dois problemas já resolvidos nas seções anteriores, ou seja, o escoamento entre placas planas com *Re* = 1 e a cavidade quadrada com *Re* = 100. Foram empregadas malhas cuja disposição dos elementos quadriláteros e triangulares é similar àquela das malhas ilustradas nas figuras 8.1 e 8.6. O número de volumes de controle de cada uma das malhas utilizadas para a solução dos dois problemas é apresentado na tabela 8.3.

|         | Placas Planas | Cavidade Quadrada |
|---------|---------------|-------------------|
| Malha 1 | 322           | 694               |
| Malha 2 | 557           | 893               |
| Malha 3 | 1015          | 1184              |
| Malha 4 | 2184          | 1811              |
| Malha 5 | 3639          | 2813              |
| Malha 6 | 5942          | 5025              |

**Tabela 8.3** – Número de nós das malhas empregadas.

Como se pôde verificar na seção anterior, os tempos de simulação são bastante influenciados pela escolha do parâmetro de controle *E* em todos os métodos de solução. Para a comparação dos tempos de simulação em função do refino de malha, portanto, foi necessário especificar um valor deste parâmetro para cada situação. Buscou-se realizar as simulações com valores de *E* que resultassem no menor tempo de CPU possível. De forma similar à maneira como foram construídas as figuras 8.10 e 8.11 da seção anterior, foi feita uma busca pelos valores ótimos do parâmetro *E* para cada método de solução em cada uma das malhas mencionadas na tabela 8.3. Os resultados obtidos serão apresentados e discutidos a seguir.

A figura 8.12 mostra a variação dos tempos de simulação (em segundos) de cada método em função do refino de malha para o problema do escoamento entre placas planas para *Re* = 1. Foram ajustadas curvas no formato da equação 8.11, cujos coeficientes são mostrados ao lado direito do gráfico. É importante notar no gráfico que o tempo de simulação consumido pelo método acoplado tanto na malha 1 quanto na malha 2 foi de 6 segundos. Não se obteve um tempo menor na malha 1 porque, para malhas muito grosseiras, o tempo de solução do sistema linear resultante do método acoplado deixa de ser tão importante, fazendo com que o tempo consumido pelas demais subrotinas do código computacional, como leitura dos arquivos de malha, cálculo dos coeficientes, etc, passe a

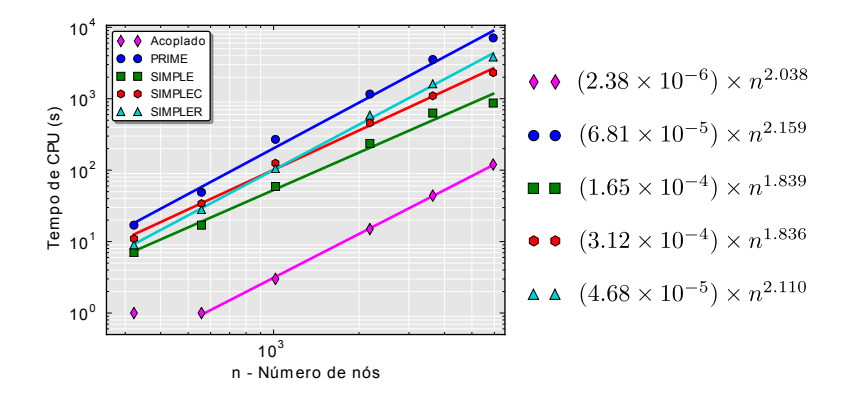

**Figura 8.12** – Tempo de CPU em função do refino de malha - Escoamento entre placas planas para *Re* = 1.

se tornar mais significativo. Por este motivo, não foi considerado o valor do tempo computacional dispendido na malha 1 para o ajuste da curva de tempo do método acoplado. Para a malha de número 6, diferente dos valores analisados no gráfico da figura 8.10 na seção anterior, o parâmetro E empregado pelo método acoplado de foi 10<sup>4</sup>, visto que não se perdeu estabilidade por conta disto. Este mesmo valor foi utilizado em todas as outras malhas pelo método acoplado. Como se pode observar na figura, os tempos de simulação desempenhados por este método foram consideravelmente menores do que todos os métodos segregados. Em seguida, novamente o método SIMPLE se destacou dos demais métodos segregados, seguido pelo SIMPLEC. Pode-se notar que os tempos de simulação despendidos por estes dois métodos possuem, aproximadamente, a mesma dependência em relação ao refino de malha. Ou seja, ambos aumentam exponencialmente a uma ordem de 1.83. Nas três malhas mais grosseiras, o método SIMPLER ainda se mostrou ligeiramente mais eficiente que o SIMPLEC. Esta eficiência foi rapidamente suprimida pelo refino da malha, já que este método apresentou uma dependência em relação ao refino de malha de ordem 2.11. O método PRIME, mais uma vez, apresentou os maiores tempos de CPU em todas as 6 malhas consideradas. Apesar de resolver apenas um sistema linear por iteração, devido à solução explícita das equações do movimento este método apresentou uma dependência de ordem 2.159 do tempo de CPU em relação ao refino de malha, a maior dentre todos os métodos comparados.

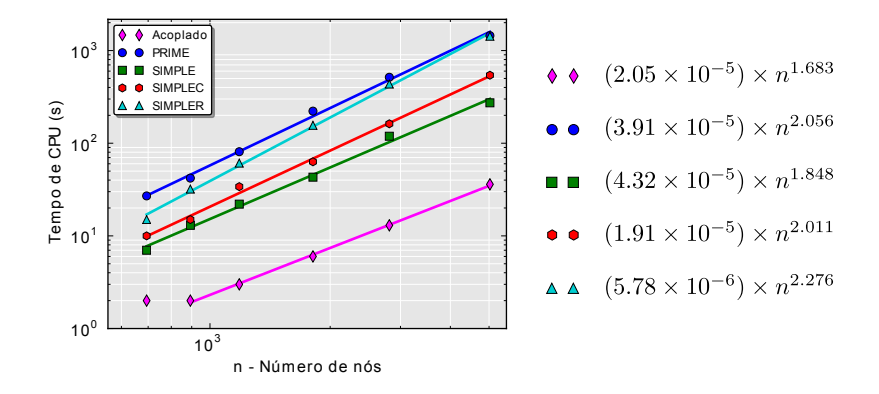

**Figura 8.13** – Tempo de CPU em função do refino de malha - Cavidade quadrada para *Re* = 100.

No problema da cavidade quadrada foram observados praticamente os mesmos comportamentos que no caso do escoamento entre placas planas. Como se pode notar na figura 8.13, mais uma vez foi desconsiderada primeira malha para o ajuste da curva de tempo do método acoplado. Novamente, este método se mostrou significativamente superior aos métodos segregados em termos de tempo de CPU. Como já vinha se mostrando desde os testes anteriores, o método SIMPLE se destacou dos demais em relação à influência do refino de malha no tempo total de simulação, seguido dos métodos SIMPLEC, SIMPLER e PRIME. Para este problema, entretanto, o método acoplado apresentou a menor dependência do tempo de CPU em relação ao refino de malha dentre todos os métodos (*k* = 1.683). O SIMPLER, por sua vez, apresentou a maior dependência, com *k* = 2.276. As duas retas azuis da figura sugerem que, para malhas mais refinadas que a malha 6, o método PRIME deve apresentar um melhor desempenho que o SIMPLER. O problema da cavidade quadrada também fez aumentar a sensibilidade do tempo de CPU do método SIMPLEC em relação ao refino de malha, agora da ordem de 2.011, praticamente a mesma do método PRIME (*k* = 2.056).

## 8.5 Testes de Robustez e Estabilidade

Para verificar a robustez e a estabilidade dos métodos estudados nesta dissertação, serão resolvidos dois problemas de difícil convergência. Primeiramente, pretende-se resolver o escoamento bidimensional em uma válvula de esfera (*ball valve*), cuja malha e condições de contorno estão ilustradas na figura 8.14. Apesar de não ter solução de referência, este

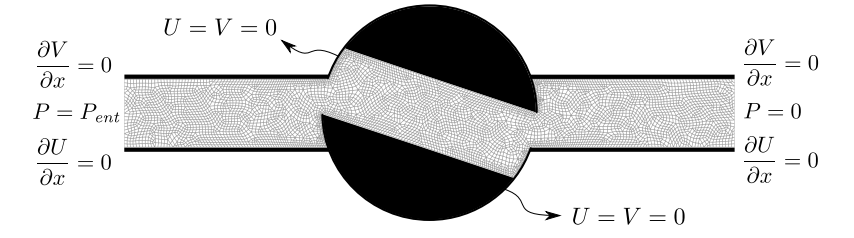

**Figura 8.14** – Condições de contorno aplicadas ao problema do escoamento 2D em válvula de esfera.

é um problema bastante interessante por apresentar fronteiras com entrada e saída de massa e regiões de recirculação do escoamento. Além disso, a geometria deste problema permite demonstrar as potencialidades de discretização das malhas não-estruturadas em situações onde malhas estruturadas teriam dificuldades em se adaptar. Em seguida, será considerado o problema da cavidade com tampa móvel para Reynolds igual a 3200. A malha utilizada neste caso será a mesma ilustrada na figura 8.6, com 5025 nós. O principal objetivo neste momento não é apresentar os resultados em si, mas sim definir qualitativamente a robustez e a estabilidade dos métodos através da análise do comportamento da solução ao longo do processo iterativo. Para isto, as taxas de decaimento dos resíduos de*U* , *V* e *P* de cada método para a solução dos dois problemas propostos serão apresentadas e discutidas. Os resíduos são calculados de acordo com a equação 8.1 com o valor de referência igual à pressão prescrita na fronteira de entrada, *Pin*, no caso da válvula de esfera, e igual ao valor de Reynolds de 3200 para o problema da cavidade quadrada.

Para o escoamento na válvula de esfera, apenas por uma questão de teste, optou-se por aplicar condições de contorno localmente parabólica para as velocidades e de pressão prescrita tanto na fronteira de saída quanto na fronteira com entrada de massa. Desta forma, o escoamento deve se estabelecer em função do gradiente de pressão aplicado nestas duas fronteiras. Os campos de *P* , *U* e *V* são mostrados nesta ordem na figura 8.15 para uma pressão na entrada *Pin* = 7000. Pela figura do campo de velocidade *U* , pode-se observar que, assim como foi comentado no

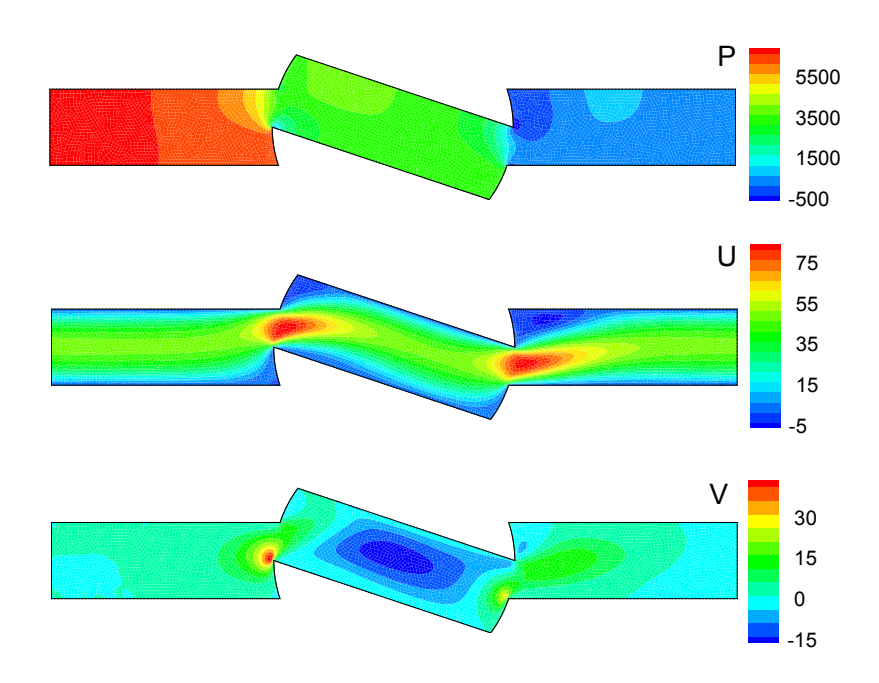

**Figura 8.15** – Campos escalares de *U* , *V* e *P* para o problema da válvula de esfera com *Pin* = 7000.

capítulo 7, não existe a região de desenvolvimento do perfil de velocidade quando condições de contorno de pressão são prescritas nas duas fronteiras com fluxo de massa. Ou seja, o perfil de velocidade na fronteira de entrada já é plenamente desenvolvido.

A análise dos resíduos para o problema da válvula de esfera foi feita para duas situações: para *Pin* = 1000 e *Pin* = 7000, mantendo-se a pressão prescrita na fronteira de saída igual a zero em ambos os casos. A figura 8.16 mostra os resíduos de *P*, *U* e *V* para o primeiro caso ( $P_{in} = 1000$ ), onde foi possível utilizar as relações de *∆t* e *α<sup>p</sup>* em função do parâmetro *E* para ambos os métodos SIMPLE e SIMPLEC. Em todos os métodos foi utilizado o maior valor de *E* permitido pela estabilidade de cada um. Assim, para os métodos PRIME, SIMPLE, SIMPLEC, SIMPLER e acoplado foram empregados os valores de  $10^4$ , 5.0, 4.0, 4.0 e  $10^4$ , respectivamente. A única oscilação observada neste caso foi do resíduo da pressão no método PRIME nas primeiras 10 iterações. Daí em diante, a convergência

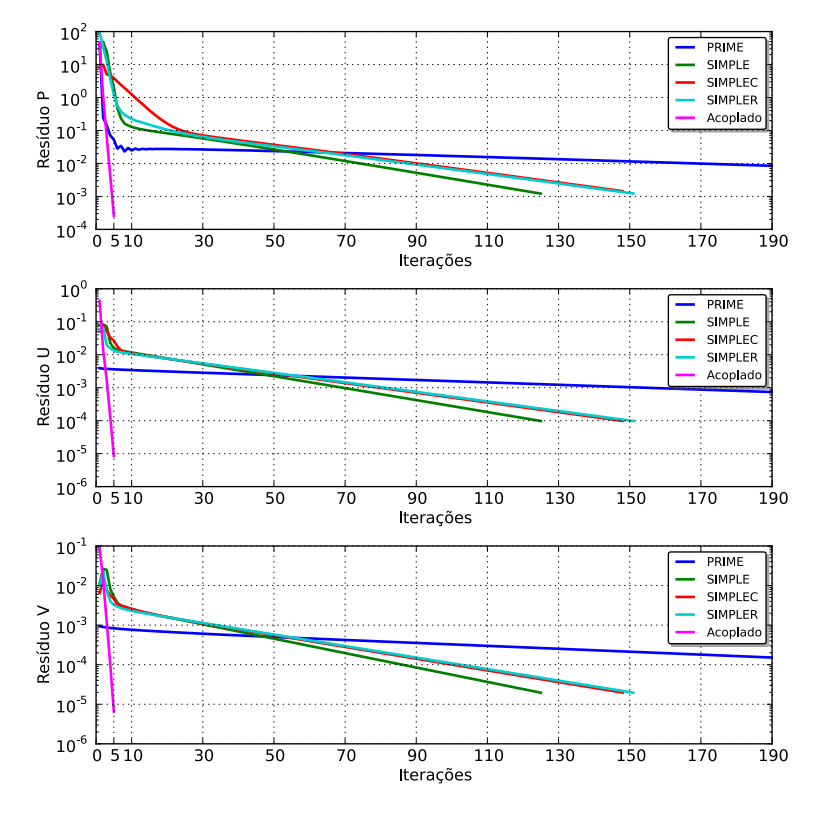

**Figura 8.16** – Resíduos de *P* , *U* e *V* para o problema da válvula de esfera com  $P_{in} = 1000$ .

das três variáveis deste método se deu monotonicamente até os resíduos das velocidades atingirem a tolerância de 10<sup>−</sup><sup>4</sup> após 426 iterações. Novamente, pode-se notar que dos quatro métodos segregados o SIMPLE atingiu a tolerância no menor número de iterações. Foram 125 iterações deste método contra 148 do SIMPLEC e 151 do SIMPLER. Os comportamentos dos resíduos destes dois últimos métodos, por sinal, tornaramse praticamente idênticos após a trigésima iteração, aproximadamente. Esperava-se que o resíduo da pressão no método SIMPLER caísse mais rapidamente que nos métodos SIMPLE e SIMPLEC devido à solução de um sistema linear exclusivo para o avanço da pressão. A proposta seria que o tempo extra gasto para resolver mais um sistema linear fosse compensado pela redução do número de iterações globais no ciclo iterativo do método SIMPLER. No entanto, como pode ser observado na figura 8.16, isto não ocorreu, sugerindo que a solução do sistema linear da pressão nem sempre é vantajosa do ponto de vista de tempo de simulação. O método acoplado, por outro lado, apresentou uma excelente performance para a solução deste problema. Como se pode observar, em apenas 5 iterações os resíduos das velocidades atingiram o critério de convergência sem apresentar quaisquer oscilações ou pontos de inflexão. Este método se mostrou tão robusto a ponto de reduzir os resíduos das três variáveis, *U* , *V* e *P* , em aproximadamente uma ordem de grandeza por iteração.

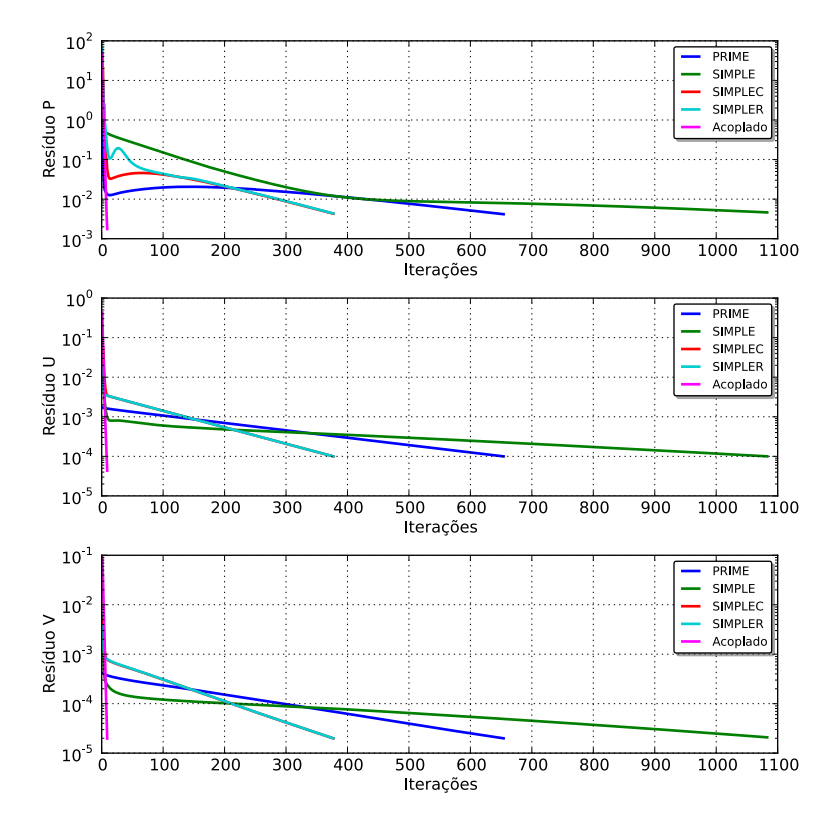

**Figura 8.17** – Resíduos de *P* , *U* e *V* para o problema da válvula de esfera com  $P_{in} = 7000$ .

Aumentando a pressão de entrada para *Pin* = 7000, os métodos se comportaram como mostrado na figura 8.17. Desta vez, o método SIM-PLE se tornou extremamente instável quando Δ*t* e *α<sub>p</sub>* eram calculados respectivamente pelas equações 8.9 e 8.10, para qualquer valor de *E* . Sendo assim, os parâmetros de controle  $\Delta t = 10^{-4}$  e  $\alpha_p = 0.01$  foram especificados como dados de entrada para o método SIMPLE. Os valores do parâmetro *E* para os métodos PRIME, SIMPLEC, SIMPLER e acoplado foram, respectivamente, 0.8, 1.0, 1.0 e 10 $^4$ . Neste caso, o método SIMPLE teve um desempenho muito aquém do que vinha se mostrando até o momento, necessitando de 1083 iterações para se atingir o critério de convergência. Este valor é quase o dobro das iterações realizadas pelo PRIME (654 iterações), até então o método mais lento apresentado. É importante salientar que o grande número de iterações do método SIMPLE é uma consequência do pequeno valor de *∆t* escolhido, que ficou limitado pela estabilidade do método. O método SIMPLEC, por sua vez, se mostrou estável para  $E = 1$  e, pela equação 8.10,  $\alpha_p = 0.5$ . Tanto o SIMPLEC quanto o SIMPLER convergiram em 377 iterações, corroborando o que foi observado para *Pin* = 1000, ou seja, nem sempre é vantajoso a solução do sistema linear da pressão, pelo menos para malhas não-estruturadas. Mais uma vez, o método acoplado se mostrou muito superior aos demais, convergindo em apenas 9 iterações. Diferente do que aconteceu com o método PRIME, cujo parâmetro *E* ficou restrito pela estabilidade (*E* = 0.8), o método acoplado continuou sem apresentar nenhuma instabilidade para  $E = 10^4$ .

O problema da cavidade quadrada com tampa móvel para *Re* = 3200 foi resolvido por todos os métodos e os resultados são mostrados na figura 8.18, onde pode-se observar que todos concordaram com a solução de referência reportada por (U. Ghia and Shin, 1982). Para os métodos PRIME, SIMPLE, SIMPLER e acoplado foram especificados os valores de *E* iguais a 0.5, 5, 0.8 e 2, respectivamente. Assim como aconteceu para *Re* = 1000, não foi possível obter convergência pelo método SIMPLEC calculando os parâmetros de controle em função do parâmetro *E* . Sendo assim, utilizou-se como parâmetros de entrada os valores de *<sup>∆</sup><sup>t</sup>* <sup>=</sup> <sup>10</sup><sup>−</sup><sup>5</sup> <sup>e</sup>  $\alpha_p = 10^{-3}$ .

Pela figura 8.19 pode-se observar que, por conta do pequeno valor de *∆t* , o método SIMPLEC apresentou o pior desempenho dentre todos os outros métodos, atingindo o critério de convergência somente após 12934 iterações. Até a iteração de número 2000, aproximadamente, os resíduos das velocidades deste método apresentaram algumas oscilações que se estabilizaram com o decorrer das iterações. O SIMPLE, por sua vez, com apenas 898 iterações, se mostrou mais robusto que o próprio

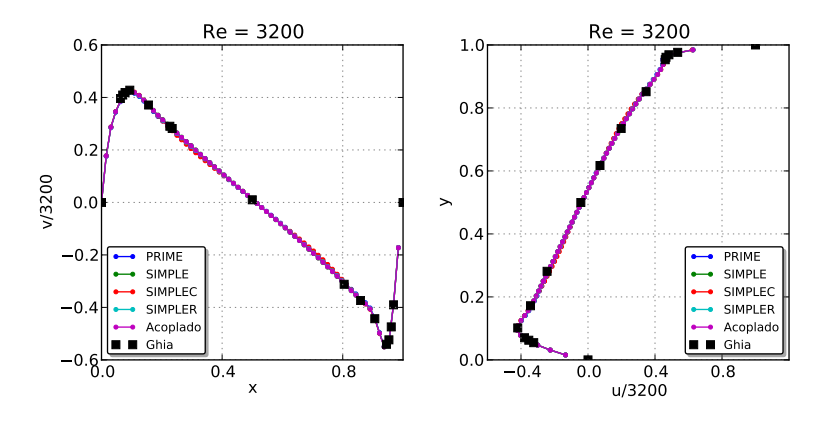

**Figura 8.18** – Cavidade *Re* = 3200.

método acoplado, cujo número total de iterações foi de 1669. No entanto, do ponto de vista de estabilidade, o método acoplado se destacou por não apresentar oscilações nos resíduos de nenhuma variável, ao contrário do que ocorreu com o resíduo da pressão no método SIMPLE. Apesar de não ter sido o caso, existem situações em que estas oscilações podem se amplificar e impedir por completo a redução dos resíduos, ou até causar a divergência da solução. Por estemotivo, oscilações nos resíduos são vistas como uma instabilidade do processo iterativo. Elas foram bastante expressivas no resíduo da pressão do método PRIME, onde se mantiveram com grande amplitude até atingir o critério de convergência após 6384 iterações. As oscilações da pressão parecem ter perturbado inclusive os resíduos das velocidades neste método. O SIMPLER também apresentou uma instabilidade marcante no resíduo da pressão, apesar das velocidades terem convergido sem perturbações em 3008 iterações. É interessante apontar que os dois métodos, PRIME e SIMPLER, que deveriam avançar o campo de pressão com mais segurança devido à solução de um sistema linear exatamente com este objetivo, foram os que apresentaram maior instabilidade (oscilações) justamente no resíduo da pressão. O mesmo conjunto de equações utilizado para a pressão nestes dois métodos também foi empregado no sistema de equação do método acoplado. Este, porém, não apresentou absolutamente nenhuma oscilação em nenhum dos casos estudados. As causas deste fenômeno permanecem em aberto.

Outro ponto que merece atenção é quanto ao cálculo dos parâmetros de controle, *∆t* e *α<sup>p</sup>* , em função do parâmetro *E* nos métodos SIM-

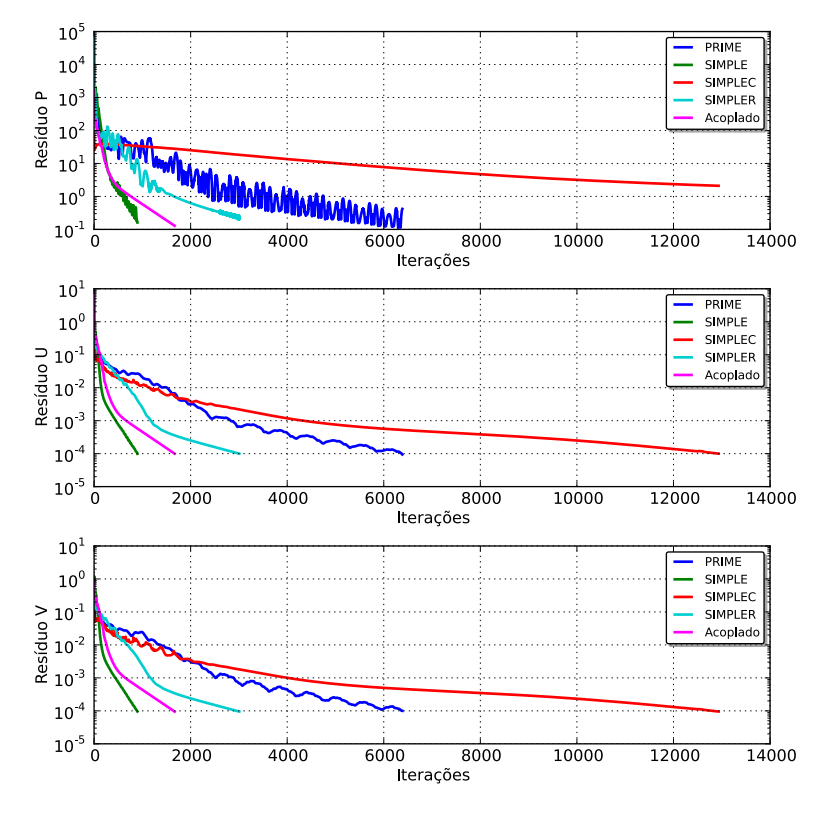

**Figura 8.19** – Resíduos de *P* ,*U* e*V* para o problema da cavidade quadrada para *Re* = 3200.

PLE e SIMPLEC. Nem sempre esta relação leva à convergência da solução através destes dois métodos, como foi o caso do SIMPLEC no problema da cavidade para *Re* = 1000 e 3200, e do SIMPLE no problema da válvula de esfera com *Pin* = 7000. No entanto, pôde-se notar que em todos os casos onde não foi possível obter convergência calculando *∆t* e *α<sup>p</sup>* através do parâmetro *E* , o desempenho dos métodos foi extremamente prejudicado. Isto, de certa forma, reforça a idéia proposta por (I. Demirdzic and Peric, 1987), que diz que a relação *α<sup>u</sup>* + *α<sup>p</sup>* = 1, e consequentemente a equação 8.10, geralmente se situa próxima ao ponto demelhor desempenho destes métodos.

CAPÍTULO 9

## **CONCLUSÃO**

O presente trabalho se dedicou ao estudo comparativo de diferentes técnicas numéricas de solução das equações de conservação da massa e de quantidade de movimento. Foram considerados diversos métodos segregados para a solução destas equações, além do método acoplado. As equações governantes foram discretizadas através do método dos volumes finitos baseado em elementos (EbFVM), o que permitiu o uso de malhas não-estruturadas constituídas de elementos triangulares e quadriláteros simultaneamente. Diferente do que foi encontrado na maioria dos trabalhos dedicados ao assunto, onde as equações eram escritas para o elemento, neste trabalho foi dada ênfase na dedução das equações para um único volume de controle com o objetivo de facilitar o entendimento e interpretação destas equações. Além disso, o desenvolvimento e a dedução das equações de correção das velocidades e de correção da pressão, utilizadas nos métodos segregados, foi apresentada sob a ótica do EbFVM utilizando a função de interpolação do método FIELDS, algo que praticamente não foi encontrado na literatura. Quanto à solução acoplada, foram discutidas diferentes alternativas de agrupamento das equações na matriz de coeficientes e suas implicações nos métodos iterativos de solução de sistemas lineares. A forma como as condições de contorno foram incorporadas às equações também foi apresentada. Não foi objetivo deste trabalho explorar diferentes condições de contorno, como condições de simetria e periodicidade, bem como não se teve a intenção de testar outras alternativas de aplicação destas condições de contorno,

como a forma conservativa.

A comparação entre os métodos de solução das equações governantes foi realizada através da solução de problemas que permitissem observar características de estabilidade, robustez e tempo total de CPU de cada um dos métodos segregados e acoplado. É importante salientar que todas as conclusões a que se chegou são pertinentes apenas à solução das equações discretizadas pelo método EbFVM em malhas não-estruturadas bidimensionais com arranjo co-localizado de variáveis. É possível que diferentes fatores influenciem o desempenho e comportamento dos métodos estudados nesta dissertação, como o emprego de outros métodos de discretização (diferenças finitas, por exemplo), malhas do tipo *cell-center*, arranjo desencontrado de variáveis, dentre outros. Foi observado, por exemplo, que o método SIMPLE apresenta, na maior parte dos casos, um desempenho melhor que o método SIMPLEC. Esta constatação ocorreu diferente do que era esperado, já que a proposta do método SIMPLEC era exatamente uma aproximação mais consistente das equações de correção das velocidades do que aquelas empregadas pelo método SIMPLE, promovendo, portanto, maior estabilidade e robustez na solução. Por este motivo, o leitor deve ter em mente que os métodos de solução das equações governantes podem apresentar diferentes comportamentos em diferentes situações.

A partir dos testes realizados e dos resultados obtidos no capítulo 8, o desempenho demonstrado pela solução acoplada das equações governantes foi muito superior que todos os métodos segregados. Este método se mostrou bastante estável tanto do ponto de vista de influência do passo temporal (via parâmetro *E* ) quanto na redução sem grandes oscilações dos resíduos de *U* , *V* e *P* . A única limitação para o valor do parâmetro *E* foi encontrada no problema da cavidade quadrada para *Re* = 3200, onde, inclusive, o método SIMPLE foi mais robusto, consumindo um número menor de iterações globais. O tempo de CPU despendido pelo método acoplado também foi pouco afetado pelo refino de malha, como pôde ser observado pelos expoentes das curvas ajustadas. Em princípio, era esperado que o tempo de solução do sistema de equações deste método, devido às suas dimensões, aumentasse vertiginosamente com o refino de malha, refletindo no tempo total de simulação. No entanto, o que se observou foi que o tratamento implícito (método acoplado) proporcionado ao acoplamento entre as equações compensou o tempo despendido na solução do sistema de equações. Isto porque o número de iterações globais necessárias para se atingir o critério de convergência (regime permanente) não aumentou na mesma proporção que o tempo de solução do sistema de equações, justamente pela melhor qualidade conferida ao acoplamento entre as equações. Os testes de robustez realizados no final do capítulo 8 comprovaram definitivamente a superioridade deste método de solução em relação aos métodos segregados.

Dentre os métodos segregados, o SIMPLE se destacou tanto pela estabilidade em relação à escolha do parâmetro *E* , quanto pelos tempos de CPU verificados. Nos problemas da cavidade quadrada, a performance deste método foi superior, em alguns casos, que a própria solução acoplada das equações. A estabilidade do método SIMPLEC, por outro lado, foi bastante afetada pela escolha do parâmetro *E* , sendo possível obter convergência apenas para uma amplitude muito estreita destes valores. Além disso, foi identificada uma condição (eq. 8.5) que impedia a solução do sistema linear de P<sup>1</sup> do método SIMPLEC. Esta condição não ocorreu quando foram empregadas malhas cartesianas para a solução do problema da cavidade quadrada, provavelmente pelo fato do número de coeficientes vizinhos, neste caso, ser sempre o mesmo. De qualquer forma, ela pôde ser evitada nas malhas não-estruturadas escolhendo valores suficientemente baixos de *∆t* e*α<sup>p</sup>* adequado. No entanto, observouse que, quando não é possível realizar o cálculo destes dois parâmetros em função do parâmetro *E* , a performance do método é extremamente prejudicada, principalmente pelos pequenos valores de *∆t* exigidos pela estabilidade do método. Finalmente, os testes de refino de malha revelaram que os tempos de CPU dos dois métodos, SIMPLE e SIMPLEC, sofrem relativamente pouca influência do aumento do número de volumes de controle incorporados ao sistema de equações.

Quanto ao método SIMPLER, esperava-se que, apesar de exigir a solução de um sistema linear a mais (equação de Poisson para a pressão) em cada passo iterativo, a solução fosse obtida mais rapidamente e de forma mais segura devido à forma como é calculado o campo de pressão. No entanto, em praticamente nenhuma situação este método se mostrou mais eficiente que os métodos SIMPLE e SIMPLEC. Além disso, a análise do decaimento dos resíduos para o problema da cavidade com *Re* = 3200 mostrou oscilações expressivas justamente nos resíduos da pressão. Oscilações ainda maiores foram observadas nos resíduos de *U* , *V* e *P* do método PRIME, sugerindo que a solução de uma equação de Poisson para a obtenção do campo de pressão não representa, na prática, uma vantagem do ponto de vista de estabilidade. O método PRIME, por sua vez, se mostrou bastante estável em relação à influência do passo temporal. No entanto, por resolver as equações do movimento de forma explícita e por corrigir o campo de velocidades somente através do próprio campo de pressão, apresentou um desempenho muito inferior aos demais métodos. Apesar de exigir a solução de apenas um sistema linear por iteração, foi constatado que o método PRIME exige muito mais iterações globais para que se atinja o critério de convergência, prejudicando o tempo total de simulação. Dentre todos os métodos testados, os tempos de CPU desempenhados pelos métodos PRIME e SIMPLER apresentaram a maior sensibilidade em relação ao refino de malha. No método PRIME isto se justifica pelo fraco acoplamento entre as equações do movimento e da massa que, ao que tudo indica, é ainda mais prejudicado pelo aumento do número de volumes de controle da malha (refino de malha). Por outro lado, o motivo do método SIMPLER também apresentar grande sensibilidade do tempo de CPU é que a solução de um sistema linear a mais para a determinação do campo de pressão somente aumentou o tempo gasto em cada iteração, mas não refletiu na redução do número total de iterações.

Neste trabalho, portanto, foi possível verificar a superioridade do desempenho da solução acoplada em relação aosmétodos segregados em termos de estabilidade, robustez e tempo de simulação. No entanto, nos casos testados foi considerado o acoplamento apenas entre as três equações governantes, ou seja, a conservação da massa e as duas equações de conservação de quantidade de movimento nas respectivas direções coordenadas. Certamente, seriam interessantes análises de situações que envolvessem o acoplamento de mais equações de transporte. Em situações tridimensionais, por exemplo, o sistema de equações do método acoplado iria apresentar dimensões muito maiores, dificultando o trabalho dos métodos iterativos. Nosmétodos segregados, entretanto, seria necessário apenas a solução de mais um sistema linear. Talvez a vantagem apresentada pelo método acoplado não seja verificada neste caso, ou pelo menos não seja tão expressiva como foi verificado neste trabalho. Outras opções seriam a solução de escoamentos com convecção natural, onde a equação da energia também está acoplada às equações do movimento, ou a implementação de modelos de turbulência que exijam a solução de equações de transporte adicionais para o cálculo das viscosidades turbulentas.

## **REFERÊNCIAS BIBLIOGRÁFICAS**

- ACHARYA, S.; MOUKALLED, F. **Improvements to Incompressible Flow Calculation on a Non-Staggered Curvilinear Grid**. *Numerical Heat Transfer*, v. 15, pp. 131–152, 1989.
- ALISADEGHI, H.; KARIMIAN, S. **Comparision of Different Solution Algorithms for Collocated Method of MCIM to Calculate Steady and Unsteady Incompressible Flows on Unstructured Grids**. *Computers and Fluids*, v. 46, pp. 94–100, 2011.
- ANSYS. **ANSYS CFX 10.0 User's Manual**. Ansys Inc., 2005.
- BAKER, A. J. **Finite Element Solution Algorithm for Viscous Fluid Dynamics**. *Int. J. Numer. Methods Eng.*, v. 6, pp. 89–101, 1973.
- BALIGA, B. R. **A Control-Volume Based Finite Element Method for Convective Heat and Mass Transfer**. Ph.D. Thesis, Univ. of Minnesota, 1978.
- BALIGA, B. R.; PATANKAR, S. V. **A New Finite Element Formulation for Convection-Diffusion Problems**. *Numerical Heat Transfer*, v. 3, pp. 393–409, 1980.
- BO YU, H. O.; TAO, W. Q. **A Modified Pressure-Correction Scheme for the SIMPLER Method, MSIMPLER**. *Numerical Heat Transfer*, v. 39:5, pp. 435–449, 2001.
- BRAATEN, M. E. **Development and Evaluation of Iterative and Direct Methods for the Solution of the Equations Governing Recirculating Flows**. Ph.D. Thesis, University of Minessota, 1985.
- BRAATEN, M. E.; SHYY, W. **Comparison of Iterative and Direct Solution Methods for Viscous Flow Calculations in Body-Fitted Co-ordinates**. *International Journal for Numerical Methods in Fluids*, v. 6, pp. 325–349, 1986.
- CHEN, Z. J.; PRZEKWAS, A. J. **A Coupled Pressure-Based Computational Method for Incompressible/Compressible Flows**. *Journal of Computational Physics*, v. 229, pp. 9150–9165, 2010.
- CHENG, R. T. **Numerical Solution of the Navier-Stokes Equations by the Finite Element Method**. *Phys, Fluids*, v. 15, pp. 2093–2105, 1972.
- CHORIN, A. J. **A Numerical Method for Solving Incompressible Viscous Flow Problems**. *Journal of Computational Physics*, v. 2, pp. 12–26, 1967.
- CHORIN, A. J. **Numerical Solution of the Navier-Stokes Equations**. *Mathematics of Computation*, v. 22, pp. 745–762, 1968.
- D. S. JANG, R. J.; ARCHARYA, S. **Comparison of the PISO, SIMPLER and SIMPLEC Algorithms for the Treatment of the Pressure-Velocity Coupling in Steady Flow Problems**. *Numerical Heat Transfer*, v. 10, pp. 209–228, 1986.
- DARWISH, M.; MOUKALLED, I. S. F. **A Coupled Finite Volume Solver for the Solution of Incompressible Flows on Unstructured Grids**. *Journal of Computational Physics*, v. 228, pp. 180–201, 2009.
- DOORMAAL, J. P. V.; RAITHBY, G. D., 1980. An evaluation of the segregated approach for predicting incompressible fluid flows. In: *National Heat Transfer Conference*.
- DOORMAAL, J. P. V.; RAITHBY, G. D. **Enhancements of the SIMPLE Method for Predicting Incompressible Fluid Flows**. *Numerical Heat Transfer*, v. 7, pp. 147–163, 1984.
- FLUENT. **ANSYS Fluent 12.0 User's Manual**. Ansys Inc., 2009.
- FRANÇA, M. F. **Estudo Comparativo deMétodos para Tratamento do Acoplamento Pressão-Velocidade**. Master's Thesis, Universidade Federal de Santa Catarina, 1991.
- GARTLING, D. K. **Finite Element Analisys of Viscous, Incompressible Fluid Flow**. Ph.D. Thesis, Univ. of Texas, 1975.
- GJESDAL, T.; LOSSIUS, M. E. H. **Comparison of Pressure Correction Smoothers for Multigrid Solution of Incompressible Flow**. *International Journal for Numerical Methods in Fluids*, v. 25, pp. 393–405, 1997.
- HARLOW, F. H. **Numerical Calculation of Time-dependent Viscous Incompressible Flow of Fluid with Free Surface**. *Phys, Fluids*, v. 8, p. 2182–2189, 1965.
- HEINRICH, J. C.; MARSHALL, R. S. **Viscous Incompressible Flow by a Penalty Function Finite Element Method**. *Computers and Fluids*, v. 9, p. 173, 1981.
- HEINRICH, J. C.; ZIENKIEWICS, O. C. **Quadratic Finite Element Scheme for Two-Dimensional Convective-Transport Problems**. *Int. J. Numer. Methods Eng.*, v. 11, pp. 1831–1844, 1977.
- HUYAKORN, P. S. **Solution of Steady State, Convective Transport Equation Using an Upwind Finite Element Scheme**. *Appl. Math. Model.*, v. 1, pp. 187–195, 1977.
- I. DEMIRDZIC, A. D. GOSMAN, R. I. I.; PERIC, M. **A Calculation Procedure for Turbulent Flow in Complex Geometries.** *Computers and Fluids*, v. 15, pp. 251–273, 1987.
- ISSA, R. I. **Solution of the Implicitly Discretised Fluid Flow Equations by Operator-Splitting**. *J. Comput. Phys.*, v. 62, pp. 40–65, 1986.
- J. C. HEINRICH, P. S. HUYAKORN, O. C. Z.; MITCHELL, A. R. **An "Upwind"Finite Element Schme for Two-Dimensional Convective Transport Equation**. *Int. J. Numer. Methods Eng.*, v. 11, pp. 131–143, 1977.
- KHESHGI, H. S.; SCRIVEN, L. E. **Finite Element Analisys of Incompressible Viscous by a Variable Penalty Function Method**. *Penalty-Finite Element Methods in Mechanics*, 1982.
- L. A. SANTOS, C. R. M.; MARCHI, C. H. **The PRIME Method for All Speed Flows Using Non-Staggered Grids**. *COBEM-CIDIM*, 1995.
- MACARTHUR, J. W.; PATANKAR, S. V. **Robust Semidirect Finite Difference Methods for Solving the Navier-Stokes and Energy Equations**. *International Journal for Numerical Methods in Fluids*, v. 9, pp. 325–340, 1989.
- MALISKA, C. R. **A Solution Method for Three-Dimensional Parabolic Fluid Flow Problem in Non-orthogonal Coordinates**. Ph.D. Thesis, University of Waterloo, 1981.
- MALISKA, C. R. **Transferência de Calor e Mecânica dos Fluidos Compu**tacional, 2<sup>ª</sup> edition. LTC - Livros Técnicos e Científicos, Rio de Janeiro, 2004.
- MALISKA, C. R.; SILVA, A. F. C.; HURTADO, F. S. V.; DONATTI, C. N.; PES-CADOR JR., A. V. B. **Desenvolvimento e implementação da biblioteca EFVLib**. Technical Report, Departamento de Engenharia Mecânica, Universidade Federal de Santa Catarina, 2009.
- MALISKA, C. R.; SILVA, A. F. C.; HURTADO, F. S. V.; DONATTI, C. N.; PESCA-DOR JR., A. V. B. **Desenvolvimento e implementação da biblioteca EF-VLib (continuação)**. Technical Report, Departamento de Engenharia Mecânica, Universidade Federal de Santa Catarina, 2009.
- MALISKA, C. R.; SILVA, A. F. C.; HURTADO, F. S. V.; DONATTI, C. N.; PES-CADOR JR., A. V. B. **Testes e exemplos de aplicação da biblioteca EFVLib**. Technical Report, Departamento de Engenharia Mecânica, Universidade Federal de Santa Catarina, 2010.
- MALISKA, C. R.; SILVA, A. F. C.; HURTADO, F. S. V.; DONATTI, C. N.; PES-CADOR JR., A. V. B.; RIBEIRO, G. G. **Manual de classes da biblioteca EFVLib**. Technical Report, Departamento de Engenharia Mecânica, Universidade Federal de Santa Catarina, 2011.
- MCHUGH, P. R.; KNOLL, D. A. **Fully Coupled Finite Volume Solutions of the Incompressible Navier-Stokes and Energy Equations Using an Inexact Newton Method**. *International Journal for Numerical Methods in Fluids*, v. 19, pp. 439–455, 1994.
- MENDES, R. **Análise do Acoplamento Pressão-Velocidade nas Equações de Navier-Stokes Utilizando o Método dos Volumes Finitos baseado em Elementos e Solução Acoplada**. Master's Thesis, Programa de Pós-Graduação em Engenharia Mecânica, Universidade Federal de Santa Catarina, Florianópolis, 2007.
- MIN, C. H.; TAO, W. Q. **An Under-Relaxation Factor Control Method for Accelerating the Iteration Convergence of Flow Field Simulation**. *Engineering Computations*, v. 24, pp. 793–813, 2007.
- MOUKALLED, F.; DARWISH, M. **A Unified Formulation of the Segregated Class of Algorithms for Fluid Flow at All Speeds**. Technical Report, American University of Beirut, P.O.Box 11-0236, Beirut - Lebanon, 2001.
- ODEN, J. T. **Finite-Element Analogue of Navier-Stokes Equations**. *J. Eng. Mech. Div. ASCE*, v. 96, pp. 529–534, 1970.
- PATANKAR, S. V. **Numerical Heat Transfer And Fluid Flow**. Hemisphere Publishing Corporation, 1980.
- PATANKAR, S. V. **A Calculation Procedure for Two-Dimensional Elliptic Situations**. *Numerical Heat Transfer*, v. 4, pp. 409–425, 1981.
- PATANKAR, S. V.; SPALDING, D. B. **A Calculation Procedure for Heat, Mass and Momentum Transfer in Three-Dimensional Parabolic Flows**. *Int. J. Heat Mass Transfer*, v. 15, pp. 1787–1806, 1972.
- RAW, M. J. **A New Control-Volume-Based Finite Element Procedure for the Numerical Solution of the Fluid Flow and Scalar Transport Equations**. Ph.D. Thesis, University of Waterloo, Ontario, 1985.
- RHIE, C. M.; CHOW, W. L. **Numerical Study of the Turbulent Flow Past an Airfoil with Trailing Edge Separation**. *AIAA Journal*, v. 21, pp. 1525– 1532, 1983.
- SCHNEIDER, F. A.; MALISKA, C. R. **Uma Formulação em Volumes Finitos Usando Malhas Não-Estruturadas**. *VIII Encit - Encontro Nacional de Ciências Térmicas*, CD-ROM edition, Porto Alegre, Brasil, 2000.
- SCHNEIDER, G. E.; RAW, M. J. **Control Volume Finite-Element Method fot Heat Transfer and Fluid Flow Using Colocated Variables - 1. Computacional Procedure**. *Numerical Heat Transfer*, v. 11, pp. 363–390, 1987.
- SOUZA, J. A. **Implementação de um Método de Volumes Finitos com Sistema de Coordenadas Locais para a Solução Acoplada das Equações de Navier-Stokes**. Master's Thesis, Programa de Pós-Graduação em Engenharia Mecânica, Universidade Federal de Santa Catarina, Florianópolis, 2000.
- SPALDING, D. B. **Mathematical Modelling of Fluid Mechanics, Heat Transfer and Mass Transfer Processes**. *Mech. Eng. Dept.*, 1980.
- T. J. R. HUGHES, W. K. L.; BROOKS, A. **Finite Element Analysis of Incompressible Viscous Flow by the Penalty Function Formulation**. *Journal of Computational Physics*, v. 30, pp. 1–60, 1979.
- TASCFLOW. **TascFlow Theory Documentation**. ASC-Advanced Scientific Computing Ltd., 1995.
- U. GHIA, K. N. G.; SHIN, C. T. **High-Re Solutions for Incompressible Flow Using the Navier-Stokes Equations and a Multigrid Method**. *Journal of Computational Physics*, v. 48, pp. 387–411, 1982.
- VANKA, S. P.; LEAF, G. K. **Fully-Coupled Solution of Pressure-Linked Fluid Flow Equations**. Technical Report, Argonne National Laboratory, 1983.
- VERSTEEG, H. K.; MALALASEKERA, W. **An Introduction to Computational Fluid Dynamics: The Finite Volumes Method**. Prentice Hall, 2007.
- WINSLOW, A. M. **Numerical Solution of the Quasilinear Poisson Equation in a Non Uniform Triangle Mesh**. *J. Comp. Phys.*, v. 1, 1967.
- YEN, R. H.; LIU, C. H. **Enhancement of the SIMPLE Algorithm by an Additional Explicit Corrector Step**. *Numerical Heat Transfer*, v. 24, pp. 127–141, 1993.